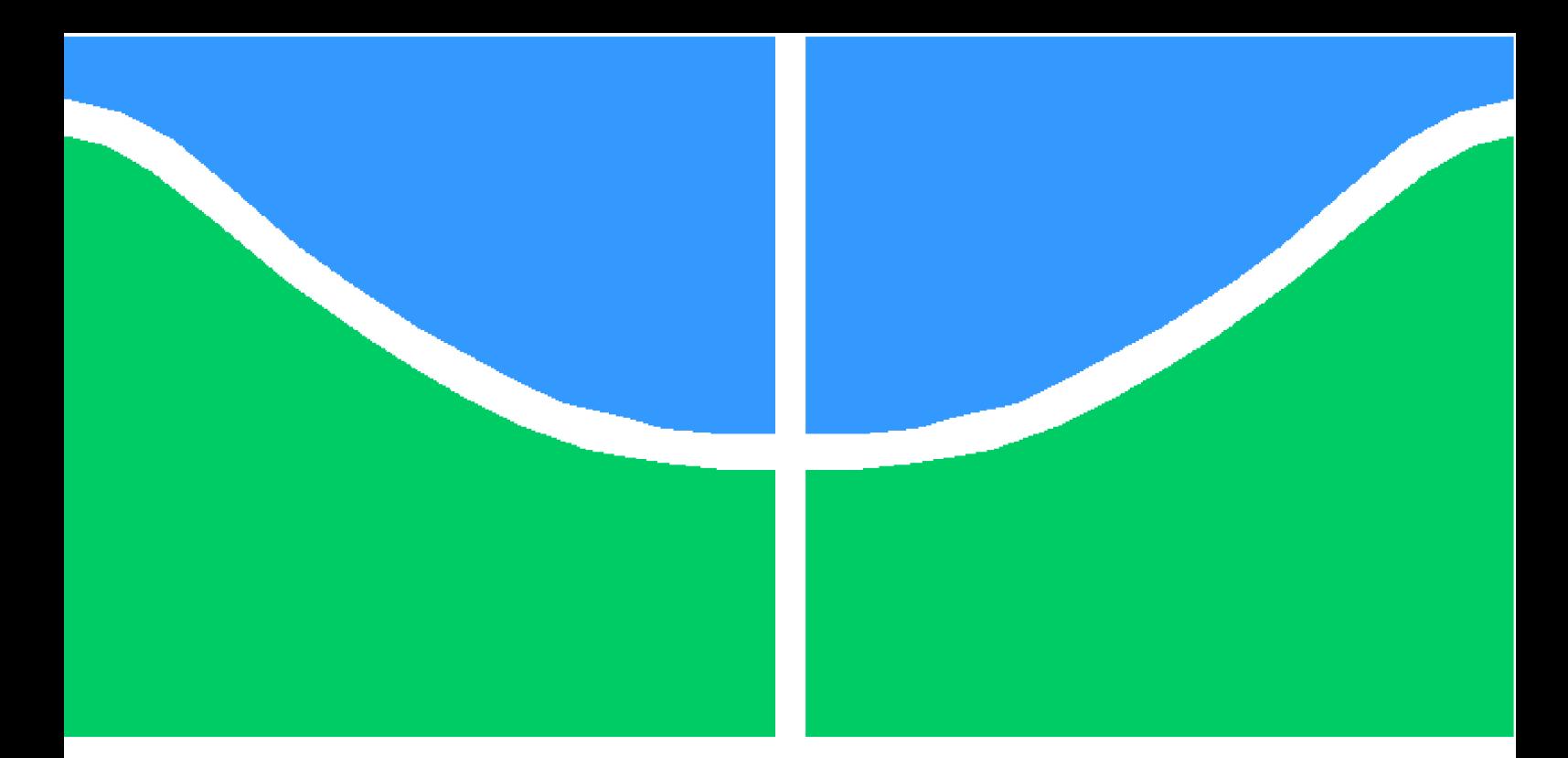

**Universidade de Brasília - UnB Faculdade UnB Gama - FGA Engenharia Aeroespacial**

## **ESTUDO EXPERIMENTAL EM UM MOTOR DO TIPO RAMJET**

**Autor: Leonardo César Freitas Orientador: PhD. Olexiy Shynkarenko**

**Brasília, DF 2019**

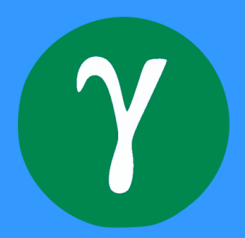

Leonardo César Freitas

# **ESTUDO EXPERIMENTAL EM UM MOTOR DO TIPO RAMJET**

Monografia submetida ao curso de graduação em (Engenharia Aeroespacial) da Universidade de Brasília, como requisito parcial para obtenção do Título de Bacharel em (Engenharia Aeroespacial).

Universidade de Brasília - UnB Faculdade UnB Gama - FGA

Orientador: PhD. Olexiy Shynkarenko

Brasília, DF 2019

Leonardo César Freitas ESTUDO EXPERIMENTAL EM UM MOTOR DO TIPO RAMJET/ Leonardo César Freitas. – Brasília, DF, 2019- [88](#page-89-0) p. : il. (algumas color.) ; 30 cm.

Orientador: PhD. Olexiy Shynkarenko

Trabalho de Conclusão de Curso – Universidade de Brasília - UnB Faculdade UnB Gama - FGA , 2019.

1. Ramjet. 2. Bancada de testes. 3. Sensores. 4. DAQ. 5. Testes a frio. 6. Cálculo analítico. I. PhD. Olexiy Shynkarenko. II. Universidade de Brasília. III. Faculdade UnB Gama. IV. ESTUDO EXPERIMENTAL EM UM MOTOR DO TIPO RAMJET

CDU 02:141:005.6

Leonardo César Freitas

### **ESTUDO EXPERIMENTAL EM UM MOTOR DO TIPO RAMJET**

Monografia submetida ao curso de graduação em (Engenharia Aeroespacial) da Universidade de Brasília, como requisito parcial para obtenção do Título de Bacharel em (Engenharia Aeroespacial).

Trabalho aprovado. Brasília, DF, 2 de julho de 2019:

**PhD. Olexiy Shynkarenko** Orientador

**PhD. Domenico Simone** Convidado 1

**PhD. Paolo Gessini** Convidado 2

> Brasília, DF 2019

*Este trabalho é dedicado à minha família, que sempre me apoiou.*

# Agradecimentos

Agradeço primeiramente a Deus, pelo dom do conhecimento e busca.

Aos meus pais, que jamais deixaram de acreditar em mim e me apoiar em todas as circunstâncias da minha vida.

Ao meu orientador, professor Olexiy Shynkarenko, pelos ensinamentos transmitidos, orientação e paciência, essenciais para a realização deste trabalho.

A toda equipe do Laboratório de Propulsão Química da UnB, por ter tornado este projeto, que é objeto de estudo deste trabalho, possível apesar de todas as dificuldades enfrentadas.

À Universidade de Brasília, por ter me proporcionado diversas experiências que possibilitaram meu desenvolvimento profissional e pessoal.

A minha família que sempre me transmitiu valores essenciais para minha formação como ser humano.

A todos os meus amigos por todo o incentivo que me foi dado ao longo de toda minha trajetória na universidade.

*"Viver é como andar de bicicleta: É preciso estar em constante movimento para manter o equilíbrio". (Albert Einstein)*

## Resumo

O presente trabalho tem foco em um projeto do Laboratório de Propulsão Química (CPL) da Universidade de Brasília (UnB): a montagem de uma bancada de testes de um motor aeronáutico do tipo ramjet, a ser utilizada para fins de pesquisa na Universidade. O desenvolvimento deste sistema foi acompanhado simultaneamente ao progresso deste documento, que faz uma explicação de cada componente montado, tendo como base bancadas de testes similares desenvolvidas anteriormente; dos sensores utilizados e do Sistema de Aquisição de Dados (DAQ) conectado a eles. No momento, apenas foi montada a linha de ar do sistema, o que significa que não há combustível no motor. Foram feitos testes a frio, nos quais foi utilizado o conhecido algoritmo de controle a parâmetros proporcional, integral e derivativo (PID), com o intuito de encontrar o controle ótimo do sistema. Também foi feito um cálculo analítico do processo, visando à verificação das condições às quais o motor estará submetido quando em operação. As principais conclusões deste trabalho foram a validação dos sensores e DAQ, a busca bem sucedida pelos parâmetros de controle ideais e a verificação das condições extremas de operação da bancada de testes.

**Palavras-chaves**: Ramjet. Bancada de testes. Sensores. DAQ. Testes a frio. Cálculo analítico.

## Abstract

The present work focuses on a project of the Chemical Propulsion Laboratory (CPL) of the University of Brasilia (UnB): an assembly of a ramjet-type test bench, which is to be used for research purposes at the University. The development of this system has been accompanied at the same time as the progress of this document, which gives an explanation of each assembled component, based on similar previous test benches ; sensors used and the Data Acquisition System (DAQ) connected to them. At the moment, only the system air line has been mounted in , so there is no fuel in the engine. Cold flow tests has been performed, using the well-known proportional, integral and derivative (PID) parameter control algorithm, in order to find the optimal control of the system. An analytical process calculation was also made, allowing the verification of the conditions to which the engine is subjected when in operation. The main conclusions of this work were the validation of the sensors and the DAQ, the successful pursuit for the ideal control parameters and the verification of the extreme operation conditions of the test bench.

**Key-words**: Ramjet. Test bench. Sensors. DAQ. Cold flow tests. Analytical calculation

# Lista de ilustrações

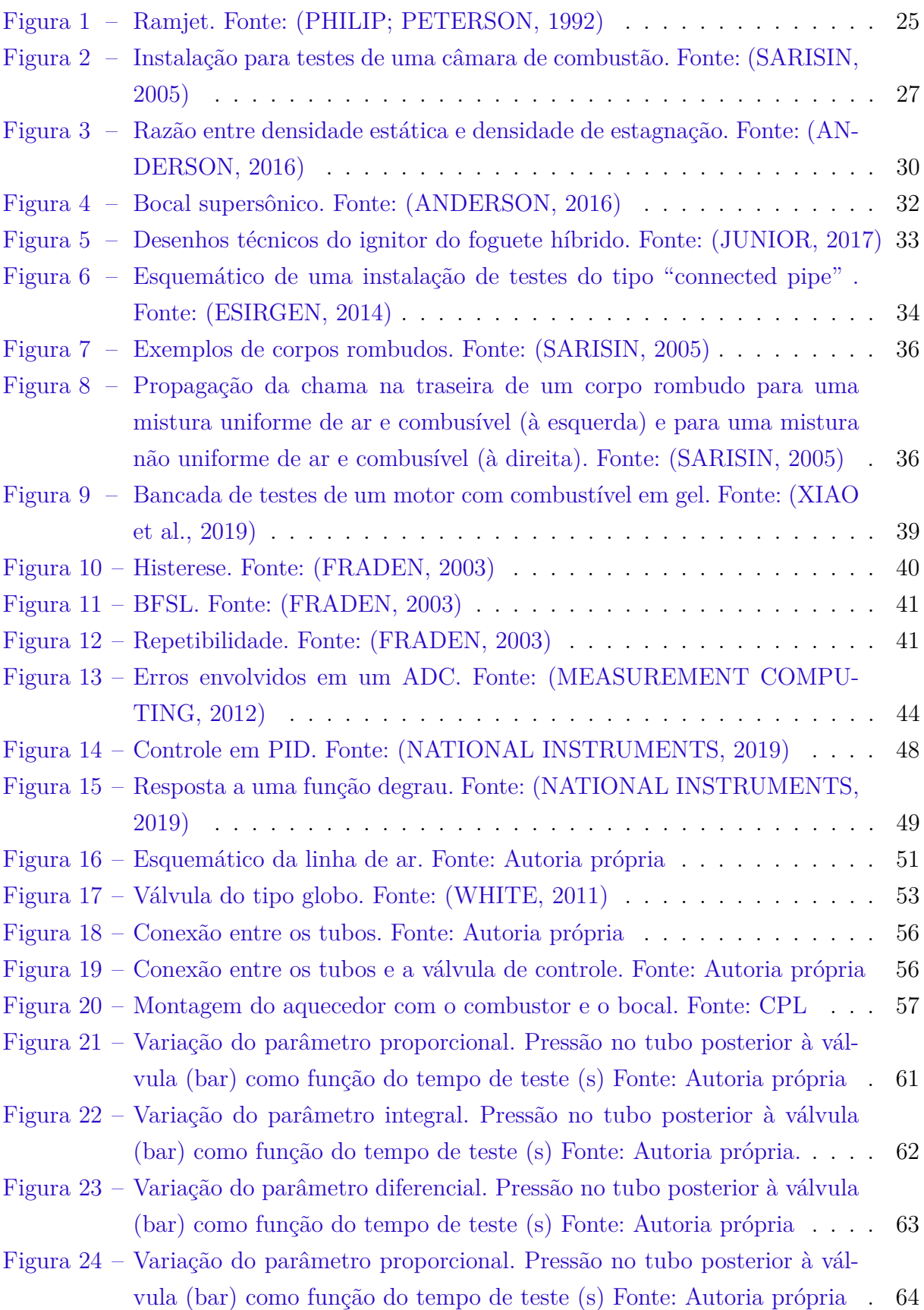

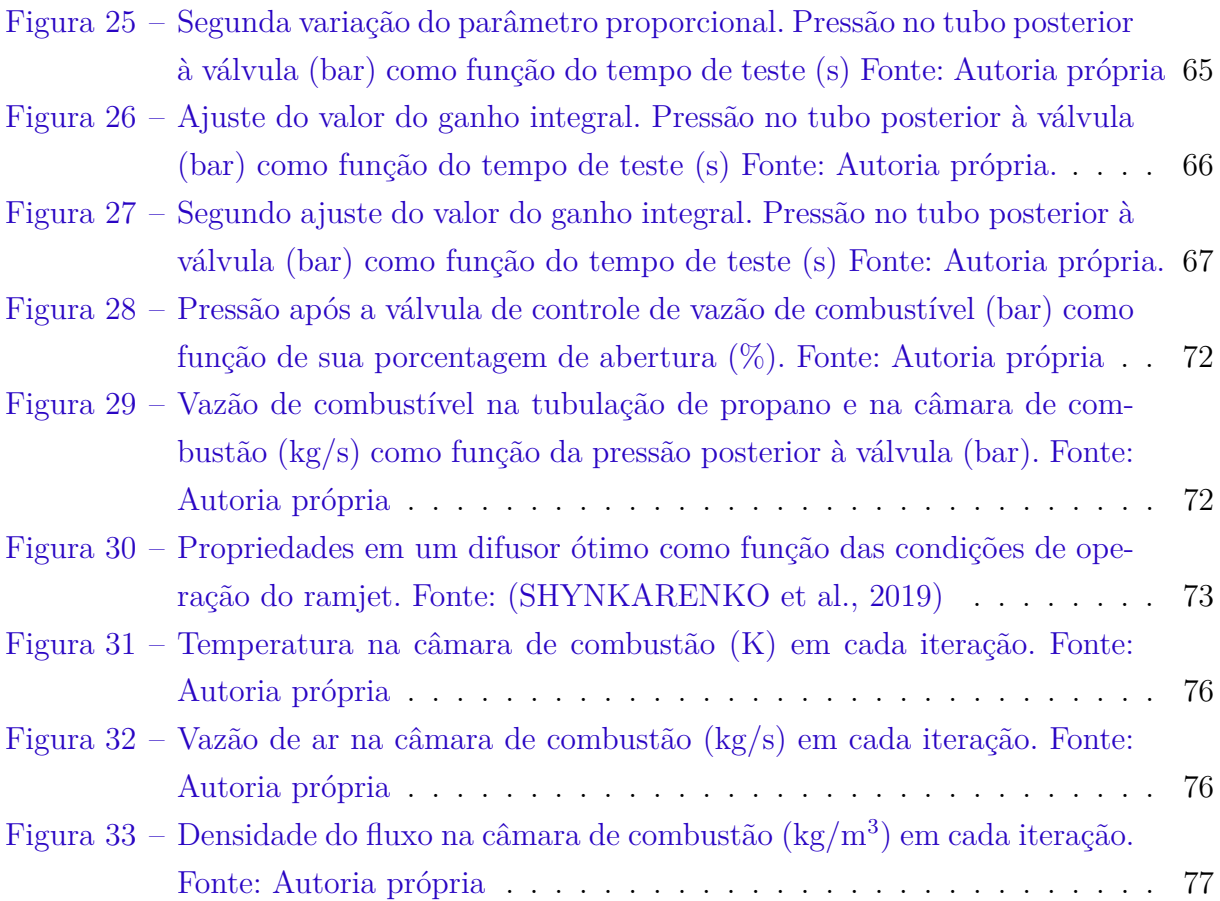

# Lista de tabelas

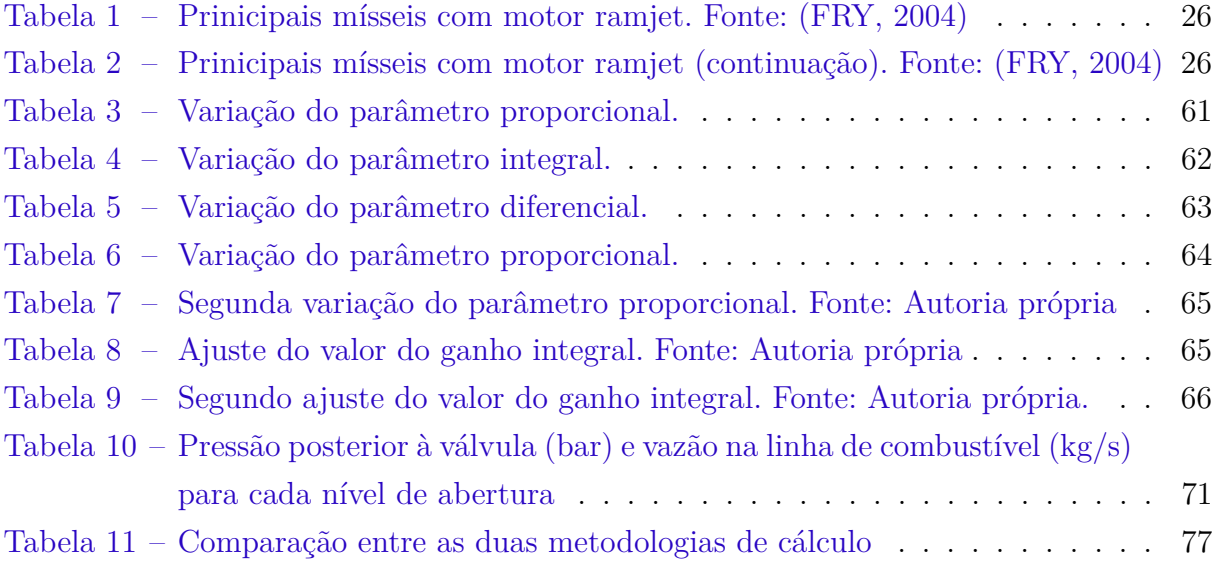

# Lista de abreviaturas e siglas

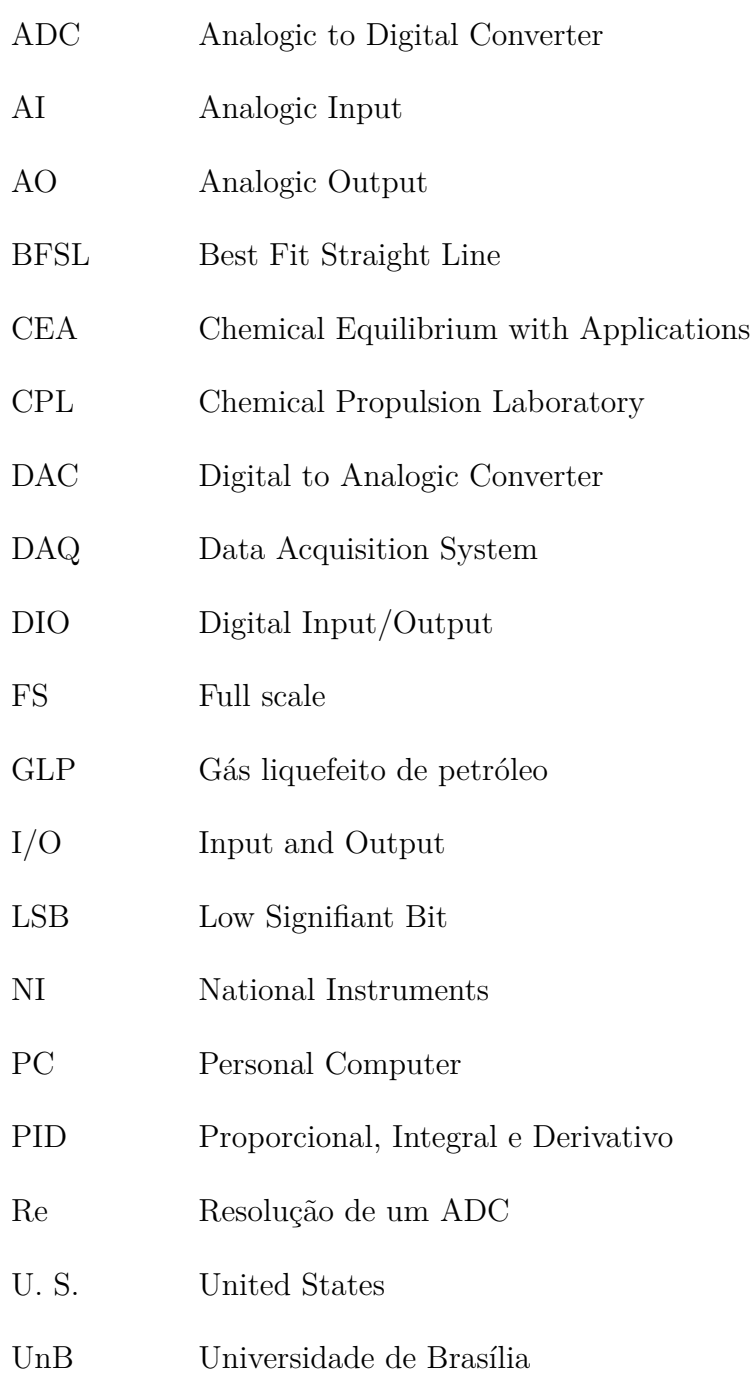

# Lista de símbolos

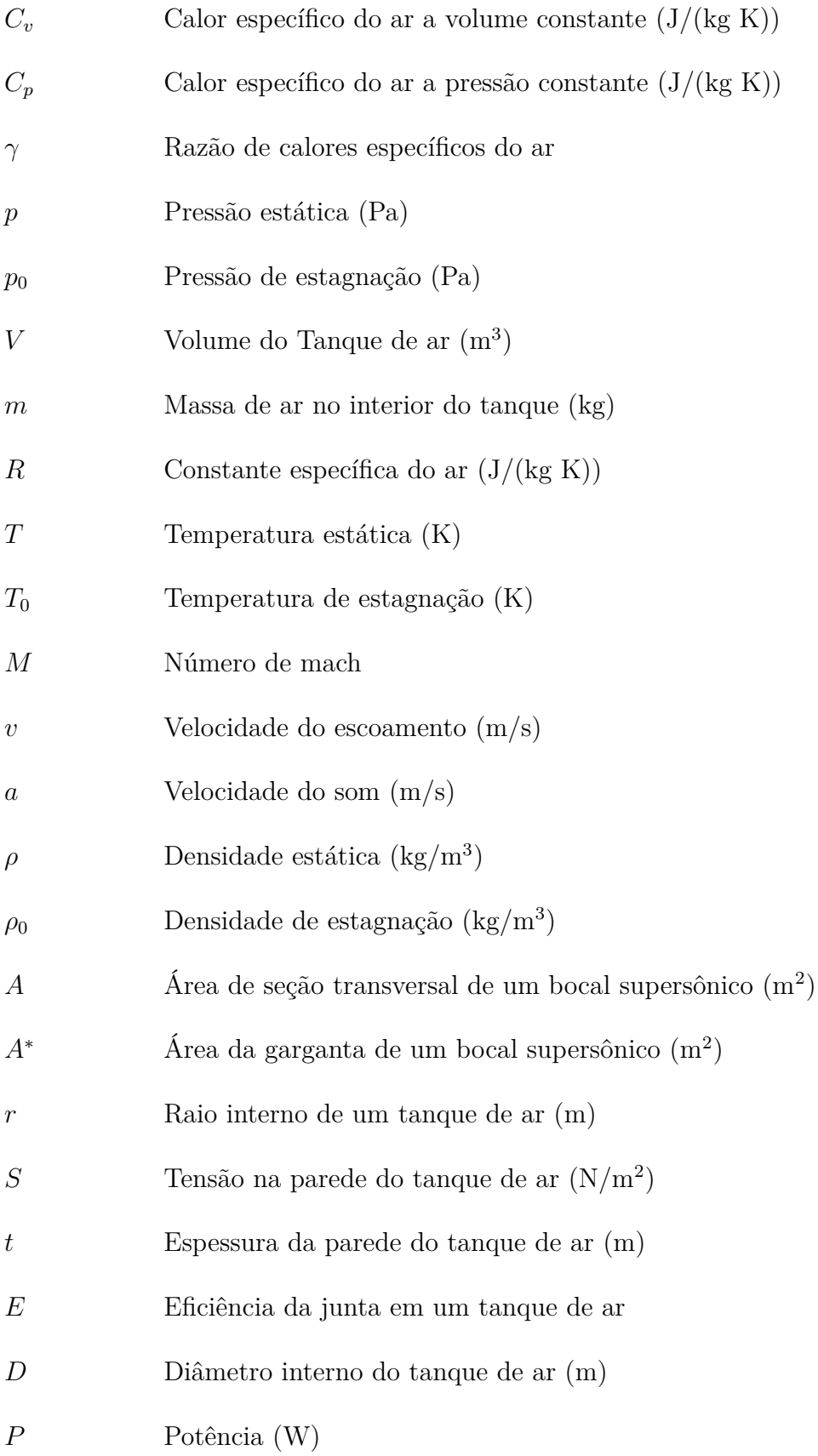

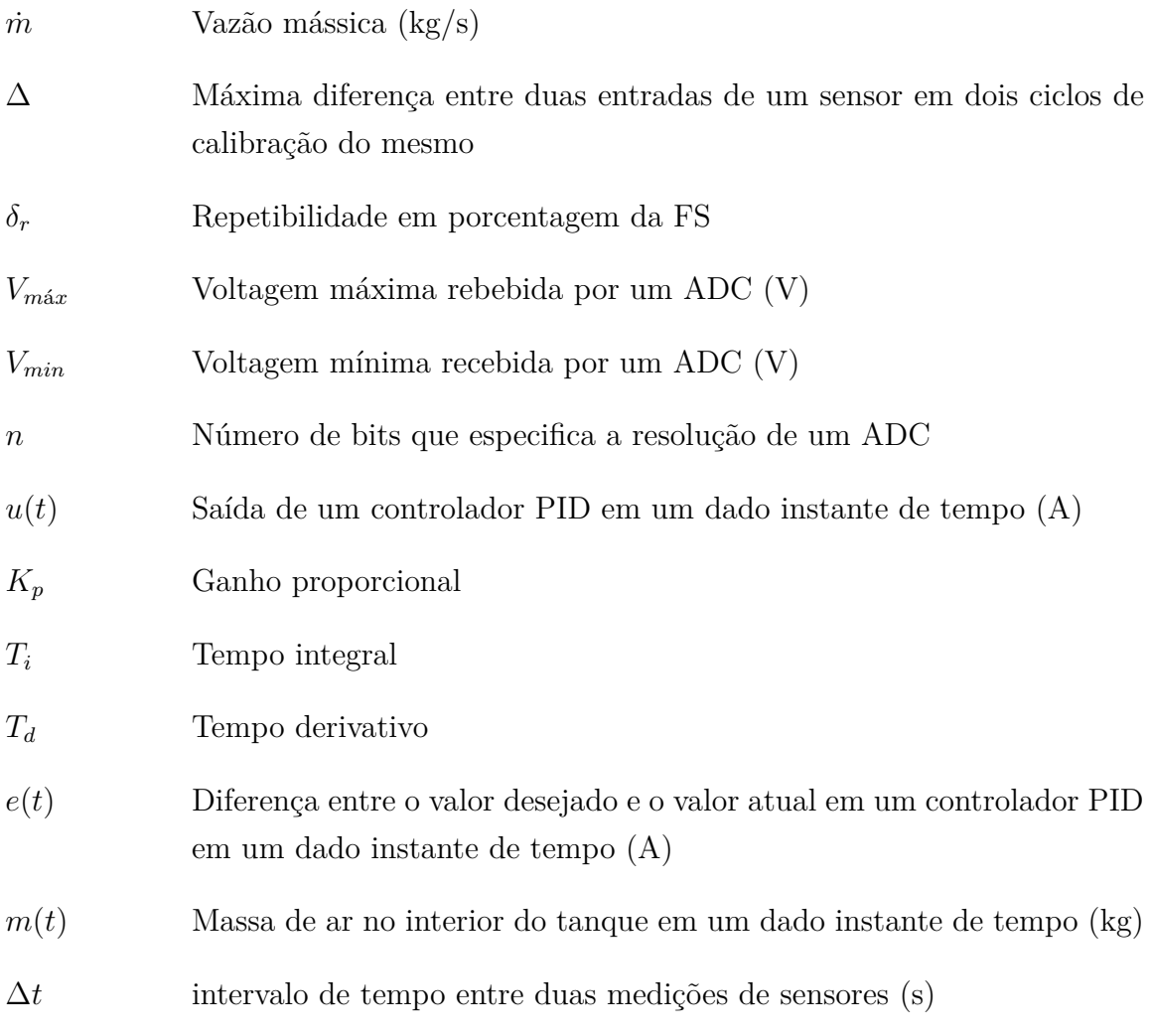

# Sumário

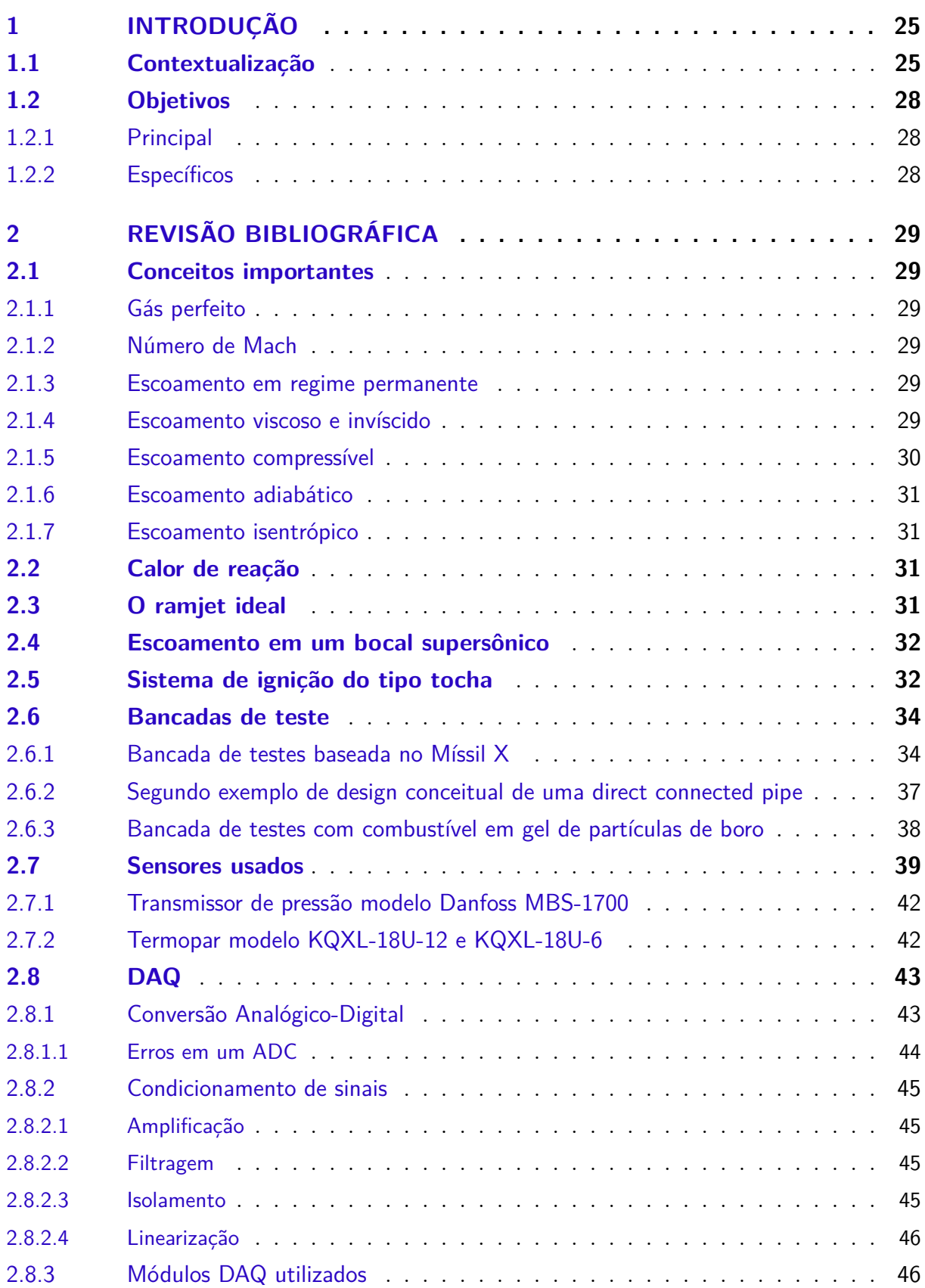

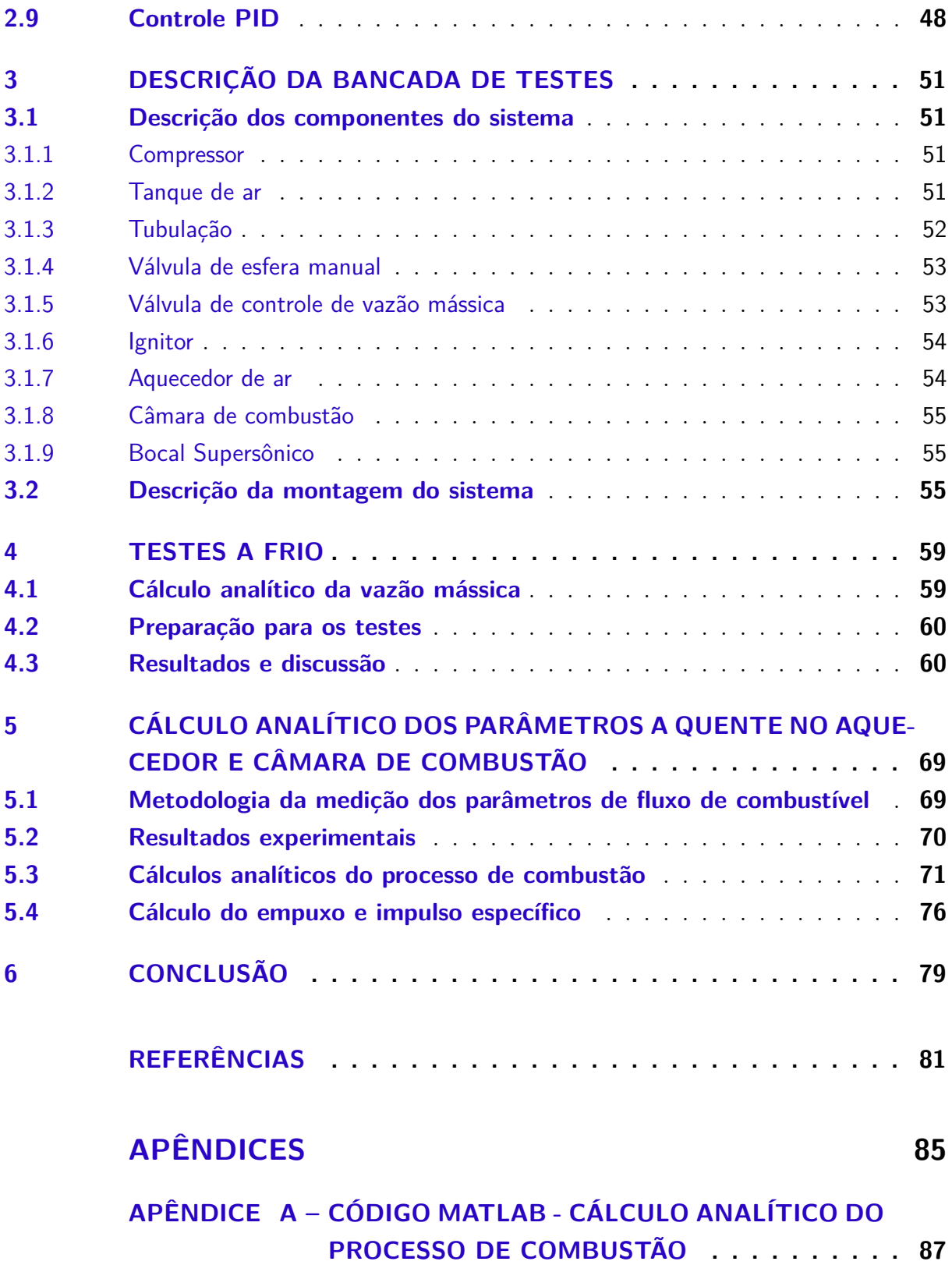

# <span id="page-26-1"></span>1 Introdução

### <span id="page-26-2"></span>1.1 Contextualização

Um ramjet é um motor aspirador de ar que se caracteriza por sua simplicidade: não possui turbomáquinas como compressor e turbina, componentes rotativos presentes em outros tipos de motores aeronáuticos, como o turbofan, utilizado em aeronaves comerciais. Seus componentes básicos são: difusor, responsável por comprimir e desacelerar até uma velocidade subsônica o ar que chega no motor; câmara de combustão, onde o ar é misturado ao combustível e queimado e o bocal, que acelera e ejeta para a atmosfera o ar misturado ao combustível até uma velocidade supersônica, garantindo o empuxo, que é a força que impulsiona o veículo para frente [\(PHILIP; PETERSON,](#page-84-0) [1992\)](#page-84-0). A Figura 1 a seguir mostra o motor com esses componentes citados.

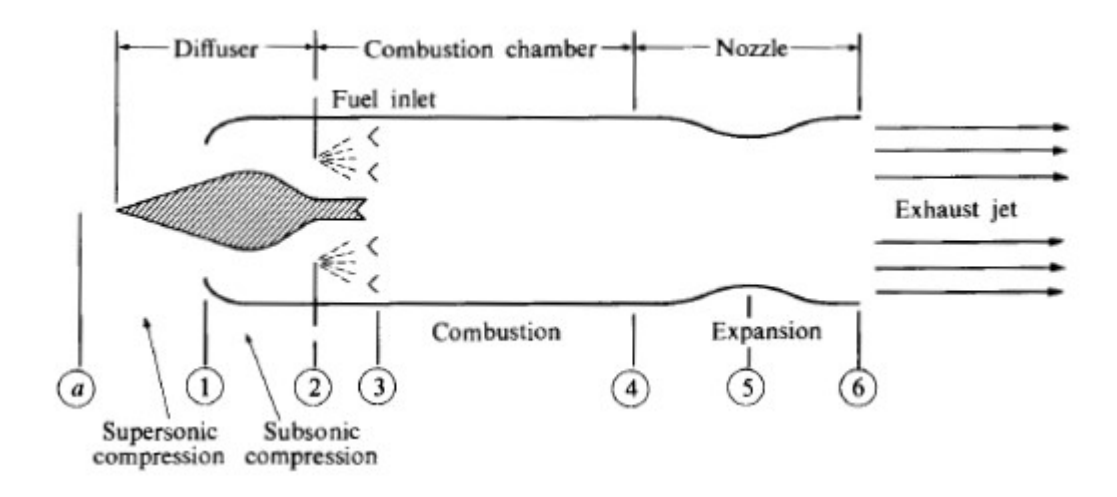

<span id="page-26-0"></span>Figura 1 – Ramjet. Fonte: [\(PHILIP; PETERSON,](#page-84-0) [1992\)](#page-84-0)

Esta tecnologia é utilizada principalmente em mísseis, porém há uma limitação: por não ter os componentes rotativos citados no parágrafo anterior, este motor não pode produzir empuxo estático, ou seja, não produz empuxo para uma aeronave que está sem movimento. Além disso, ele é mais eficiente em velocidades supersônicas, tornando-o extremamente útil para veículos que operam nesta situação, mas fazendo com que os mesmos necessitem de um sistema propulsivo auxiliar que os faça chegar a uma velocidade supersônica na qual o ramjet possa operar [\(PHILIP; PETERSON,](#page-84-0) [1992\)](#page-84-0). Nos mísseis, geralmente um foguete impulsionador é responsável por esta função [\(FRY,](#page-82-5) [2004\)](#page-82-5).

Um questionamento que poderia surgir diante deste fato é o porquê de não se utilizar unicamente um motor de foguete no míssil. A razão para o uso do ramjet é devido às seguintes vantagens que ele possui em relação ao outro propulsor: em um motor aspirador de ar, todo o ar vem da atmosfera e não de um tanque que armazena o oxidante, o que aumentaria o peso do veículo aéreo, e o impulso específico, que é o empuxo por unidade de massa de combustível [\(PHILIP; PETERSON,](#page-84-0) [1992\)](#page-84-0), do ramjet é maior [\(FRY,](#page-82-5) [2004\)](#page-82-5). Alem disso, o aspirante de ar possui potencial para maior alcance e menor consumo de combustível [\(SARISIN,](#page-84-1) [2005\)](#page-84-1).

Alguns países, como Estados Unidos, Rússia, França, Reino Unido e China, entre outros já desenvolveram mísseis que operam por meio deste motor. As tabelas 1 e 2 a seguir contêm informações sobre mísseis produzidos por estas nações.

| Nome do mís-               | Número<br>$\rm{d}e$         | País de origem                     | Período<br>de |
|----------------------------|-----------------------------|------------------------------------|---------------|
| sil                        | Mach                        |                                    | operação      |
| Talos                      | 2,7                         | Estados Unidos<br>(U. S. Navy)     | 1950-1980     |
| <b>BOMARC</b>              | $2,5-3,4$                   | Estados Unidos<br>(U.S. Air Force) | 1950-1972     |
| Bloodhound                 | $\mathcal{D}_{\mathcal{L}}$ | Reino Unido                        | 1957-1991     |
| $SA-6/Gainful$             | 2,8                         | Rússia                             | 1964-presente |
| $SS-N-$<br>$19$ /Shipwreck | $\overline{2}$              | Rússia                             | 1972-presente |
| <b>ASMP</b>                | 3                           | França                             | 1980-presente |
| $C-301$                    | 2                           | China                              | 1991-presente |

<span id="page-27-0"></span>Tabela 1 – Prinicipais mísseis com motor ramjet. Fonte: [\(FRY,](#page-82-5) [2004\)](#page-82-5)

| Nome<br>$\bf{do}$ | Altitude      | Alcance | Lançado<br>a   | total $ $<br>Peso |
|-------------------|---------------|---------|----------------|-------------------|
| míssil            | (m)           | (km)    | partir de:     | (kg)              |
| Talos             | 21.336        | 222,24  | Trilho no solo | 3.501,733         |
| <b>BOMARC</b>     | 21.336-30.480 | 814,880 | Solo           | 7.085,1128        |
| Bloodhound        | 7.010,4       | 200,016 | Trilho no solo | 1.043,262         |
| $SA-6/Gainful$    | 4.572         | 55,56   | Trilho no solo | 2.494,758         |
| $SS-N-$           | $\Omega$      | 629,68  | Trilho no solo | 6.998,9303        |
| 19/Shipwreck      |               |         |                |                   |
| <b>ASMP</b>       | $\Omega$      | 342,62  | Ar             | 838,2387          |
| $C-301$           | $0 - 6.096$   | 203,72  | Trilho no solo | 4.581,2829        |

<span id="page-27-1"></span>Tabela 2 – Prinicipais mísseis com motor ramjet (continuação). Fonte: [\(FRY,](#page-82-5) [2004\)](#page-82-5)

O ramjet precisa oferecer confiabilidade em sua operação, portanto deve ser testado. Os tipos de teste deste motor, enumerados a seguir, são classificados ao se considerar os componentes do motor que estão sendo testados [\(SARISIN,](#page-84-1) [2005\)](#page-84-1):

∙ **Semi-Free Jet Test:** O motor inteiro é testado. Um bocal localizado à frente de cada entrada de ar provê corrente de ar supersônica que será aspirada;

- ∙ **Free-Jet Test:** É o teste mais completo, porém também o mais complexo, pois consiste em testar o veículo aéreo inteiro em um túnel de vento. Isto faz com que o custo do teste seja extremamente elevado e muitas vezes, um teste de voo é preferido [\(ESIRGEN,](#page-82-2) [2014\)](#page-82-2);
- ∙ **Connected Pipe Test:** Geralmente, é usado para testar somente a câmara de combustão, antes que todo o sistema propulsivo seja testado, usando instalações de teste que garantem que o ar esteja a uma velocidade subsônica e a uma temperatura e pressão elevadas ao adentrar nela. Esse tipo de instalação de testes é ilustrada na Figura 2.

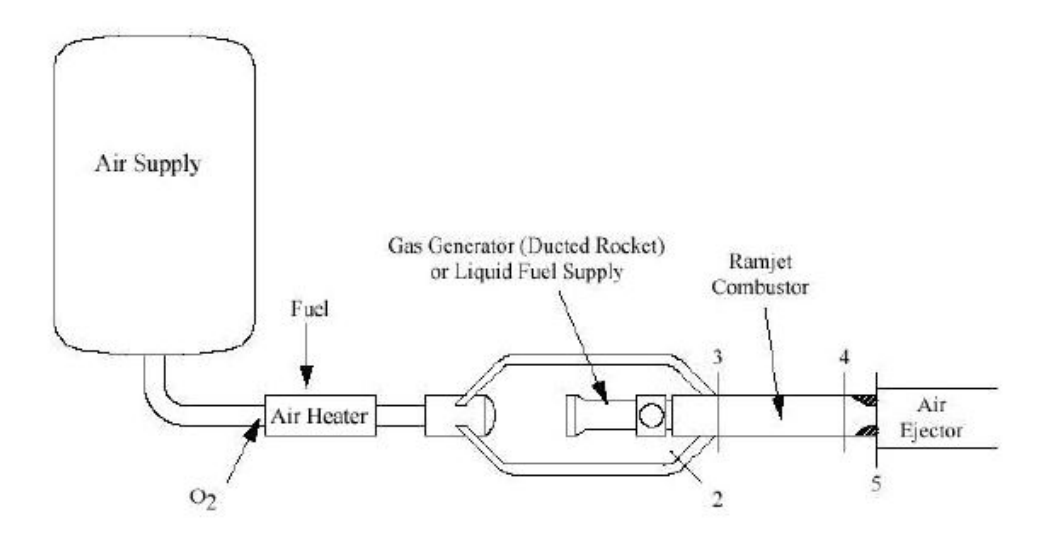

<span id="page-28-0"></span>Figura 2 – Instalação para testes de uma câmara de combustão. Fonte: [\(SARISIN,](#page-84-1) [2005\)](#page-84-1)

Esse último tipo de teste é importante, pois permite que se teste a integridade estrutural e a performance da câmara de combustão, antes de se fazer testes com o motor completo. Tudo isso com uma vazão mássica exigida relativamente pequena, já que o uso dessa grandeza, no Semi Free Jet Test, por exemplo, chega a ser de 50% a 100% maior, em comparação ao Connected Pipe Test [\(SARISIN,](#page-84-1) [2005\)](#page-84-1).

A importância deste teste preliminar em motores desta natureza e suas vantagens de baixo custo e simplicidade [\(SARISIN; TINAZTEPE,](#page-84-5) [2006\)](#page-84-5) são a motivação para que o presente trabalho tenha foco neste tipo de teste, bem como nos tipos de sensores e no DAQ, que são usados para obter informações de pressão e temperatura em posições do motor pré-definidas.

Além disso, também é motivação para o trabalho a quantidade relativamente pequena de trabalhos sobre motores do tipo ramjet na literatura.

## <span id="page-29-0"></span>1.2 Objetivos

#### <span id="page-29-1"></span>1.2.1 Principal

Desenvolvimento e montagem de uma bancada de testes para um motor do tipo ramjet.

### <span id="page-29-2"></span>1.2.2 Específicos

- ∙ Revisão bibliográfica sobre: objeto de estudo, bancadas de teste, sensores e DAQ;
- ∙ Descrever o motor e bancada de testes, bem como a montagem do sistema;
- ∙ Execução dos testes preliminares do sistema (gás frio) e análise de dados.

# <span id="page-30-0"></span>2 Revisão Bibliográfica

### <span id="page-30-1"></span>2.1 Conceitos importantes

#### <span id="page-30-2"></span>2.1.1 Gás perfeito

Quando as moléculas que compõem um gás estão suficientemente distantes entre si, as forças intermoleculares entre elas são desprezíveis e é válida a equação [2.1](#page-30-6) [\(ANDER-](#page-82-7)[SON,](#page-82-7) [2003\)](#page-82-7):

<span id="page-30-6"></span>
$$
pV = mRT \tag{2.1}
$$

Esta hipótese será assumida neste projeto.

#### <span id="page-30-3"></span>2.1.2 Número de Mach

É a razão entre a velocidade de um fluido escoando e a velocidade do som [\(AN-](#page-82-0)[DERSON,](#page-82-0) [2016\)](#page-82-0):

$$
M = -\frac{v}{a} \tag{2.2}
$$

Quando o primeiro valor é menor que o segundo,  $M < 1$ , o que caracteriza um escoamento subsônico. Na situação inversa,  $M > 1$  o que representa um escoamento supersônico. Ambos os escoamentos serão verificados no presente trabalho.

#### <span id="page-30-4"></span>2.1.3 Escoamento em regime permanente

É quando todas a propriedades de um escoamento não são função do tempo, mas apenas das coordenadas espaciais do fluido. Esta consideração resulta no fato de que a vazão mássica é constante em todas as posições (quantidade de massa que entra é igual à quantidade que sai) [\(ANDERSON,](#page-82-0) [2016\)](#page-82-0).

#### <span id="page-30-5"></span>2.1.4 Escoamento viscoso e invíscido

O primeiro refere-se a casos em que se considera fricção do fluido com uma parede sólida adjacente a ele, retardando seu movimento enquanto o segundo caracteriza-se pela ausência de tal fenômeno [\(ANDERSON,](#page-82-0) [2016\)](#page-82-0).

Neste trabalho, a segunda situação será considerada no modelo analítico, por ser mais simples. A primeira será considerada na análise experimental.

#### <span id="page-31-1"></span>2.1.5 Escoamento compressível

É aquele em que há variação de densidade do fluido em questão, em oposição ao escoamento incompressível, no qual esta propriedade mantém-se constante [\(ANDERSON,](#page-82-7) [2003\)](#page-82-7).

Na realidade, não existe substância incompressível. Porém, líquidos tendem a sofrer muito pouca variação de densidade quando submetidos a uma variação de pressão. Sólidos são ainda menos sensíveis à mudança desta propriedade. Os gases, no entanto, possuem uma compressibilidade significativa, quando o número de Mach é superior a 0,3, conforme ilustrado pela equação [2.3](#page-31-2) e pela Figura 3.

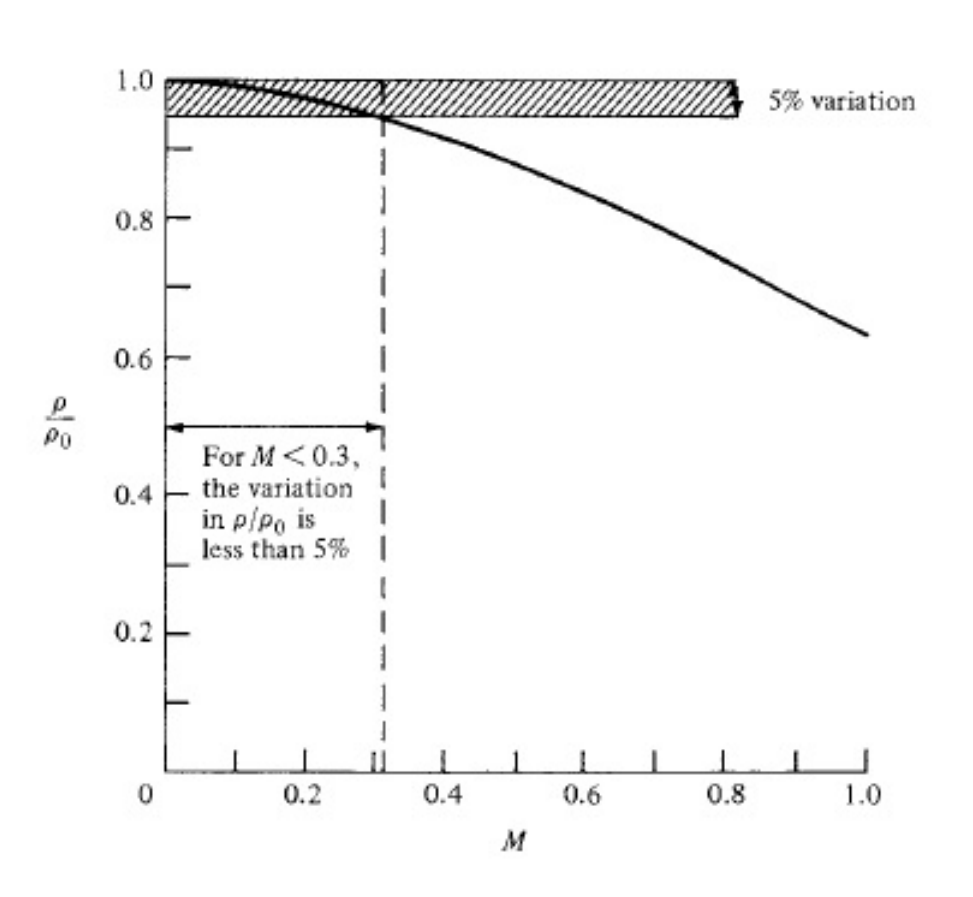

<span id="page-31-2"></span>
$$
\frac{\rho_0}{\rho} = \left(1 + \frac{\gamma - 1}{2}M^2\right)^{\frac{1}{\gamma - 1}}\tag{2.3}
$$

<span id="page-31-0"></span>Figura 3 – Razão entre densidade estática e densidade de estagnação. Fonte: [\(ANDER-](#page-82-0)[SON,](#page-82-0) [2016\)](#page-82-0)

É possível perceber na figura que a variação de densidade só se torna maior que  $5\%$  quando M é maior que 0,3.

Neste trabalho, M é elevado o bastante em toda a instalação de testes, portanto será considerado escoamento compressível.

#### <span id="page-32-0"></span>2.1.6 Escoamento adiabático

Caracteriza-se pela ausência de transferência de calor [\(ANDERSON,](#page-82-0) [2016\)](#page-82-0). Esta hipótese é considerada em toda a instalação, nos testes a frio, e é razoável, uma vez que a duração dos mesmos é curta demais para que tal fenômeno possa ocorrer, de maneira significativa, entre as paredes sólidas e o ar.

Desta maneira, considerando-se também escoamento invíscido, com o intuito de simplificar a análise, e em regime permanente é válida a equação [2.4:](#page-32-4)

<span id="page-32-4"></span>
$$
\frac{T_0}{T} = 1 + \frac{\gamma - 1}{2} M^2 \tag{2.4}
$$

#### <span id="page-32-1"></span>2.1.7 Escoamento isentrópico

Este tipo de escoamento caracteriza-se por ser adiabático e reversível, ou seja, sem trocas de calor e sem efeitos dissipativos de viscosidade, condutividade térmica e difusão de massa [\(ANDERSON,](#page-82-0) [2016\)](#page-82-0). Nesta situação, a equação [2.5](#page-32-5) é válida.

<span id="page-32-5"></span>
$$
\frac{p_0}{p} = \left(\frac{T_0}{T}\right)^{\frac{\gamma}{\gamma - 1}}\tag{2.5}
$$

### <span id="page-32-2"></span>2.2 Calor de reação

Pode ser definido como a energia que é absorvida ou liberada quando reagentes, em condições padrão de referência (pressão de 1 bar e temperatura de 25 <sup>∘</sup>C), formam produtos como resultado de uma reação química [\(SUTTON; BIBLARZ,](#page-84-6) [2010\)](#page-84-6).

#### <span id="page-32-3"></span>2.3 O ramjet ideal

Um ramjet ideal possui a melhor performance possível. Ele é considerado um caso ideal que é impossível de se obter na prática. Contudo, a importância de se estudá-lo no presente trabalho reside no fato de que ele é uma referência em relação à qual será possível se ter uma ideia da performance do motor real, sendo que esta será maior quanto maior for a aproximação deste propulsor ao ramjet ideal [\(PHILIP; PETERSON,](#page-84-0) [1992\)](#page-84-0).

Neste caso ideal, os processos de compressão no difusor e expansão no bocal ocorrem de maneira isentrópica. Já na câmara de combustão, havendo injeção de combustível, há adição de calor, o que significa que o processo não pode ocorrer de maneira isentrópica. No entanto, a pressão estática e total devem permanecer constantes neste subsistema [\(PHILIP; PETERSON,](#page-84-0) [1992\)](#page-84-0).

## <span id="page-33-1"></span>2.4 Escoamento em um bocal supersônico

Deve acelerar o fluido continuamente entre sua entrada e sáida. Este dispositivo é constituído por duas partes: uma parte convergente onde o fluido é subsônico e uma parte divergente onde o fluido é supersônico, conforme mostra a Figura 4.

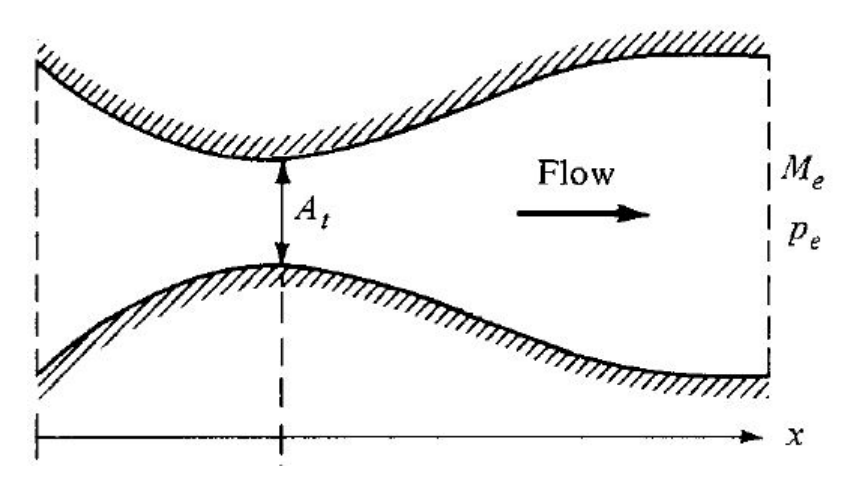

<span id="page-33-0"></span>Figura 4 – Bocal supersônico. Fonte: [\(ANDERSON,](#page-82-0) [2016\)](#page-82-0)

A seçao transversal do bocal onde a área é mínima é chamada de "garganta". Nesta seção, o fluido está a uma velocidade sônica  $(M = 1)$ .

A equação [2.6](#page-33-3) a seguir é a relação de áreas válida para escoamentos isentrópicos e permite obter o valor do número de Mach em cada seção transversal.

<span id="page-33-3"></span>
$$
\left(\frac{A}{A^*}\right)^2 = \frac{1}{M^2} \left[\frac{2}{\gamma + 1} \left(1 + \frac{\gamma - 1}{2} M^2\right)\right]^{\frac{\gamma + 1}{\gamma - 1}}\tag{2.6}
$$

Esta equação fornece dois valores de  $M$  para cada razão de áreas, um valor subsônico relacionado à parte convergente e um valor supersônico relacionado à parte divergente.

## <span id="page-33-2"></span>2.5 Sistema de ignição do tipo tocha

Ignição é "dar início à queima de combustível dentro da câmara de combustão. Uma vez iniciada a combustão, o ignitor não é mais necessário e a queima de combustível se torna autossuficiente" [\(JUNIOR,](#page-82-1) [2017\)](#page-82-1).

Este tipo de sistema de ignição injeta gás metano  $(CH_4)$  e gás oxigênio  $(O_2)$  na câmara de combustão. Ele utiliza também um dispositivo eletrônico que gera uma faísca que dá início à chama de ignição que é direcionada para o interior do combustor para que o propelente possa ser queimado [\(JUNIOR,](#page-82-1) [2017\)](#page-82-1).

Entre suas vantagens estão o fato de possibilitar a ocorrência de múltiplas ignições, operação segura, geometria compacta e baixo custo de fabricação. Porém sua grande desvangem é sua elevada complexidade, pois necessita de válvulas, tubos, sensores e tanques para a armazenagem dos gases [\(JUNIOR,](#page-82-1) [2017\)](#page-82-1).

A Figura 5 ilustra um ignitor deste tipo, que foi usado em um motor de foguete híbrido [\(JUNIOR,](#page-82-1) [2017\)](#page-82-1).

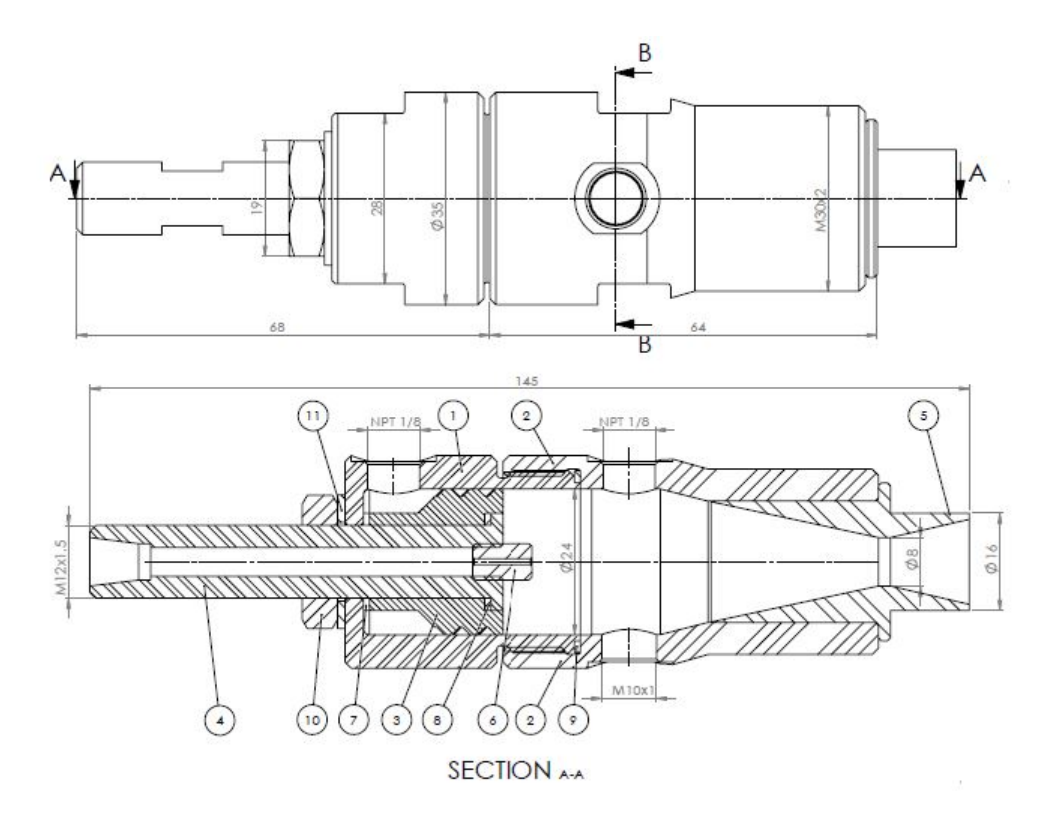

<span id="page-34-0"></span>Figura 5 – Desenhos técnicos do ignitor do foguete híbrido. Fonte: [\(JUNIOR,](#page-82-1) [2017\)](#page-82-1)

Dentre os seus componente mais importantes estão o injetor de oxidante  $(O_2)$ representado por 3, cujo design produz um efeito redemoinho no escoamento do gás responsável por prover um auto resfriamento que protege o material do calor gerado na combustão [\(SHYNKARENKO et al.,](#page-84-7) [2015\)](#page-84-7); o bico por onde entra o gás combustível da ignição (CH4), representado por 4 e a tubeira que transporta a chama da combustão no ignitor para o interior da câmara de combustão do foguete, representada por 5 [\(JUNIOR,](#page-82-1) [2017\)](#page-82-1).

Estes gases foram escolhidos por terem alta pressurização em baixas temperaturas, baixo ponto de ebulição, propriedades químicas que favorecem a combustão, alta inflamabilidade do metano e disponibilidade no mercado brasileiro [\(JUNIOR,](#page-82-1) [2017\)](#page-82-1).

#### <span id="page-35-1"></span>2.6 Bancadas de teste

De maneira genérica, uma instalação de testes do tipo connected pipe pode ser esquematizada de acordo com a Figura 6 [\(ESIRGEN,](#page-82-2) [2014\)](#page-82-2):

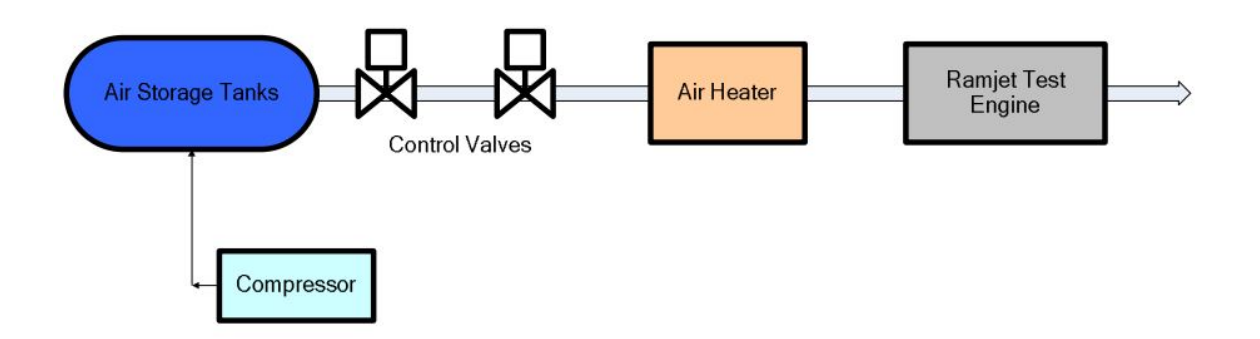

<span id="page-35-0"></span>Figura 6 – Esquemático de uma instalação de testes do tipo "connected pipe" . Fonte: [\(ESIRGEN,](#page-82-2) [2014\)](#page-82-2)

Nesta seção serão pesquisadas várias instalações de testes previamente construídas ou projetadas. Será dado enfoque às decisões de projeto que foram feitas com o objetivo de validar o aspecto da bancada de testes do presente trabalho.

#### <span id="page-35-2"></span>2.6.1 Bancada de testes baseada no Míssil X

Nesta seção, é explicado um design conceitual de uma bancada de testes baseada nas condições reais de voo de cruzeiro do Míssil X, que foi projetado para uma altitude de voo de 16 km e número de Mach igual a 3,5. Seu motor opera por um período de 200 segundos [\(SARISIN,](#page-84-1) [2005\)](#page-84-1).

O sistema de armazenamento de ar era composto por tanques que armazenam ar comprimido, comportando-se portanto como vasos de pressão [\(MEGYESY,](#page-83-1) [2001\)](#page-83-1) e por válvulas, que proviam regulagem de pressão e vazão mássica. Ao capturarem dados de voo do míssil acerca de vazão mássica, foi concluído que este subsistema deveria fornecer vazão mássica em regime permanente de 2,77 kg/s, sendo necessário armazenar 1650 kg de ar, já incluído um coeficiente de segurança de 3, ou seja, a massa do ar armazenado é três vezes maior que a necessária para o teste [\(SARISIN,](#page-84-1) [2005\)](#page-84-1).

Para alcançar estes objetivos, foram considerados inicialmente 4 casos de possíveis pressões iniciais do ar dentro dos tanques de armazenamento: 50, 100, 150 e 200 bar, com possíveis espessuras destes de 10 mm e 15 mm em cada caso. Sendo assim, o volume total de ar armazenado em cada caso é igual a 27,8, 14,0, 9,4, e 7,2  $m^3$ , respectivamente [\(SARISIN,](#page-84-1) [2005\)](#page-84-1). Isto foi feito levando-se em consideração uma tensão última de uma liga de alumúnio equivalente a 828 MPa, coeficientes de segurança iguais a 3 e 4 para a
casca e o "tampo" dos tanques, respectivamente e uma altura dos armazenantes igual a 2 metros. Desta forma, é possível utilizar as equações [2.7](#page-36-0) e [2.8](#page-36-1) para calcular o diâmetro de cada tanque e a espessura do seu tampo de formato elíptico, respectivamente e consequentemente o seu volume e o número de tanques necessários [\(MEGYESY,](#page-83-0) [2001\)](#page-83-0).

<span id="page-36-0"></span>
$$
p = \frac{SEt}{r + 0, 6t} \tag{2.7}
$$

<span id="page-36-1"></span>
$$
p = \frac{2SEt}{D + 0.2t} \tag{2.8}
$$

Sendo que  $S$  é a tensão na parede do tanque,  $E$  é a eficiência da junta,  $t$  é a espessura da parede,  $r \notin \sigma$  raio interno no tanque e  $D \notin \sigma$  seu diâmetro interno [\(MEGYESY,](#page-83-0) [2001\)](#page-83-0).

Os casos 3 e 4 foram eliminados por exigirem uma grande quantidade de tanques. Também foi eliminada a possibilidade de usar 15 mm de espessura de casca, pois tais casos produziriam tampos muito espessos.

Em relação ao sistema de regulagem de pressão, é sugerida a utilização de duas válvulas em série, pois o ar deve entrar no motor a uma pressão de aproximadamente 5 bar com a devida vazão mássica, porém uma válvula fornece uma queda de pressão que varia entre 5 e 25 bar. Também devido a isso, conclui-se que no caso 2 não se pode realizar uma regulagem do escoamento por meio de uma série de duas válvulas, pois elas não conseguiriam uma queda de pressão de 95 bar [\(SARISIN,](#page-84-0) [2005\)](#page-84-0).

Um aquecedor de ar a combustão foi utilizado, que caracteriza-se por misturar combustível com o ar para aquecê-lo, funcionando como uma câmara de combustão. Suas vantagens são baixo consumo de combustível, baixo custo de operação e manutenção simples. Porém possui a desvantagem de alterar o peso molecular do ar. O combustível utilizado foi o metano e a combustão em seu interior deve ocorrer de maneira suave, com poucas oscilações de pressão e a distribuição de temperatura em sua saída deve ser uniforme [\(SARISIN,](#page-84-0) [2005\)](#page-84-0).

Como a velocidade do fluido no interior do aquecedor é algo em torno de 30 m/s, maior do que a velocidade da chama resultante da mistura de hidrocarbonetos e ar, é necessário criar uma região de baixa velocidade para estabilizar a chama [\(SARISIN,](#page-84-0) [2005\)](#page-84-0). Isto é feito por meio de flameholders. Nesta bancada de testes, foi utilizado um "corpo rombudo", que é o tipo mais comum de flameholder. Este corpo cria uma região de recirculação do escoamento em sua parte traseira como mostra a Figura 7.

Além disso, é importante destacar a importância de que a injeção de combustível não seja limitada a uma região específica, pois isso também confinaria a região de propagação da chama, conforme mostra a Figura 8.

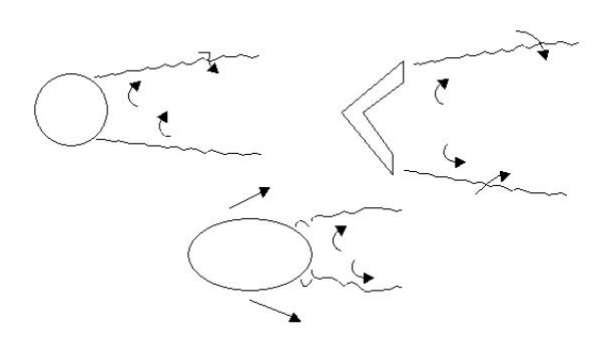

Figura 7 – Exemplos de corpos rombudos. Fonte: [\(SARISIN,](#page-84-0) [2005\)](#page-84-0)

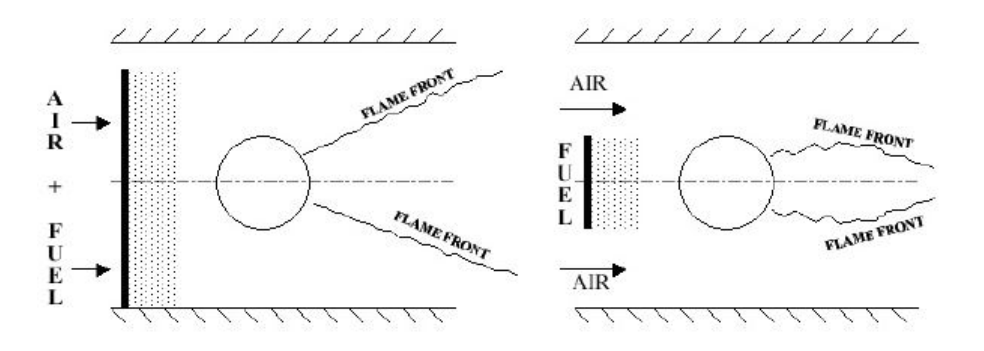

Figura 8 – Propagação da chama na traseira de um corpo rombudo para uma mistura uniforme de ar e combusível (à esquerda) e para uma mistura não uniforme de ar e combusível (à direita). Fonte: [\(SARISIN,](#page-84-0) [2005\)](#page-84-0)

Este método de estabilização de chama foi escolhido devido aos resultados de simulações computacionais terem apontado para sua melhor eficiência, se comparado aos métodos de recirculação, que basicamente é uma modificação nas paredes do aquecedor que produzem os mesmos efeitos do corpo rombudo; e de chama piloto [\(SARISIN,](#page-84-0) [2005\)](#page-84-0). Além disso, também é notável o fato de que ao se fazer uma mistura do combustível com o ar antes do corpo rombudo a distribuição de temperatura na saída do aquecedor fica mais uniforme do que no caso em que tal mistura é feita após o corpo rombudo, fato também comprovado por meio de simulações computacionais [\(SARISIN,](#page-84-0) [2005\)](#page-84-0).

Por fim, na câmara de combustão, foi medido o empuxo, por meio de células de carga. Para isto, deve-se garantir que este componente possa deslizar com atrito reduzido. Também é importante que o aquecedor esteja o mais próximo possível deste componente final, para evitar resfriamento da mistura de ar com combustível através da tubulação, ainda que esta seja bem isolada termicamente [\(SARISIN,](#page-84-0) [2005\)](#page-84-0). O combustível usado nesta bancada de testes foi o querosene. O meio de estabilização de chama que deve ser utilizado é similar ao usado no aquecedor, uma vez que este também é um combustor.

### 2.6.2 Segundo exemplo de design conceitual de uma direct connected pipe

Em um segundo exemplo de um design conceitual de uma bancada de testes para um ramjet, o sistema de armazenamento de ar possui o requisito de fornecer vazão mássica constante de 10 kg/s para uma duração de teste de 120 segundos. O que significa uma capacidade de armazenamento de 1500 kg, considerando um coeficiente de segurança de 1,25 [\(ESIRGEN,](#page-82-0) [2014\)](#page-82-0).

Para a escolha do tanque de armazenamento, foi feito um estudo considerando cinco diferentes volumes disponíveis todos para uma espessura de 40 mm. Para cada caso, foram considerados os seguintes parâmetros [\(ESIRGEN,](#page-82-0) [2014\)](#page-82-0):

- ∙ **Pressão mínima:** É a pressão do ar comprimido no tanque ao final do teste. Foi selecionada como sendo igual a 50 bar em todas as situações, pois a pressão que deve ser alimentada no motor é de 20 bar;
- ∙ **Temperatura inicial:** É a temperatura do tanque. Foi considerada como sendo igual a 288 K também em todos os casos;
- ∙ **Pressão de operação:** É a pressão inicial e máxima dentro do tanque.

Quanto maior a duração do teste, mais a pressão e a temperatura do ar no interior do tanque se reduzem. Por meio de uma simulação numérica computacional, descobrese que a diferença entre as pressões e temperaturas finais e iniciais aumentam com o decréscimo do volume do tanque. Tanques menores possuem a vantagem de levar um menor tempo para serem preenchidos, mas tanques maiores possuem uma menor exigência de espessura de parede, por terem pressões de operação menores. O tanque escolhido nessa instalação foi o de 18  $m^3$  e 120 bar [\(ESIRGEN,](#page-82-0) [2014\)](#page-82-0).

Se a temperatura do tanque em algum momento for menor que 0 <sup>∘</sup>C, é necessário ter um secador juntamente com o compressor, para que não haja congelamento no interior do tanque e na tubulação [\(ESIRGEN,](#page-82-0) [2014\)](#page-82-0).

Em relação às válvulas de controle, nesta bancada de testes são utilizadas duas, pois a pressão deve ser reduzida de algum valor entre 120 bar e 50 bar para algum valor entre 2 e 20 bar, algo que não é possível com apenas uma válvula [\(ESIRGEN,](#page-82-0) [2014\)](#page-82-0).

O sistema de aquecimento do ar possui o requisito de temperatura de 1000 K e deve aumentar a temperatura em cerca de 700 K. Isso resulta em uma potência de aquecimento igual à dada pela equação [2.9](#page-38-0) [\(ESIRGEN,](#page-82-0) [2014\)](#page-82-0).

<span id="page-38-0"></span>
$$
P = \dot{m}C_p(T_2 - T_1) = 7,3MW
$$
\n(2.9)

Um aquecedor a combustão foi escolhido para cumprir esta função. Outros tipos de aquecedores avaliados foram o aquecedor elétrico, que foi descartado devido ao elevado consumo de energia que exigiria e o "pebble bed heater", que caracteriza-se por possuir elementos capacitivos de calor pré-aquecidos, através dos quais o ar passa, eliminado devido ao fato de a duração do teste ser relativamete longa. O combustível utilizado foi o metano, que é um hidrocarboneto, por ser mais fácil de manusear do que o hidrogênio, que seria um propelente ideal por ser menos poluente. Este aquecedor utiliza alimentação de oxigênio, para manter a fração molar de ar em 21% na saída do aquecedor e alimentação de nitrogênio, para remover as linhas de alimentação após o teste ou em uma situação de emergência [\(ESIRGEN,](#page-82-0) [2014\)](#page-82-0).

Há também três sistemas de controle: o primeiro para controle da vazão de ar, o segundo para controle da vazão de combustível, que depende da temperatura desejada e o terceiro para controle de reabastecimento de oxigênio, cuja quantidade é uma função da vazão de combustível.

Esse controle é por meio de parâmetros PID, método de controle baseado em três constantes explicado mais adiante neste trabalho. Essas três constantes são escolhidas por meio de tentativa e erro.

O controle é sequenciado da seguinte maneira: a válvula de controle é aberta em uma fração que permite a vazão mássica requerida, as válvulas de oxigênio e combustível são abertas de maneira similar de acordo com a temperatura requerida, o aquecedor ignita, o controlador do fluxo principal é ativado de maneira a manter a vazão de ar constante e, por fim, os controladores de oxigênio e combustível são ativados depois que a temperatura atinge o valor desejado. As frações de abertura da válvula, os instantes de ativação do controlador, bem como as constantes PID são determinadas por tentativa e erro [\(ESIRGEN,](#page-82-0) [2014\)](#page-82-0).

O último componente desta bancada de testes, a câmara de combustão, foi montada de maneira a permitir um grau de liberdade em seu eixo longitudinal. É mencionado também a possibilidade de se colocar um último componente: o sistema de ejeção. Este tem o objetivo de criar condições de baixa pressão para simular as altas altitudes a que um motor ramjet é submetido. Tal subsistema geralmente é usado em elevadas vazões mássicas. Quando este parâmetro de teste possui valores pequenos, é sugerido apenas uma câmara a vácuo [\(ESIRGEN,](#page-82-0) [2014\)](#page-82-0).

### 2.6.3 Bancada de testes com combustível em gel de partículas de boro

Uma outra instalação de testes estudada foi montada com o objetivo de investigar os efeitos de partículas de boro em seu propelente e do comprimento da câmara de combustão na performance do motor [\(XIAO et al.,](#page-84-1) [2019\)](#page-84-1). Ela é ilustrada na Figura 9.

Neste sistema, o aquecedor a combustão é alimentado por ar, oxigênio e etanol e produz alta temperatura nessa mistura. Isto simula as condições de estagnação de 625 K e 0,97 MPa para temperatura e pressão, respectivamente. Tais condições representam uma condição de voo de 10 km de altitude a um número de mach igual a 3. Os demais subsistemas são o sistema de alimentação de combustível em gel, a bancada de medição de empuxo e a câmara de combustão do ramjet [\(XIAO et al.,](#page-84-1) [2019\)](#page-84-1).

No experimento feito com essa instalação de testes, três propriedades são registradas: vazão mássica dos gases e do gel, que é medida por meio de medidores de fluxo; pressão, que é medida por meio de transdutores de pressão piezoresistivos e empuxo, medido por células de carga. Os dados obtidos pelos sensores são enviados a um PXI, que é um computador robusto que oferece soluções de baixo custo para medição e automação [\(NATIONAL INSTRUMENTS,](#page-83-1) [2014\)](#page-83-1). Além disso, este computador é conectado a um sistema de controle para análisar dados em tempo real [\(XIAO et al.,](#page-84-1) [2019\)](#page-84-1).

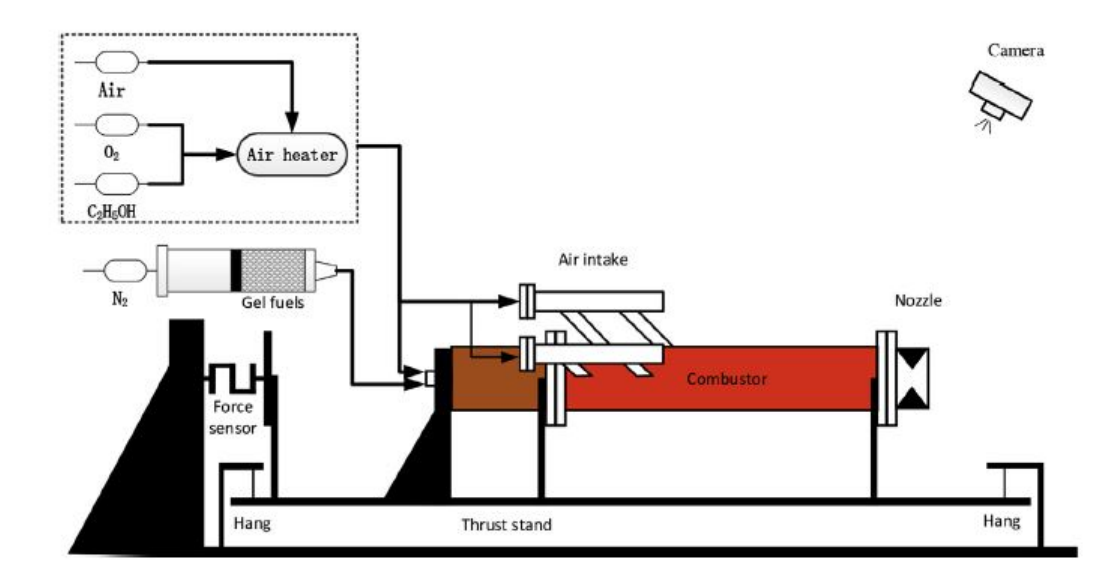

Figura 9 – Bancada de testes de um motor com combustível em gel. Fonte: [\(XIAO et al.,](#page-84-1) [2019\)](#page-84-1)

# 2.7 Sensores usados

Um sensor pode ser definido como "um dispositivo que recebe um estímulo e responde com um sinal elétrico" [\(FRADEN,](#page-82-1) [2003\)](#page-82-1), sendo que este estímulo nada mais é que a grandeza a ser mensurada.

Estes dispositivos podem ser classificados como passivos, quando não dependem de uma fonte de energia adicional ou como ativos, quando necessitam de fonte externa. Podem ainda ser classificados como absolutos, quando a medição de uma grandeza é feita em referência a uma escala absoluta que não depende das condições da medição e como

relativos, quando o sinal de saída é relacionado a alguma referência conhecida [\(FRADEN,](#page-82-1) [2003\)](#page-82-1).

Esses equipamentos, geralmente podem ser descritos por meio das seguites características:

- ∙ **Exatidão:** é o quanto a medição de uma determinada grandeza física feita pelo sensor, que está relacionada ao sinal elétrico de saída deste, está próxima do valor real desta grandeza [\(FRADEN,](#page-82-1) [2003\)](#page-82-1);
- ∙ **Histerese:** é um erro no valor do sinal elétrico de saída produzido para um determinado valor do sinal de entrada quando este valor é aproximado em direções opostas, conforme mostrado na Figura 10. Este fenômeno é tipicamente causado por mudanças estruturais no material e fricção [\(FRADEN,](#page-82-1) [2003\)](#page-82-1).

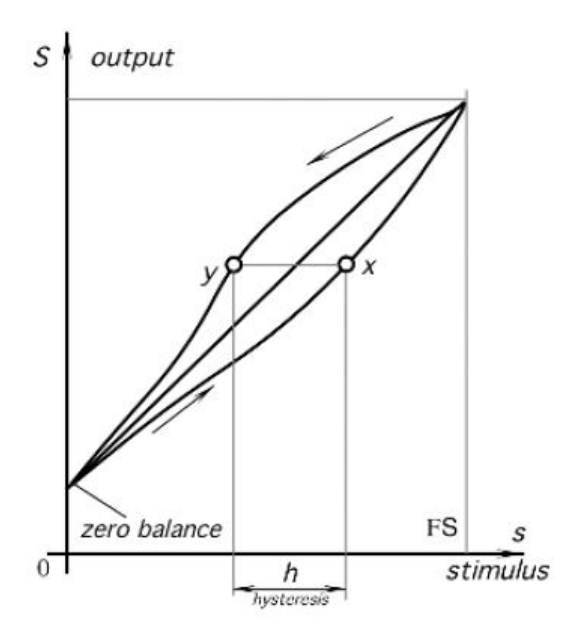

Figura 10 – Histerese. Fonte: [\(FRADEN,](#page-82-1) [2003\)](#page-82-1)

- ∙ **Não linearidade:** Quando a relação entre o sinal elétrico e o estímulo, denominada função de transferência, é considerada linear, tem-se um erro, pois este comportamento é considerado ideal. Assim, não linearidade é uma medida do quão não linear é esta função. Uma das formas de se quantizar isso é por meio do método BFSL, ilustrado na Figura 11: uma reta que está a uma distância igual de outras duas retas paralelas que estão o mais próximo possível de maneira a conter todos os valores de saída da função de transferência [\(FRADEN,](#page-82-1) [2003\)](#page-82-1). Assim, quanto maior for o valor de  $\delta$  maior a não linearidade.
- ∙ **Repetibilidade:** É a incapacidade do sensor produzir os mesmos valores de saída em medições feitas sob condições idênticas. Expressa como a máxima diferença entre

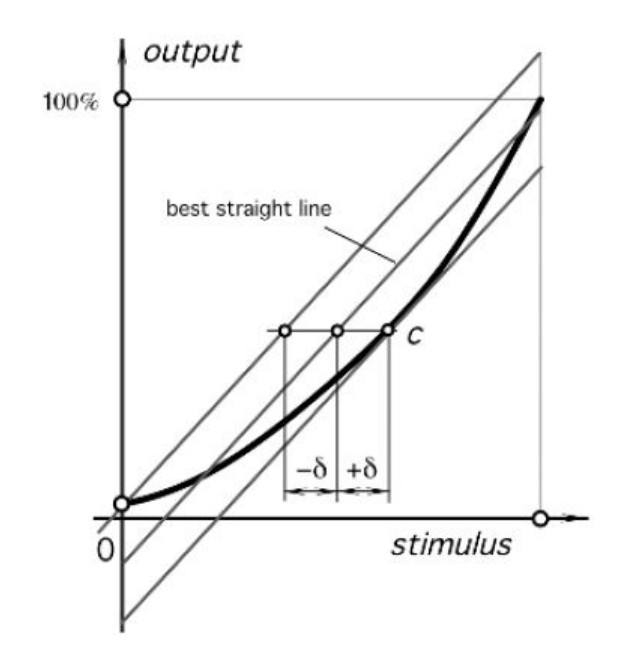

Figura 11 – BFSL. Fonte: [\(FRADEN,](#page-82-1) [2003\)](#page-82-1)

os valores obtidos dos sinais elétricos em dois ciclos de calibração, de acordo com a Figura 12. Suas causas são ruídos térmicos, plasticidade do material, entre outras [\(FRADEN,](#page-82-1) [2003\)](#page-82-1).

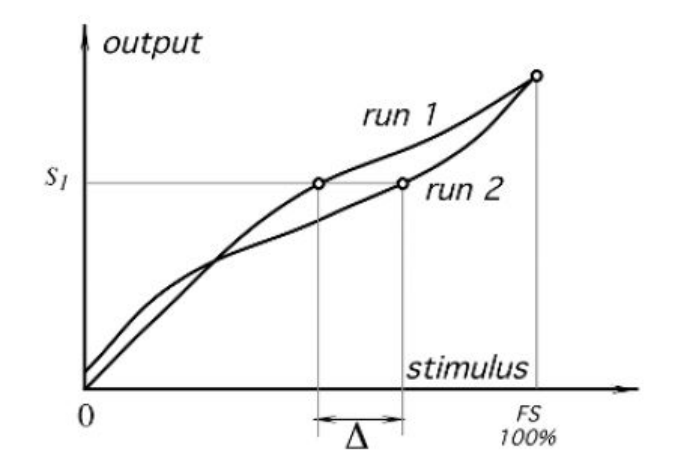

Figura 12 – Repetibilidade. Fonte: [\(FRADEN,](#page-82-1) [2003\)](#page-82-1)

Geralmente, é representada em termos de porcentagem de FS:

$$
\delta_r = \frac{\Delta}{FS} \times 100\% \tag{2.10}
$$

∙ **Tempo de resposta:** É o tempo entre a aplicação do estímulo e a produção do sinal elétrico [\(FRADEN,](#page-82-1) [2003\)](#page-82-1).

∙ **Limites de operação:** São os valores máximos e mínimos que podem ser medidos com boa exatidão por um sensor [\(FRADEN,](#page-82-1) [2003\)](#page-82-1).

Neste projeto, foram utilizados dois tipos de sensores: transmissores de pressão e termopares.

## 2.7.1 Transmissor de pressão modelo Danfoss MBS-1700

Esse transmissor de pressão é do tipo piezo resistivo [\(DANFOSS,](#page-82-2) [2016a\)](#page-82-2). Isto significa que seu sinal elétrico de saída varia de acordo com a variação de resistência elétrica que ocorre quando se aplica uma pressão nele. Ele é do tipo ativo, pois necessita de alimentação externa [\(FRADEN,](#page-82-1) [2003\)](#page-82-1).

As especificações deste sensor são as seguintes [\(DANFOSS,](#page-82-3) [2016b\)](#page-82-3):

- ∙ **Conexões:** G 1/4A e G 1/2A EN837;
- ∙ **Exatidão:** ± 1,0 FS (já incluído os efeitos de histerese e não linearidade);
- ∙ **Não linearidade BFSL:** ± 0,2% FS;
- ∙ **Histerese e repetibilidade:** ± 0,1% FS;
- ∙ **Tempo de resposta:** < 4
- ∙ **Limites de operação:** 0 6 bar, 0 10bar, 0 16bar e 0 25bar. Essas pressões são manométricas (relativas);
- ∙ **Limites de temperatura:** -40 85 C;
- ∙ **Material da parte molhada:** AISI 316 L. Trata-se de um aço inoxidável que possui um ponto de fusão entre 1390 <sup>∘</sup>C e 1440 <sup>∘</sup>C [\(SANDMEYER STEEL COMPANY,](#page-84-2) [2019\)](#page-84-2);
- ∙ **Voltagem de alimentação:** 9 32 V d.c.;
- ∙ **Sinal de saída:** 4 a 20

# 2.7.2 Termopar modelo KQXL-18U-12 e KQXL-18U-6

Um termopar possui duas junções de materiais distintos ligadas a um circuito termoelétrico. Uma das junções é mantida a uma temperatura de referência constante e a outra é posicionada no meio cuja temperatura se deseja medir. O seu funcionamento é baseado no efeito Seebeck, em que se afirma que a diferença de temperatura entre essas duas extremidades do sensor é proporcional a uma voltagem no circuito do termopar [\(MEASUREMENT COMPUTING,](#page-82-4) [2012\)](#page-82-4).

Por ter umas de suas extremidades mantida a uma temperatura constante, classificase como um sensor relativo. Além disso, não requer alimentação externa, sendo portanto passivo [\(FRADEN,](#page-82-1) [2003\)](#page-82-1).

As especificações deste modelo são as seguintes [\(OMEGA ENGINNERING,](#page-83-2) [2019b\)](#page-83-2):

- ∙ **Temperatura máxima:** 1335 <sup>∘</sup>C;
- ∙ **Tempo de resposta:** 0,55 ;
- ∙ **Material:** Liga de Níquel e Cromo e liga de Níquel e alumínio;
- ∙ **Tipo de junção:** Ungrounded. Neste caso, a junção do termopar não está ligada ao tubo metálico que reveste o fio do termopar. Sua resposta é mais lenta do que no tipo "grounded" (quando a junta está ligada ao tubo), porém o tipo ungrounded oferece isolamento elétrico. É o tipo de junção recomendada em ambientes corrosivos [\(OMEGA ENGINNERING,](#page-83-3) [2019c\)](#page-83-3);
- ∙ **Comprimento:** 12 polegadas e 6 polegadas;
- ∙ **Diâmetro:** 0,125 polegadas;
- ∙ **Limites de erro:** 2,2 <sup>∘</sup>C ou 0,75%, qualquer que seja o maior [\(OMEGA ENGIN-](#page-83-4)[NERING,](#page-83-4) [2019a\)](#page-83-4).

# 2.8 DAQ

Um sistema de aquisição de dados é um instrumento eletrônico que tem o objetivo de receber o sinal elétrico de saída de um sensor e convertê-lo em uma informação que possa ser lida e interpretada por um ser humano. Além disso, também é importante que os dados obtidos por estes instrumentos sejam salvos para que possam posteriormente ser analisados. Neste sentido, torna-se extremamente relevante a conexão destes equipamentos em um computador [\(MEASUREMENT COMPUTING,](#page-82-4) [2012\)](#page-82-4).

# 2.8.1 Conversão Analógico-Digital

Trata-se de um processo em que um sinal analógico de voltagem é convertido em um número binário, que é uma série de digitos (bits) cujos valores variam entre 1 e 0, e posteriormente em um número digital na base 10 para que então o sinal possa ser lido em um monitor de computador, por exemplo.

A resolução de um ADC é definida de acordo com a equação [5.2.](#page-75-0)

$$
Re = \frac{(V_{max} - V_{min})}{2^n} \tag{2.11}
$$

Sendo n o número de bits que especifica a resolução [\(MEASUREMENT COMPU-](#page-82-4)[TING,](#page-82-4) [2012\)](#page-82-4). Esse processo, bem como o seu processo reverso, são feitos pelos módulos DAQ que estão ligados ao módulo principal [\(NATIONAL INSTRUMENTS,](#page-83-5) [2016b\)](#page-83-5).

#### 2.8.1.1 Erros em um ADC

Um ADC está sujeito a produzir erros em sua operação, que são ilustrados na Figura 13.

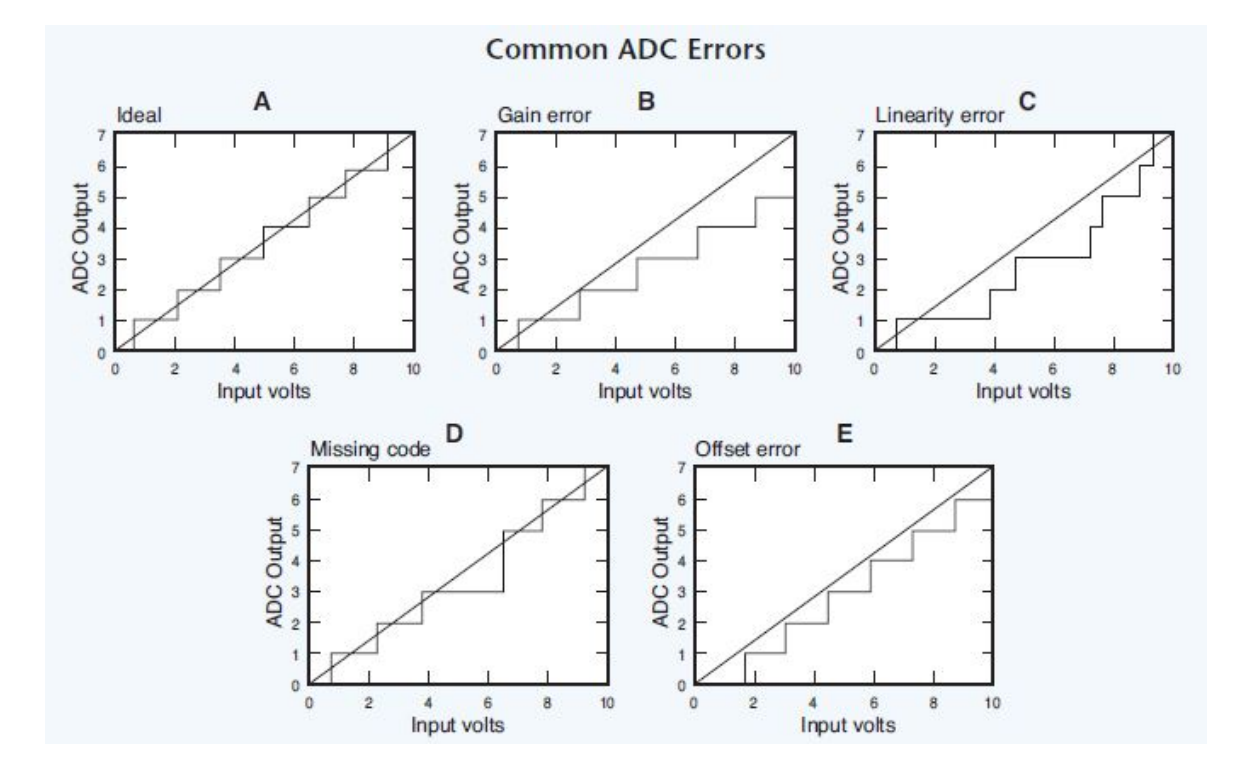

Figura 13 – Erros envolvidos em um ADC. Fonte: [\(MEASUREMENT COMPUTING,](#page-82-4) [2012\)](#page-82-4)

- ∙ **Erro de quantização:** Representado pelo gráfico A. É um erro relacionado à resolução do sistema. Caracterizado por lacunas entre cada número digital, que existem devido à incapacidade de qualquer ADC representar uma voltagem análogica particular por um único valor digital, situação ideal representada pela linha diagonal que representa um ADC com resolução infinita. Este erro é igual à metade da voltagem analógica que representa 1 bit [\(MEASUREMENT COMPUTING,](#page-82-4) [2012\)](#page-82-4);
- ∙ **Erro de ganho:** Representado pelo gráfico B. Quando a voltagem máxima analógica é aplicada e o valor digital de saída não correspondem entre si. Pode-se corrigido por meio de calibração [\(MEASUREMENT COMPUTING,](#page-82-4) [2012\)](#page-82-4).
- ∙ **Erro de linearidade:** Representado no gráfico C. Neste caso, a relação entre a entrada e a saída de um ADC se desvia do comportamento ideal de uma função degrau, ilustrado no gráfico A. Desta maneira, os degraus se tornam irregulares. Este erro geralmente não é corrigido por meio de calibração, porém uma não linearidade menor igual ou menor do que um LSB está associada a um bom ADC [\(MEASUREMENT COMPUTING,](#page-82-4) [2012\)](#page-82-4).
- ∙ **Código perdido:** Representado no gráfico D. Quando um ADC é incapaz de conseguir produzir uma saída digital para uma entrada analógica específica [\(MEASU-](#page-82-4)[REMENT COMPUTING,](#page-82-4) [2012\)](#page-82-4).
- ∙ **Erro de deslocamento:** Representado pelo gráfico E. Sua ocorrência é indicada quando ao se aplicar uma voltagem analógica nula, a saída digital não é nula. Também pode ser corrigido por meio de calibração [\(MEASUREMENT COMPUTING,](#page-82-4) [2012\)](#page-82-4).

# 2.8.2 Condicionamento de sinais

O condicionamento de sinais é feito em cada um dos módulos DAQ, que são integrados pelo módulo principal [\(NATIONAL INSTRUMENTS,](#page-83-5) [2016b\)](#page-83-5).

#### 2.8.2.1 Amplificação

É o processo de se aplicar um ganho a um sinal elétrico proveniente de um sensor, por exemplo. Isto é necessário, pois muitas vezes, esta grandeza elétrica possui um valor muito pequeno para ser lido em um ADC e precisa ser ampliado por meio de um ganho [\(MEASUREMENT COMPUTING,](#page-82-4) [2012\)](#page-82-4).

#### 2.8.2.2 Filtragem

É um processo de atenuação de frequências indesejáveis nos sinais de saída do módulo DAQ. Pode ser usado para atenuar frêquências demasiadamente altas (Filtro passa baixa) ou para atenuar frequências demasiadamente baixas (Filtro passa alta). Pode ser usado para atenuar a frequência da rede elétrica [\(MEASUREMENT COMPUTING,](#page-82-4) [2012\)](#page-82-4).

#### 2.8.2.3 Isolamento

Trata-se de garantir que o módulo DAQ possui a capacidade de medir os baixos sinais elétricos provenientes dos sensores em ambientes de alta voltagem, sem que estes interfiram no processo [\(MEASUREMENT COMPUTING,](#page-82-4) [2012\)](#page-82-4).

#### 2.8.2.4 Linearização

É um processo que se caracteriza pelo estabelecimento de uma relação linear entre entrada e saída [\(MEASUREMENT COMPUTING,](#page-82-4) [2012\)](#page-82-4).

# 2.8.3 Módulos DAQ utilizados

O sistema de aquisição de dados é composto pelos módulos:

∙ **NI 9178:** Esse módulo serve como chassi para os demais módulos. Ele os sincroniza entre si e com o computador, permitindo que todas as medições de entradas e saídas analógicas e digitais, bem como medições de temporizador e contador sejam integrados em um único sistema [\(NATIONAL INSTRUMENTS,](#page-83-6) [2017b\)](#page-83-6).

Neste subcomponente, é possível produzir até 7 fluxos de dados independentes, o que permite a realização de 7 tarefas cronometradas pelo hardware (entradas e saídas analógicas e digitais e temporizadores e contadores). Ele possibilita também a temporização de amostragem de AI, AO e DIO além de dar ao operador do sistema a capacidade de iniciar, pausar ou parar a aquisição de sinais de entrada e de iniciar ou pausar a geração de sinais de saída [\(NATIONAL INSTRUMENTS,](#page-83-5) [2016b\)](#page-83-5).

Os subcomponentes que se conectam a ele podem, dependendo do tipo, digitalizar sinais, para receber entradas analógicas, realizar conversão analógico-digital para gerar sinais analógicos de saída, medir e controlar sinais de entrada e saída digitais e promover condicionamento de sinais [\(NATIONAL INSTRUMENTS,](#page-83-5) [2016b\)](#page-83-5).

- ∙ **NI 9265:** É um módulo de saída de corrente. É usado para o controle do atuador da válvula de controle. Suas especificações são as seguintes [\(NATIONAL INSTRU-](#page-83-7)[MENTS,](#page-83-7) [2015b\)](#page-83-7):
	- **– Número de canais:** 4;
	- $-$  **Taxa de amostragem:** 100  $kS/s$  (100  $*$  10<sup>3</sup> amostras por segundo);
	- **– Resolução do DAC:** 16 bits;
	- **– Faixa de valores de corrente:** 0 a 20,6
	- **– Erro de ganho máximo (em porcentagem de leitura):** 0,25% se calibrado e 0,85% quando não calibrado;
	- **– Erro de deslocamento máximo (em porcentagem da faixa):** 0,4% se calibrado e e 2,5% quando não calibrado;
- ∙ **NI 9401:** É um módulo de entradas e saídas digitais (DIO) [\(NATIONAL INSTRU-](#page-83-8)[MENTS,](#page-83-8) [2015a\)](#page-83-8). Neste trabalho, é usado para controlar a ignição do motor.
- **– Número de canais:** 8 canais DIO;
- **– Atraso na propagação de de I/O:** 100 ns;
- **– Distorção da largura dos pulsos I/O:** 10 ns.
- ∙ **NI 9213:** Módulo de entrada de sinais provenientes de termopares. Suas especificações são [\(NATIONAL INSTRUMENTS,](#page-83-9) [2017a\)](#page-83-9):
	- **– Tempo de aquecimento:** 15 minutos;
	- **– Número de canais:** 16 canais de termopares, um canal interno de autozero, que é uma função que serve para eliminar erros de deslocamento, e um canal interno de compensação da junção fria;
	- **– Resolução do ADC:** 24 bits;
	- **Faixa de medição de voltagem:**  $\pm$  78,125  $mV$ ;
	- **– Taxa de amostragem:** 75 */* (75 amostras por segundo);
	- **– Erro de ganho máximo (em porcentagem de leitura):** 0,15% no modo de alta resolução e 0,16% no modo de alta velocidade. O modo de alta resolução otimiza a exatidão e rejeita frequências de linhas de energia. O modo de alta velocidade otimiza a taxa de amostragem e a largura de banda do sinal;
	- **Erro de deslocamento máximo:** 6  $\mu$ V no modo de alta resolução e 17  $\mu$ V no modo de alta velocidade;
	- **– Exatidão da medição de temperatura com o termopar do tipo K**: < 0,02 <sup>∘</sup>C no modo de alta resolução e < 0,25 <sup>∘</sup>C no modo de alta velocidade.
	- **– Intervalo para calibração:** 1 ano.
- ∙ **NI 9208:** Módulo de entrada de corrente. Ele é usado para capturar os sinais elétricos de saída dos sensores de pressão. Suas especificações são [\(NATIONAL](#page-83-10) [INSTRUMENTS,](#page-83-10) [2016a\)](#page-83-10):
	- **– Número de canais:** 16;
	- **Taxa de amostragem:** 500 *S*/*s* (500 amostras por segundo);
	- **– Resolução do ADC:** 24 bits;
	- $-$  **Faixa de valores de corrente:**  $\pm 22$   $mA$ ;
	- **– Erro de ganho máximo (em porcentagem de leitura):** ± 0,76% em condições de calibração;
	- **– Erro de deslocamento (em porcentagem de faixa):** ± 0,04% em condições de calibração;
	- **– Intervalo de calibração:** 2 anos.

# 2.9 Controle PID

Em um controle em feedback há uma entrada de referência que é comparada e subtraída do valor real desta propriedade, gerando um sinal de erro que alimenta o controlador. Este gera uma saída que atua no sistema controlado de forma a aproximar cada vez mais a saída do sistema do valor de referência [\(OGATA,](#page-83-11) [2010\)](#page-83-11).

O controle PID é baseado em três parâmetros: Proporcional, Integral e Diferencial [\(OGATA,](#page-83-11) [2010\)](#page-83-11). Que pode ser descrito pela equação (2.12) e pela Figura 14:

$$
u(t) = K_p e(t) + \frac{K_p}{T_i} \int_0^t e(\tau) d\tau + K_p T_d \frac{de(t)}{dt}
$$
\n(2.12)

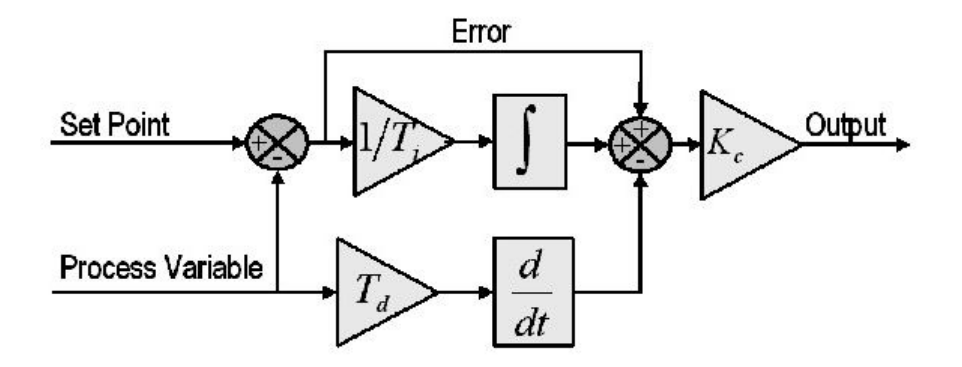

Figura 14 – Controle em PID. Fonte: [\(NATIONAL INSTRUMENTS,](#page-83-12) [2019\)](#page-83-12)

Sendo que  $u(t)$  é o sinal de corrente de controle proveniente do controlador,  $K_p$  é o ganho proporcional,  $e(t)$  é o sinal de erro, ou seja, a diferença entre a saída do sistema controlado e o sinal que representa o valor desejado para a saída desse sistema;  $T_i$  é o tempo integral,  $T_d$  é o tempo derivativo e  $t$  é o tempo em segundos [\(UNIVERSITY OF](#page-84-3) [MICHIGAN,](#page-84-3) [2019\)](#page-84-3).

As três parcelas somadas da equação (2.12) são as componentes proporcional, integral e derivativa, respectivamente.

Em um controle em PID com feedback o valor de referência pode ser descrito como uma função degrau e a resposta a esta possui certas caracteristicas ilustradas na Figura 15 abaixo.

- ∙ **Tempo de subida (Rise Time):** É o tempo que leva para o sistema ir de 10% a 90% do valor final [\(NATIONAL INSTRUMENTS,](#page-83-12) [2019\)](#page-83-12);
- ∙ **Porcentagem de overshoot:** É o tanto que a variável de processo (resposta) ultrapassa o valor final, medido em porcentagem do valor final [\(NATIONAL INS-](#page-83-12)[TRUMENTS,](#page-83-12) [2019\)](#page-83-12);

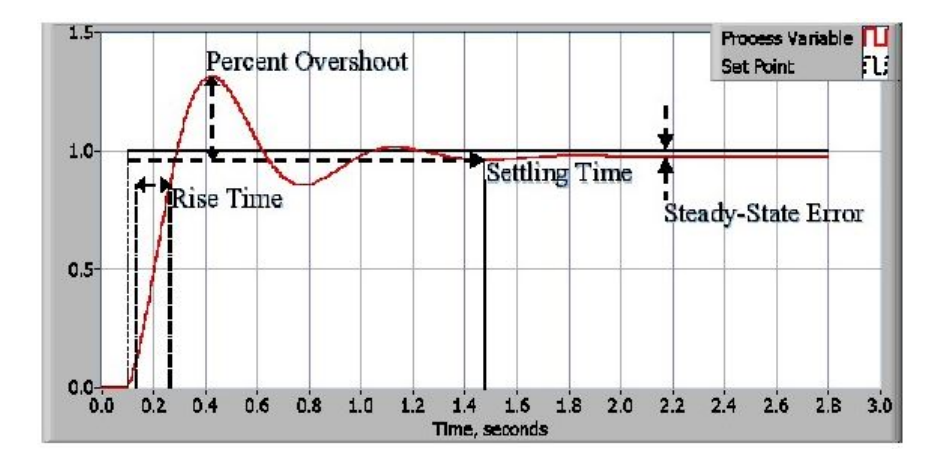

Figura 15 – Resposta a uma função degrau. Fonte: [\(NATIONAL INSTRUMENTS,](#page-83-12) [2019\)](#page-83-12)

- ∙ **Settling time:** É o tempo que leva para a variável de processo chegar dentro de uma porcentagem específica, que geralmente é 5% do valor final [\(NATIONAL](#page-83-12) [INSTRUMENTS,](#page-83-12) [2019\)](#page-83-12);
- ∙ **Erro em regime permanente (steady state error):** É a diferença entre o valor final da resposta e o valor desejado [\(NATIONAL INSTRUMENTS,](#page-83-12) [2019\)](#page-83-12).

De maneira geral, aumentar o valor da componente proporcional possui o efeito de aumentar a velocidade de resposta do sistema e de fazer com que o erro estacionário seja reduzido, porém não anulado. Além disso, ele também aumenta o overshoot [\(UNI-](#page-84-3)[VERSITY OF MICHIGAN,](#page-84-3) [2019\)](#page-84-3).

A componente integral possui o efeito de levar o valor do erro estacionário para zero [\(UNIVERSITY OF MICHIGAN,](#page-84-3) [2019\)](#page-84-3). Porém, pode aumentar o overshoot [\(UNI-](#page-84-3)[VERSITY OF MICHIGAN,](#page-84-3) [2019\)](#page-84-3).

Já a componente derivada possui o efeito de adicionar amortecimento às oscilações da resposta e de diminuir o valor do overshoot [\(UNIVERSITY OF MICHIGAN,](#page-84-3) [2019\)](#page-84-3).

# 3 Descrição da bancada de testes

A linha de ar do projeto foi montada de acordo com o esquemático da Figura 16.

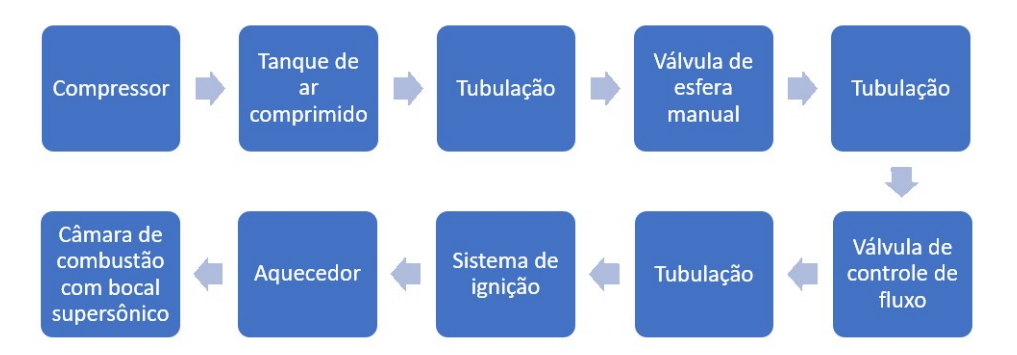

Figura 16 – Esquemático da linha de ar. Fonte: Autoria própria

# 3.1 Descrição dos componentes do sistema

### 3.1.1 Compressor

Deve comprimir o ar para ser posteriormente armazenado em um tanque. As especificações do compressor utilizado são:

- ∙ **Modelo:** MotoMil MAW 40/425;
- ∙ **Vazão:** 1133 L/min;
- ∙ **Potência:** 7,5 kW;
- ∙ **Pressão de operação máxima:** 12 bar;
- ∙ **Pressão de operação mínima:** 9,32 bar;
- ∙ **Volume do reservatório:** 425 L.

# 3.1.2 Tanque de ar

O tanque de armazenamento de ar único que foi escolhido é caracterizado pelos seguintes parâmetros:

- ∙ **Material:** Aço SA-36;
- Capacidade:  $5 \, m^3$ ;
- ∙ **Diâmetro interno:** 1365 mm;
- ∙ **Espessura do cilindro:** 16 mm;
- ∙ **Espessura do tampo:** 16 mm;
- ∙ **Margem de corrosão do cilindro e do tampo:** 1,40 mm;
- ∙ **Pressão de projeto:** 15 bar. Esta pressão representa um limite operacional, pois é "maior ou igual à pressão na condição mais severa esperada durante a operação normal"[\(ABNT,](#page-82-5) [2012\)](#page-82-5);
- ∙ **Temperatura de projeto:** 338 K;
- ∙ **Temperatura mínima de projeto do material:** 268 K. Esta representa o limite inferior operacional de temperatura [\(ABNT,](#page-82-5) [2012\)](#page-82-5).

Uma vez tendo estes dados sobre o tanque, é possível utilizar as equações [2.7](#page-36-0) e [2.8](#page-36-1) para verificar que o dimensionamento do tanque é adequado para os requisitos de projeto. Considerando a pressão de operação de 10 bar; uma eficiência de junta igual a 0,60, que é a eficiência para uma junta simples [\(MEGYESY,](#page-83-0) [2001\)](#page-83-0), e a margem de corrosão especificada que deve ser subtraída da espessura, tem-se que a tensão suportada pela superfície do cilindro é igual a aproximadamente 143,2 MPa. Já na superfície do tampo, a tensão é de aproximadamente 71,3 MPa. Tais tensões são bem inferiores à tensão de esoamento do SA-36 que é de 250 MPa [\(ASME,](#page-84-4) [2015\)](#page-84-4), o que corrobora a adequação do tanque para os objetivos do projeto.

Nesse tanque, foi instalado um sensor de pressão, um termopar e uma válvula solenoide com o objetivo de drenar a água condensada no interior do tanque, pois o compressor utilizado não possui um secador.

### 3.1.3 Tubulação

Entre o tanque de ar comprimido e a válvula de esfera manual há nesta ordem: um "joelho" que direciona o ar para baixo, um tubo vertical reto, um segundo joelho que direciona o ar para a direção horizontal e um tubo horizontal reto.

Entre a válvula de esfera manual e a válvula de controle há um tubo em formato de "S" no plano horizontal, em cuja extremidade se colocou um sensor de pressão.

Após a válvula de controle, há um tubo horizontal reto, onde se colocou mais um sensor de pressão, seguido de um tubo flexível que deu uma pequena elevação ao escoamento. O ignitor está na sequência deste último tubo.

Os tubos rígidos são feitos de aço inoxidável. Este material caracteriza-se por sua alta resistência à corrosão. Ele contêm uma alta quantidade de Cromo (entre 12% e 26%)

que reage com o oxigênio atmosférico, formando óxido de cromo  $(\text{Cr}_2\text{O}_3)$  que protege as camadas inferiores do tubo da corrosão [\(MOURITZ,](#page-83-13) [2012\)](#page-83-13).

Já o tubo flexível é feito de borracha. O seu uso é devido à intensidade das vibrações às quais a instalação de testes poderá estar submetida quando em operação. O material do tubo possui a capacidade de amortecer estas vibrações [\(INMAN,](#page-82-6) [2014\)](#page-82-6).

# 3.1.4 Válvula de esfera manual

É uma válvula controlada manualmente e que possui apenas duas posições: "aberta", para permitir a passagem total do ar e "fechada" para bloquear esta completamente. Ela fica a maior parte do tempo na posição "aberta" sendo fechada apenas quando deve ser removida para manutenção.

### 3.1.5 Válvula de controle de vazão mássica

Neste trabalho, apenas uma válvula é necessária, pois a queda de pressão não é tão alta, uma vez que a pressão de operação do tanque é relativamente baixa se comparada com as das bancadas de testes que foram explicadas no capítulo anterior.

A válvula utilizada neste trabalho é do tipo globo, o que significa que ela fecha um buraco em uma inserção espacial [\(WHITE,](#page-84-5) [2011\)](#page-84-5), de acordo com a Figura 17.

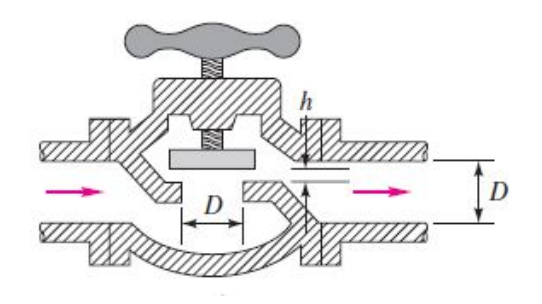

Figura 17 – Válvula do tipo globo. Fonte: [\(WHITE,](#page-84-5) [2011\)](#page-84-5)

Além de reduzir a pressão do ar que se encontra no interior do tanque e de garantir vazão mássica, ela deve possibilitar controle de vazão. Para isto, ela possui dois subcomponentes que auxiliam nesta função:

- ∙ **Posicionador linear eletropneumático:** Ao receber uma voltagem, que é um sinal elétrico analógico, converte-a em pressão pneumática [\(EMERSON AUTOMA-](#page-82-7)[TION SOLUTIONS,](#page-82-7) [2017\)](#page-82-7);
- ∙ **Atuador pneumático do tipo mola-diafragma:** Recebe o ar pressurizado do subsistema anterior e o converte em movimento de uma haste responsável pelos

diferentes graus de abertura da válvula [\(EMERSON AUTOMATION SOLUTIONS,](#page-82-7) [2017\)](#page-82-7).

# 3.1.6 Ignitor

O ignitor utilizado é do tipo tocha e é exatamente igual ao que foi descrito na seção 2.5. No entanto, como a princípio só há testes a frio, ele não está em operação. Um sensor de pressão e um termopar foram instalados nele.

Próximo a sua sáida há uma expansão da área da seção transversal do componente. Como o fluido está a uma velocidade subsônica neste ponto da instalação de testes, esperase que o escoamento sofra uma redução de velocidade, funcionando como um difusor. Como essa expansão de área ocorre de maneira gradual, espera-se que os efeitos de viscosidade não sejam muito intensos [\(WHITE,](#page-84-5) [2011\)](#page-84-5), o que significa que o aumento de entropia deve ser pequeno [\(ANDERSON,](#page-82-8) [2016\)](#page-82-8).

# 3.1.7 Aquecedor de ar

Um aquecedor à combustão é utilizado no presente trabalho, assim como foi feito nas três bancadas de testes estudadas na Revisão Bibliográfica.

Internamente a este componente foi montado um anel de aço inoxidável 304L que possui seis bicos injetores de combustível, igualmente espaçados ao longo da circunferência do anel. O combustível (propano) futuramente entrará nesse anel por meio de um pequeno tubo que foi conectado à superfície externa do aquecedor e que posteriormente será conectado à primeira saída da linha de combustível, que ainda será montada.

Após os injetores, foi montado um flameholder do tipo "corpo rombudo ". Isto, segundo os resultados computacionais obtidos para a bancada de testes estudada na Subseção 2.4.1, tende a produzir uma distribuição de temperatura mais uniforme na saída do aquecedor. Além disso, esta esta forma de injeção de combustível tende a produzir uma mistura com o ar mais homogênea, o que tende a produzir uma zona de recirculação extensa, como também foi explicado nesta subseção [\(SARISIN,](#page-84-0) [2005\)](#page-84-0).

Ao final do aquecedor, posteriormente ao flameholder, há mais uma expansão da área da seção transversal, da mesma forma que há no ignitor, porém mais elevada. Devido a isto, espera-se uma redução maior de velocidade.

Neste subsistema foi instalado um sensor de pressão de e um termopar de 6 polegadas de comprimento.

## 3.1.8 Câmara de combustão

É considerada a parte mais importante da bancada, pois seus testes são o principal objetivo da direct connected pipe.

De maneira similar ao aquecedor, também possui em seu interior um anel com injetores de combustível, em um total de dez, ligado a um pequeno tubo externo instalado que futuramente será ligado à segunda saída da linha de combustível (propano).

Também possui um flameholder logo após os injetores de combustível, que deverá ter o mesmo objetivo daquele no interior do componente anterior.

A pressão neste combustor deve ter uma pressão grande o bastante para que o fluido seja supersônico na saída do bocal [\(ANDERSON,](#page-82-8) [2016\)](#page-82-8). Este componente foi projetado para operar a uma pressão próxima de 4 bar nos testes a quente, que serão feitos futuramente. Entretanto, nos testes a frio se espera uma pressão de aproximadamente 2 bar.

# 3.1.9 Bocal Supersônico

O bocal utilizado neste projeto é feito de grafite. Este material possui propriedades interessantes para ser utilizado nesta aplicação, como boa resistência ao choque térmico [\(SOUZA,](#page-84-6) [2014\)](#page-84-6), e ponto de fusão entre 4000 e 5000 K [\(SAVVATIMSKIY,](#page-84-7) [2005\)](#page-84-7).

Neste componente foi inserido um termopar de 6 polegadas próxima à garganta com o objetivo de medir a temperatura na superfície do bocal.

# 3.2 Descrição da montagem do sistema

Os tubos que foram mencionados na seção anterior possuem quatro buracos em cada uma de suas extremidades por onde é possível passar parafusos de aço inoxidável. A fixação dos tubos entre si foi feita com essas peças com a adição de porcas também de aço inoxidável conforme mostra a Figura 18.

Já entre os tubos e a válvula de controle, foram utilizadas arruelas entre a cabeça do parafuso e o tubo e entre as porcas e o tubo conforme mostra a Figura 19.

A câmara de combustão possui oito buracos em cada uma de suas extremidades. Sua conexão com o bocal e com o aquecedor é feita utilizando porcas e arruelas da mesma forma que foi feito com os tubos e a válvula de controle. O aquecedor possui uma extremidade com quatro buracos, para a conexão com o ignitor, e outra extremidade com oito buracos para conexão com o combustor.

A Figura 20 é uma ilustração em modelo 3D da montagem do aquecedor, câmara de combustão e bocal.

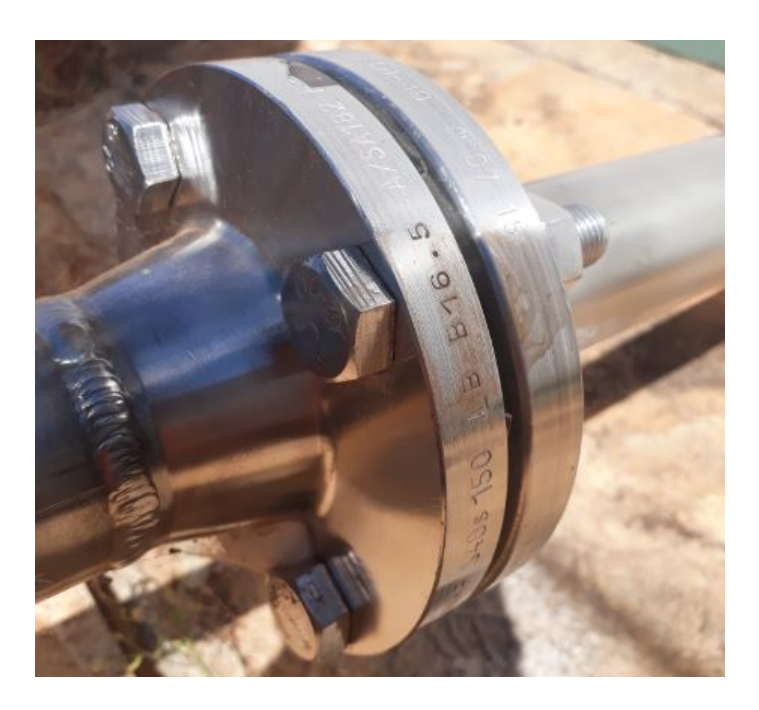

Figura 18 – Conexão entre os tubos. Fonte: Autoria própria

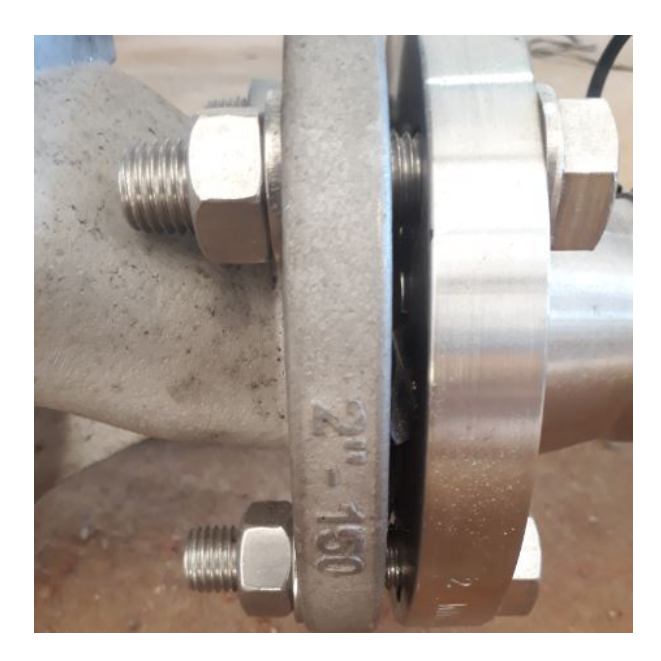

Figura 19 – Conexão entre os tubos e a válvula de controle. Fonte: Autoria própria

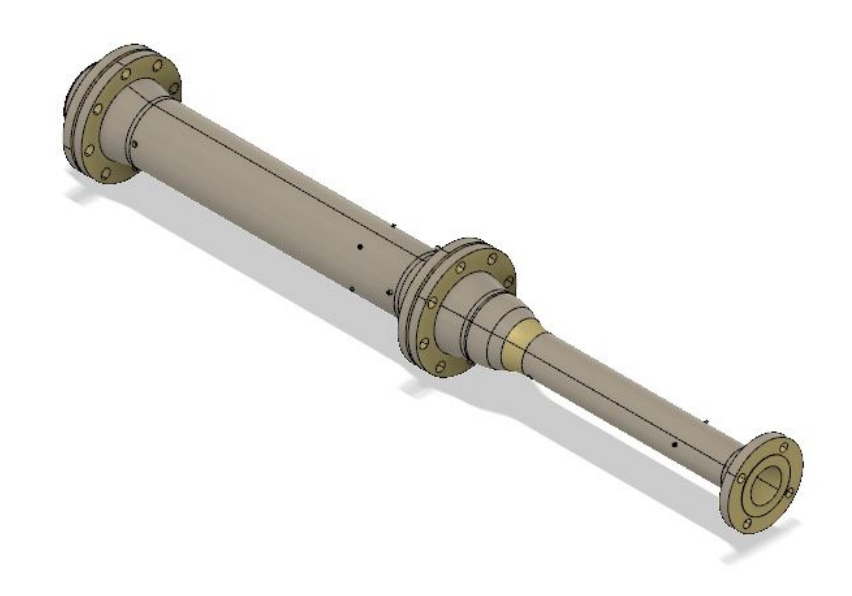

Figura 20 – Montagem do aquecedor com o combustor e o bocal. Fonte: CPL

# 4 Testes a frio

Este tipo de teste, que é caracterizado pela completa operação de todos os subsistemas descritos anteriormente sem contudo haver combustão, tem basicamente três objetivos:

- (1) Achar parâmetros de controle ótimos que permitem controlar a válvula;
- (2) Testar os sensores;
- (3) Calcular vazão mássica com base em propriedades que foram medidas por sensores.

# 4.1 Cálculo analítico da vazão mássica

Em virtude da ausência de qualquer sensor que realize a medição direta desta propriedade, recorreu-se a uma medição indireta, tendo como foco valores de propriedades do ar no interior do tanque de armazenamento. Para isto, primeiramente deve-se considerar o escoamento no tanque como isentrópico e utilizar a equação [2.5,](#page-32-0) considerando que  $p_0$  e são o valor inicial e atual de pressão (para um instante de tempo qualquer de teste), respectivamente, medidos pelo sensor de pressão, instalado neste componente. Os valores  $T_0$  e  $T$  também representam os valores inicial e atual de temperatura, porém, nestes cálculos, apenas o primeiro é medido pelo termopar. Para calcular o valor de  $T$  para um instante de tempo qualquer de teste, recorre-se à equação [2.5.](#page-32-0) A razão de não se medir diretamente é o fato de o tempo de resposta do termopar ser bem maior do que o do sensor de pressão, como já foi visto. A utilização somente dos dados de  $p$  para o cálculo da vazão mássica faz com que a medição indireta desta propriedade seja mais exata, o que é algo desejado nestes testes.

Em seguida, pode-se utilizar este resultado na equação [2.1](#page-30-0) para calcular o valor da massa do fluido no tanque para todos os intervalos de tempo, uma vez que a pressão é medida e o volume que o ar ocupa no tanque é sempre constante. Por fim, utiliza-se a equação [4.2](#page-61-0) para calcular a vazão mássica:

$$
\dot{m}(t) = \frac{m(t) - m(t - \Delta t)}{\Delta t}
$$
\n(4.1)

Estes cálculos são feitos pelo software no momento de execução dos testes e os resultados são salvos na memória do computador e plotados em gráficos.

# 4.2 Preparação para os testes

Na Figura 15, a entrada de referência (set point) é a pressão selecionada pelo operador do software, que foi igual a 2 bar nos testes mostrados aqui. A variável de processo é a pressão medida pelo transdutor de pressão instalado no tubo após a válvula de controle em cada instante de tempo de teste, sendo que os intervalos entre cada medição foram de 0,005 segundos. A diferença entre esses dois valores de pressão é o erro, que idealmente deve ser próximo de zero. Já a saída é a pressão medida em cada amostra.

Inicialmente, deve-se ligar o compressor para que este comprima o ar atmosférico e preencha o tanque com este. Ao término deste processo, a pressão no interior do tanque é aproximadamente igual a 10 bar.

A duração dos testes foi de 15 segundos a 20 segundos, o que resultou em um total de 3.000 a 4.000 amostras coletadas em cada teste.

Alguns experimentos foram realizados consecutivamente, sem o procedimento de preenchimento do tanque de ar. Como há decréscimo de pressão no interior deste componente em virtude do consumo de massa, muitos testes apresentaram valores de pressão inicial consideravelmente menores que 10 bar, o que influencia nas variáveis do processo. Como regra, considerou-se que não se pode iniciar um ensaio com uma pressão no armazenante inferior a 5 bar, situação em que há a necessidade de realizar o processo de carga pelo compressor.

# 4.3 Resultados e discussão

Em cada teste, foram observadas algumas características da resposta do sistema (pressão posterior à válvula de controle), tais como o valor médio eficaz (RMS), que pode ser calculado segundo a equação [4.2.](#page-61-0)

<span id="page-61-0"></span>
$$
RMS = \sqrt{\frac{\sum_{i=1}^{n} a_i^2}{n}}
$$
\n
$$
(4.2)
$$

Em que  $a_i$  são as amostras coletadas de pressão e  $n$  o número total de amostras.

Foram considerados apenas dados a partir de 7 segundos, com o intuito de desconsiderar o "deadtime" observado em todos os gráficos ilustrados nesta seção e que se caracteriza como um atraso no momento em que ocorre uma mudança no valor da saída a partir da aplicação da corrente de controle. Tal fenômeno é ocasionado devido à lenta resposta da válvula ao comado de controle [\(NATIONAL INSTRUMENTS,](#page-83-12) [2019\)](#page-83-12). Isto é responsável também pelos "degraus"que são visíveis em todas as curvas.

| $K_p$ | $T_i$    | $T_d$    | <b>RMS</b> | Tempo de   Overshoot Erro |        |                         | Pressão    |
|-------|----------|----------|------------|---------------------------|--------|-------------------------|------------|
|       |          |          | (bar)      | subida $(s)$              | (%     | $\omega$   final, $(\%$ | inicial do |
|       |          |          |            |                           | valor  | do valor                | tanque     |
|       |          |          |            |                           | final) | final)                  | (bar)      |
| 0,5   | $\theta$ | $\theta$ | 1,75       | 7,63                      | 126,32 | 10,95                   | 7.71       |
| 0,7   | $\theta$ | $\theta$ | 1,97       | 6,69                      | 138,26 | 45,86                   | 8,87       |
|       |          | $\theta$ | 1,81       | 7.4                       | 129,51 | 16,52                   | 7,91       |

Tabela 3 – Variação do parâmetro proporcional.

Inicialmente, considerou-se apenas o valor do parâmetro  $K_p$ , atribuindo o valor zero para  $T_i$  e  $T_d$ . Os resultados para três valores diferentes são ilustrados na Tabela 3 e na Figura 21.

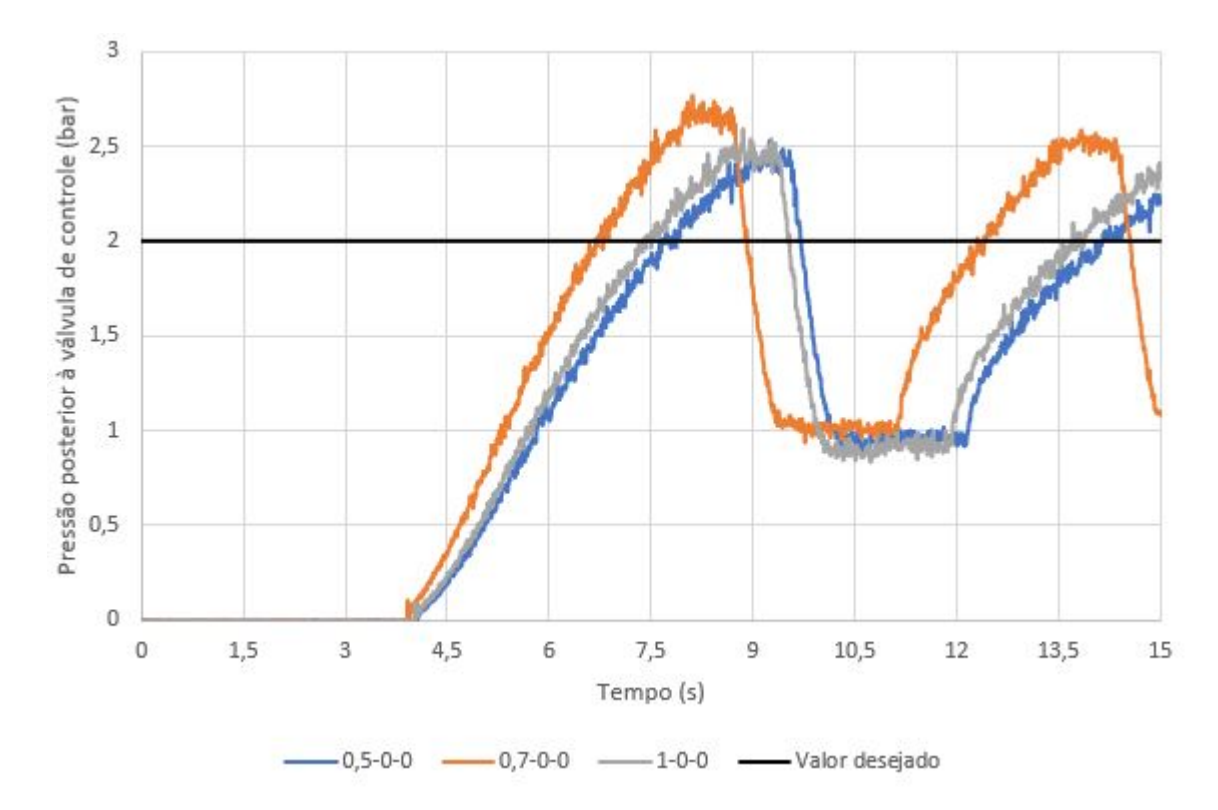

Figura 21 – Variação do parâmetro proporcional. Pressão no tubo posterior à válvula (bar) como função do tempo de teste (s) Fonte: Autoria própria

Tais resultados são insatisfatórios, devido às oscilações de amplitude elevada que não foram amortecidas e ao elevado overshoot. Este último parâmetro está elevado porque a componente integral possui um valor excessivo e deve ser reduzida por meio da aumento do valor de  $T_i$ , conforme consta na equação (2.12). Já as oscilações podem ser amortecidas com a adição do parâmetro  $T_d$ , que também pode reduzir o overshoot [\(UNIVERSITY OF](#page-84-3) [MICHIGAN,](#page-84-3) [2019\)](#page-84-3).

A etapa seguinte consistiu em atribuir os valores  $K_p = 1$  e  $T_d = 0, 1$ , mantendo-os fixos e variando somente o parâmetro  $T_i$ . Os resultados são mostrados a seguir, na Tabela

| $K_p$ | $T_i$    | $T_d$ | <b>RMS</b> | Tempo de     | Overshoot Erro     |              | Pressão    |
|-------|----------|-------|------------|--------------|--------------------|--------------|------------|
|       |          |       | (bar)      | subida $(s)$ | $(\%$<br>$d\sigma$ | final, $(\%$ | inicial do |
|       |          |       |            |              | valor              | do valor     | tanque     |
|       |          |       |            |              | final)             | final)       | (bar)      |
|       | 0,001    | 0,1   | 2,08       | 7,665        | 123,19             | 12,97        | 7,75       |
|       | 0,01     | 0,1   | 1,56       |              |                    | 12,97        | 8.73       |
|       | $\theta$ | 0,1   | 2,25       | 7,33         | 130,67             | 23,52        | 8,32       |
|       | 0,008    | 0,1   | 1,78       | 7,325        | 108,46             | 14,51        | 8,45       |
|       | 0,0065   | 0,1   | 2,03       | 6,39         | 121,64             | 19,68        | 9,57       |

Tabela 4 – Variação do parâmetro integral.

4 e Figura 22. Linhas de tendência do tipo média móvel foram sobrepostas aos dados obtidos com o intuito de filtrar as oscilações e melhorar a visualização.

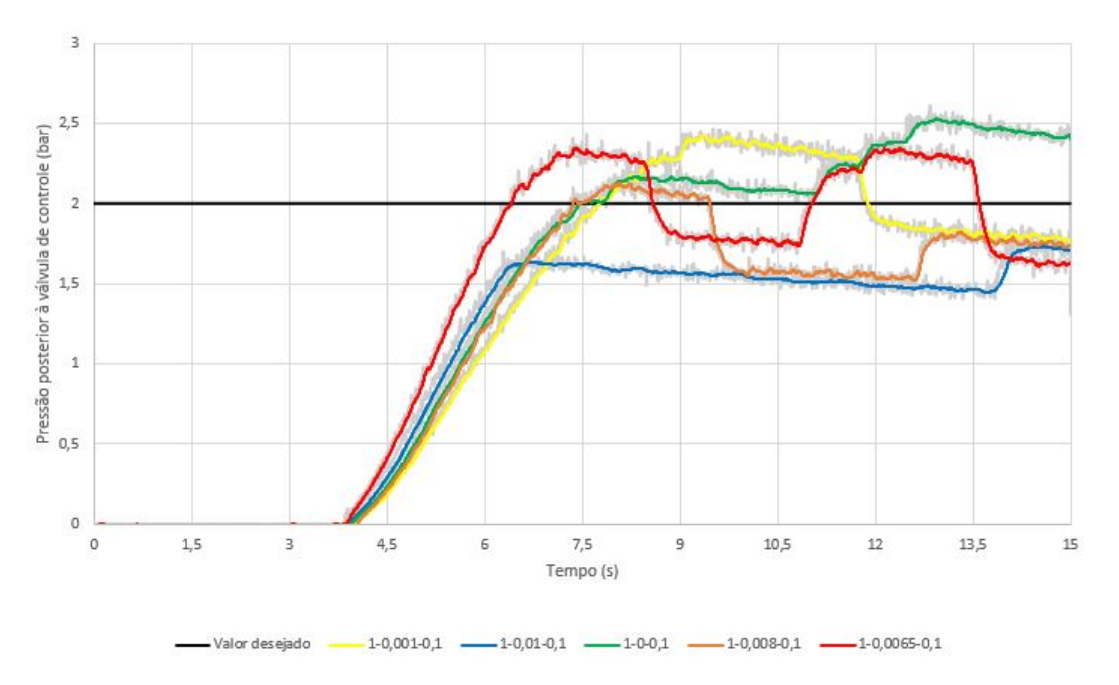

Figura 22 – Variação do parâmetro integral. Pressão no tubo posterior à válvula (bar) como função do tempo de teste (s) Fonte: Autoria própria.

Conforme pode ser visto na literatura, a componente integral pode reduzir o erro de estado estacionário para zero. Este erro pode ser relacionado ao RMS: quanto mais próximo este valor estiver de 2 bar, menor será aquele.

Como a curva vermelha foi a que mais se aproximou de 2 bar, decidiu-se fixar o valor  $T_i = 0,0065$  e alterar o valor do parâmetro  $T_d$  com o intuito de adicionar amortecimento à resposta [\(UNIVERSITY OF MICHIGAN,](#page-84-3) [2019\)](#page-84-3), conforme pode ser visto na Tabela 5 e na Figura 23 a seguir.

Ao observar as curvas da Figura 23, é possível notar que ao aumentar o valor de  $T_d$ , produziu-se um amortecimento, conforme consta na literatura Esta redução das oscilações é desejável, uma vez que isso é um indicativo de estabilização. Desta forma, uma vez que

| $K_p$        | $T_i$         | $T_d$ | <b>RMS</b> |              | Tempo de   Overshoot Erro |              | Pressão    |
|--------------|---------------|-------|------------|--------------|---------------------------|--------------|------------|
|              |               |       | (bar)      | subida $(s)$ | $(\%$<br>$d_{0}$          | final, $(\%$ | inicial do |
|              |               |       |            |              | valor                     | do valor     | tanque     |
|              |               |       |            |              | final)                    | final)       | (bar)      |
|              | $0,0065$ 0.1  |       | 2,03       | 6,39         | 121,64                    | 19,68        | 9,57       |
| $\mathbf{1}$ | $0,0065$ 0.2  |       | 1,85       | 12,75        | 100,94                    | 7,71         | 8,20       |
| $\mathbf{1}$ | $0,0065$ 0.15 |       | 2,48       | 6,68         | 134,94                    | 26,15        | 9,64       |
|              | $0,0065$ 0.18 |       | 2,29       | 6,78         | 133,39                    | 3,66         | 9,70       |

Tabela 5 – Variação do parâmetro diferencial.

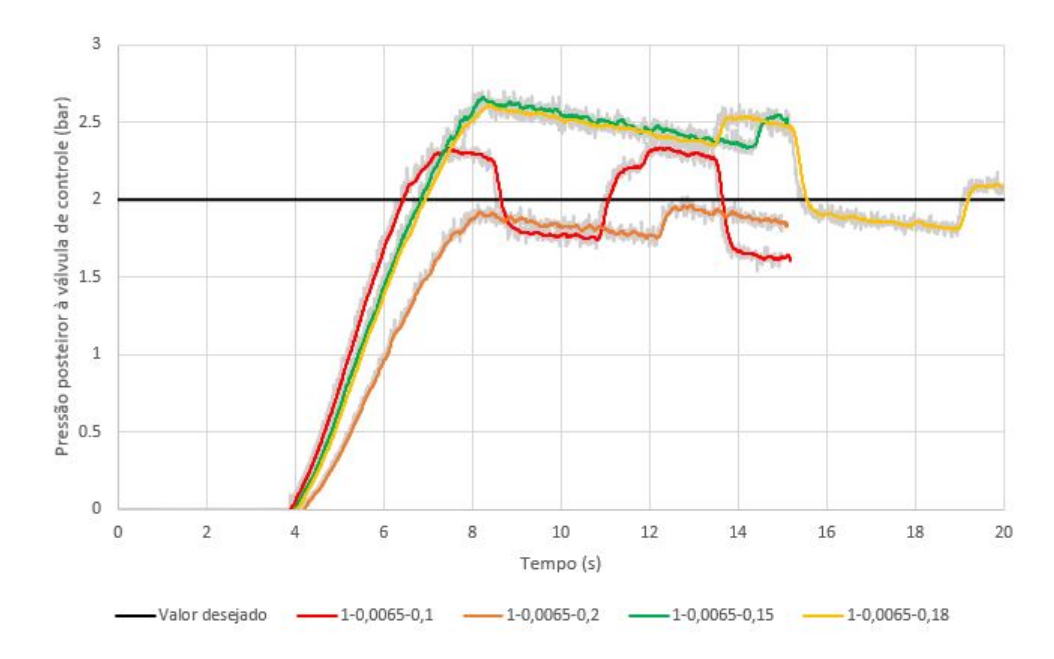

Figura 23 – Variação do parâmetro diferencial. Pressão no tubo posterior à válvula (bar) como função do tempo de teste (s) Fonte: Autoria própria

a curva amarela apresentou um RMS relativamente próximo de 2 bar e apresenta uma evolução em relação à curva vermelha no que diz respeito à atenuação das flutuações, optou-se por adotar o valor  $T_d = 0,18$  para os testes seguintes, que também tiveram  $T_i = 0,0065.$ 

Ao se fazer alterações no parâmetro proporcional, foram obtidos os resultados da Tabela 6 e Figura 24.

O objetivo da redução do valor de  $K_p$  foi tentar reduzir o overshoot. Isto foi possível de maneira mais significativo na curva de cor azul marinho, que praticamente não teve overshoot e teve oscilações pouco acentuadas. Outro resultado notável neste gráfico foi a curva de cor azul claro, que é muito parecida com a amarela, porém representa uma convergência para 2 bar consideravelmente mais rápida.

A Tabela 7 e a Figura 25 mostram uma utilização de valores dos ganhos proporcional e derivativo consideravelmente pequenos se comparados à grande maioria dos que

| $K_p$        | $T_i$         | $T_d$ | <b>RMS</b> | Tempo de   Overshoot Erro |                    |              | Pressão    |
|--------------|---------------|-------|------------|---------------------------|--------------------|--------------|------------|
|              |               |       | (bar)      | subida (s)                | $(\%$<br>$d\sigma$ | final, $(\%$ | inicial do |
|              |               |       |            |                           | valor              | do valor     | tanque     |
|              |               |       |            |                           | final)             | final)       | (bar)      |
| $\mathbf{1}$ | 0,0065        | 0,18  | 2,29       | 6,78                      | 133,39             | 3,66         | 9,70       |
| 0,1          | 0,0065        | 0,18  | 2,50       | 5,78                      | 139,72             | 31,89        | 9,5        |
| 0,05         | $0,0065$ 0.18 |       | 1,99       | 7,87                      | 115,64             | 4,09         | 8          |
| 0,5          | 0,0065        | 0,18  | 1,87       | 12,475                    | 105,28             | 2,83         | 7,55       |
| 0,25         | 0,0065        | 0,18  | 2,26       | 6,14                      | 131,37             | 5,74         | 8,6        |

Tabela 6 – Variação do parâmetro proporcional.

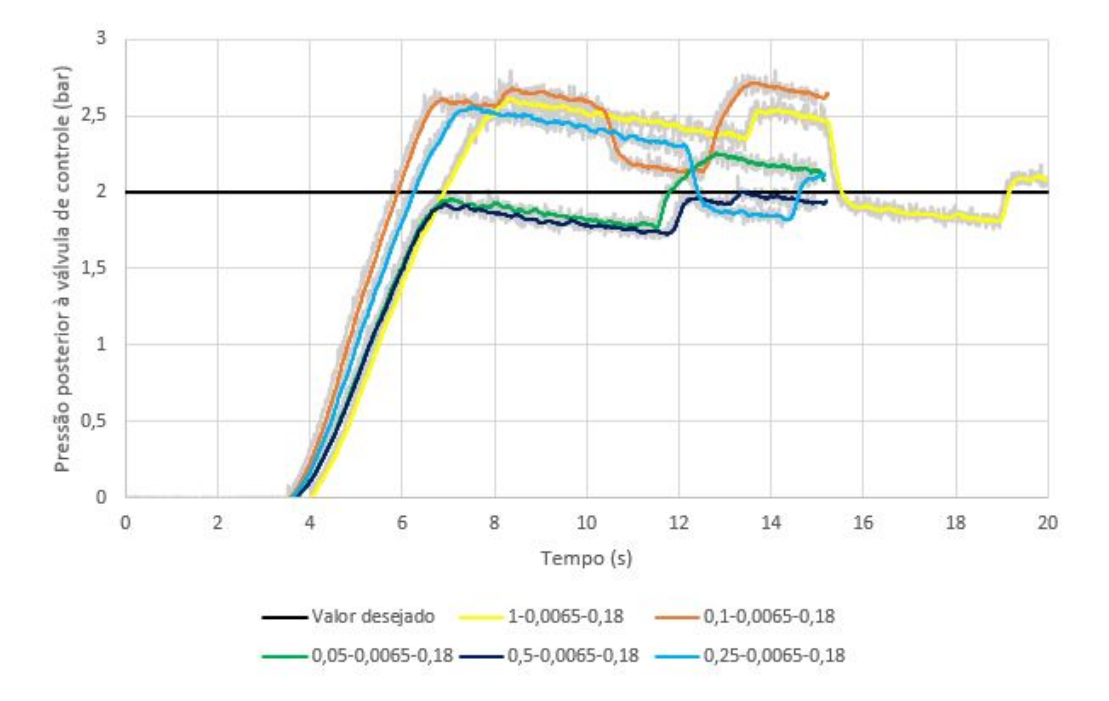

Figura 24 – Variação do parâmetro proporcional. Pressão no tubo posterior à válvula (bar) como função do tempo de teste (s) Fonte: Autoria própria

foram utilizados anteriormente. Fixou-se o valor de  $T_d = 0,02$  e  $T_i = 0,0065$ , variando-se apenas o valor de  $K_p$ .

Observando-se essas curvas, nota-se um overshoot elevado em todas elas. A redução do valor do ganho derivativo tende a produzir esse efeito, enquanto a redução do ganho proporcional tende a atenuá-lo [\(UNIVERSITY OF MICHIGAN,](#page-84-3) [2019\)](#page-84-3). Assim, pode-se afirmar que o overshoot é mais sensível a mudanças do parâmetro  $T_d$  do que no parâmetro  $K_p$ .

Em razão da não adequação desses experimentos aos objetivos do projeto, optou-se por atribuir os valores  $T_d = 0, 18$  e  $K_p = 0, 25$  novamente e realizar um ajuste no tempo integral, atribuindo-lhe o valor de  $T_i = 0,005$ . Essa redução tem o objetivo de levar o erro estacionário para zero . A Tabela 8 e Figura 26 mostram os resultados.

| $K_p$ | $T_i$         | $T_d$ | <b>RMS</b> |              | Tempo de   Overshoot Erro |              | Pressão    |
|-------|---------------|-------|------------|--------------|---------------------------|--------------|------------|
|       |               |       | (bar)      | subida $(s)$ | $(\%$<br>$d\sigma$        | final, $(\%$ | inicial do |
|       |               |       |            |              | valor                     | do valor     | tanque     |
|       |               |       |            |              | final)                    | final)       | (bar)      |
| 0,001 | $0,0065$ 0.02 |       | 2,71       | 6,99         | 159,63                    | 14,08        | 8,07       |
| 0,01  | $0,0065$ 0.02 |       | 2,15       | 6,08         | 141,56                    | 16,90        | 9.52       |
| 0,05  | $0,0065$ 0.02 |       | 2,56       | 5,63         | 166,54                    | 0,16         | 9,63       |
| 0,025 | $0,0065$ 0.02 |       | 2,16       | 6,63         | 128,96                    | 8,17         | 8,08       |

Tabela 7 – Segunda variação do parâmetro proporcional. Fonte: Autoria própria

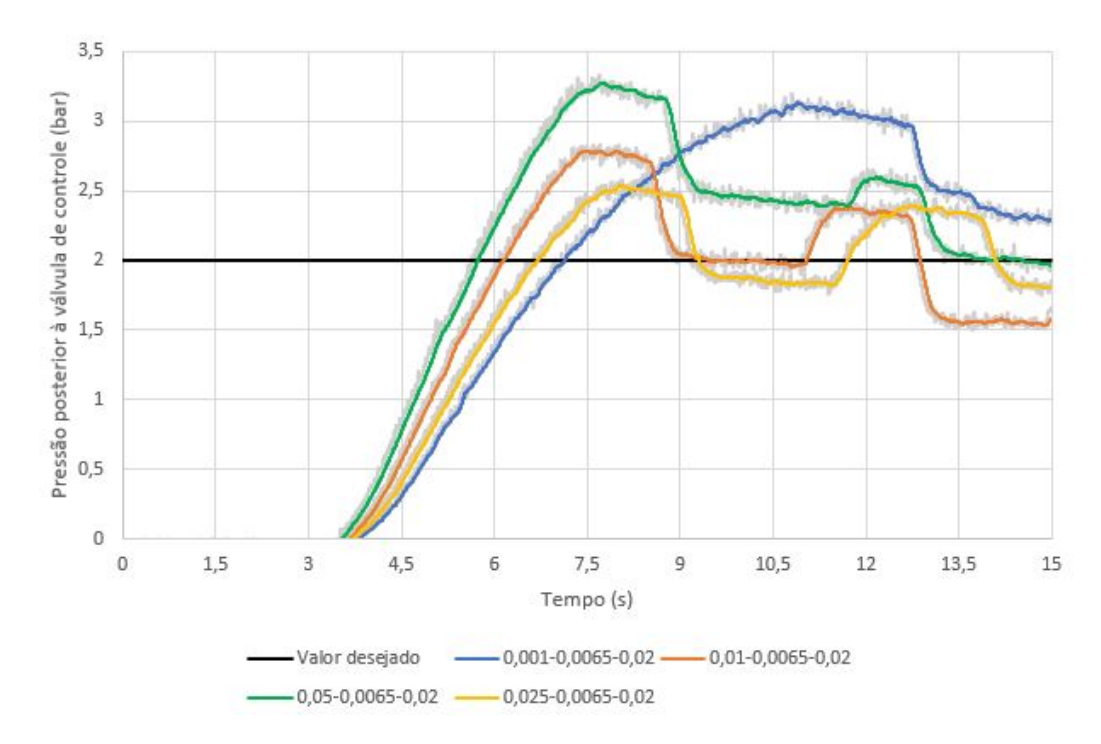

Figura 25 – Segunda variação do parâmetro proporcional. Pressão no tubo posterior à válvula (bar) como função do tempo de teste (s) Fonte: Autoria própria

| $K_p$ | $T_i$         | $T_d$ | RMS   | Tempo de   Overshoot Erro |        |                         | Pressão    |
|-------|---------------|-------|-------|---------------------------|--------|-------------------------|------------|
|       |               |       | (bar) | subida $(s)$              | (%     | $\infty$   final, $(\%$ | inicial do |
|       |               |       |       |                           | valor  | do valor                | tanque     |
|       |               |       |       |                           | final) | final)                  | 'bar)      |
| 0,25  | $0,0065$ 0.18 |       | 2.26  | 6.14                      | 131,37 | 5,74                    | 8,6        |
| 0,25  | 0,005         | 0,18  | 2,10  | 7,52                      | 114.28 | 2,15                    | 7,8        |

Tabela 8 – Ajuste do valor do ganho integral. Fonte: Autoria própria

O experimento ilustrado na curva de cor laranja pode ser considerado como satisfatório, pois seu overshoot foi baixo e seu RMS ficou muito próximo de 2 bar, uma melhora em relação à curva de cor azul. Além disso, praticamente não houveram flutuações de pressão.

Por fim, foi feita uma nova redução no tempo integral, adotando o valor de  $T_i =$ 

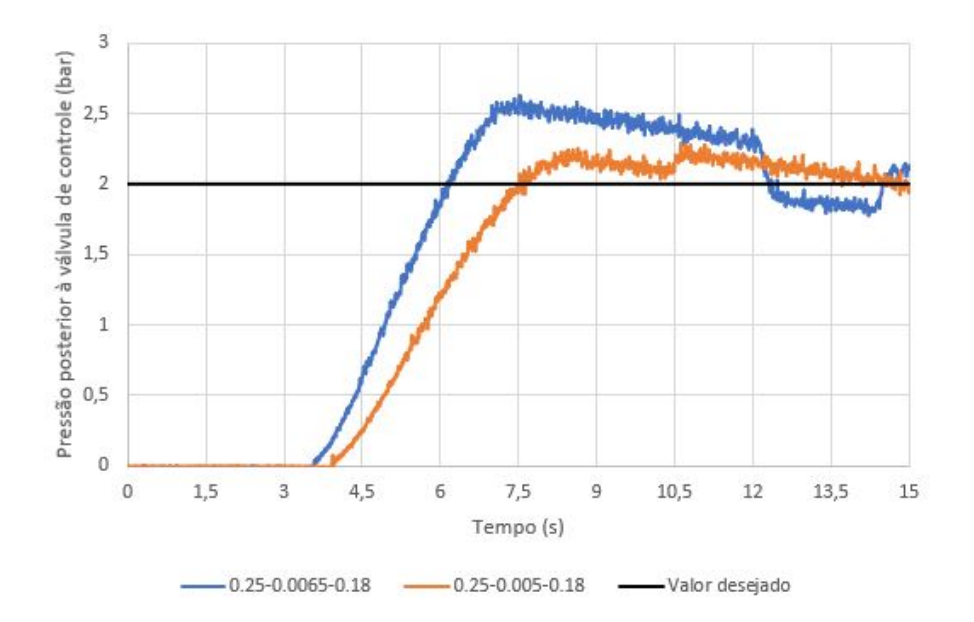

Figura 26 – Ajuste do valor do ganho integral. Pressão no tubo posterior à válvula (bar) como função do tempo de teste (s) Fonte: Autoria própria.

| $K_p$ | $T_i$ | $T_d\,$ | <b>RMS</b> | Tempo de   Overshoot Erro |            |              | Pressão    |
|-------|-------|---------|------------|---------------------------|------------|--------------|------------|
|       |       |         | (bar)      | subida $(s)$              | $\%$<br>do | final, $(\%$ | inicial do |
|       |       |         |            |                           | valor      | do valor     | tanque     |
|       |       |         |            |                           | final)     | final)       | 'bar)      |
| 0,25  | 0,005 | 0.18    | 2,10       | 7,52                      | 114,28     | 2,15         | 7.8        |
| 0,25  | 0,002 | 0,18    | 2,35       | 7.01                      | 129,6      | 17.12        | 9,31       |

Tabela 9 – Segundo ajuste do valor do ganho integral. Fonte: Autoria própria.

0*,* 002, conforme mostrado pela Tabela 9 e Figura 27.

Com a redução do valor de  $T_i$ , aumentou-se a componente integral, o que fez com que se aumentasse o overshoot. Observando todos os experimentos, pode se afirmar que aquele que possui os melhores resultados é o representado pela curva laranja das Figuras 26 e 27, pois, devido às suas características desejadas mencionadas, representa o melhor equilíbrio entre os três parâmetros PID.

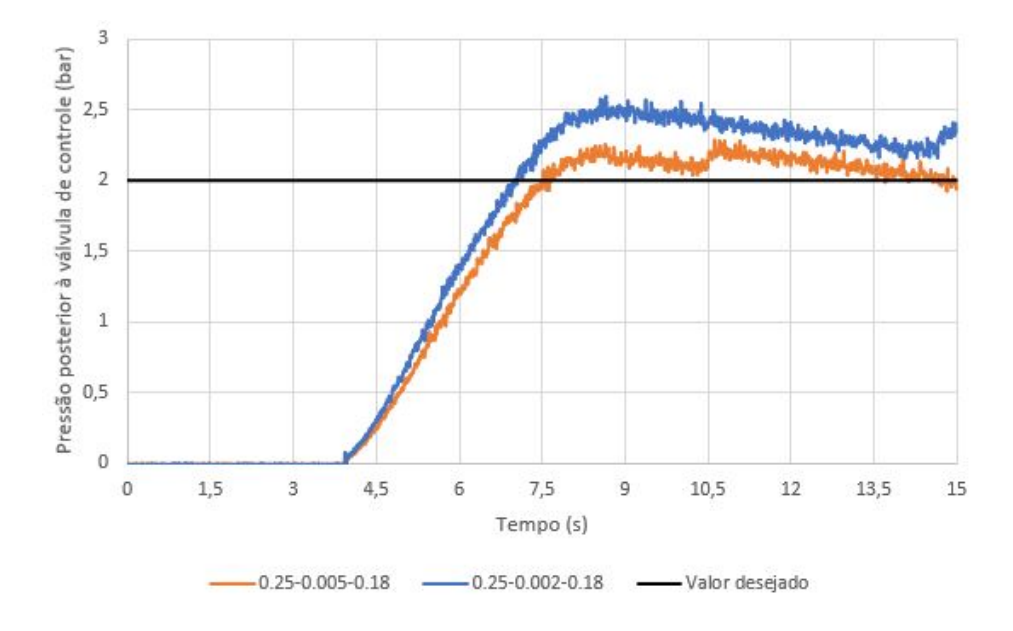

Figura 27 – Segundo ajuste do valor do ganho integral. Pressão no tubo posterior à válvula (bar) como função do tempo de teste (s) Fonte: Autoria própria.

# 5 Cálculo analítico dos parâmetros a quente no aquecedor e câmara de combustão

Este capítulo tem o objetivo de realizar uma estimativa dos valores das propriedades na instalação de testes em um teste com combustão de propano, que será futuramente o combustível do motor de bancada. Tais cálculos são anteriores aos ensaios a quente devido ao grau de risco envolvido nestes caso sejam feitos sem que uma modelagem do funcionamento do motor tenha sido feita previamente.

# 5.1 Metodologia da medição dos parâmetros de fluxo de combustível

Para a realização deste cálculo, utilizou-se de uma viga suspensa em seu ponto médio com dois tanques de GLP em suas extremidades, sendo que um destes armazenantes está apoiado em uma célula de carga. O outro tanque foi conectado a uma tubulação de combustível pelo seu orifício de saída de gás. Nesta canalização, há uma válvula digital ligada a um software de computador com o intuito de que o operador deste sistema possa controlar o valor desejado do grau de abertura do registro, possibilitando o controle de vazão de combustível. Além disso, dois sensores de pressão Danfoss MBS-1700 foram conectados na linha de combustível nas posições anterior e posterior à válvula com o intuito de aferir a queda de pressão através desse componente.

A outra ponta do tubo foi ligada aos injetores de combustível do aquecedor e câmara de combustão, que foram desconectados destes componentes para a realização dos testes de vazão de combustível.

Como o tanque de GLP conectado ao tubo possui massa variável enquanto o que está acima da célula de carga possui massa constante, pela equação de equilíbrio de momentos em torno do ponto médio da viga, a força que é imposta neste sensor é igual à diferença dos pesos dos tanques. Desta forma, a célula de carga irá mensurar a diferença entre as massas dos armazenantes.

Tendo concluído a montagem deste sistema, foram realizados os seguintes passos para a aferição dos parâmetros de interesse:

(1) A válvula digital teve o seu grau de abertura controlado mediante escolha do operador do PC;

- (2) A abertura da válvula manteve-se durante um intervalo de tempo de 5 segundos, durante o qual ocorreu escoamento. O intervalo de amostragem de pressão posterior à válvula e de diferença de massa entre os dois tanques foi de 5 milissegundos;
- (3) Foi calculada a média aritmética entre as 1.000 amostras de pressão. Considerou-se que este valor é a pressão posterior ao registro para o grau de abertura selecionado;
- (4) A vazão de combustível, para o dado grau de abertura, foi calculada dividindo o consumo de massa de propano por 5 segundos. Este consumo nada mais é do que a diferença entre a última e a primeira amostras coletadas pela célula de carga.
- (5) Para se medir a vazão de combustível no aquecedor e câmara de combustão, deve-se avaliar o fluxo de combustível na tubulação a uma pressão de 2 bar, que é a pressão na qual os combustores operam, conforme já mencionado. A vazão de propano neles é igual à diferença entre a vazão na linha de combustível e a vazão a 2 bar de pressão.

# 5.2 Resultados experimentais

A tabela 10 ilustra todos os graus de abertura da válvula para os quais foram aferidos dados, os seus respectivos valores de porcentagem de abertura, de pressão posterior à válvula e de vazão de propano na tubulação deste. Os dados obtidos para o aquecedor e câmara de combustão foram praticamente idênticos.

A Figura 28 mostra a variação da pressão posterior com relação à porcentagem de abertura da válvula. Os dados, representados pelos círculos de cor azul, foram aproximados por uma curva polinomial de segundo grau vermelha, cuja equação é mostrada no gráfico.

O erro máximo que se obteve com o ajuste pelo polinômio quadrático foi de aproximadamente 0,21 bar. O erro médio foi inferior a 6,40 \* 10<sup>−</sup><sup>6</sup> bar.

A figura 29 mostra a relação entre a pressão posterior à válvula e a vazão na tubulação de combustível, tanto por meio da dispersão dos valores da tabela (pontos azuis) quanto por meio da linha de ajuste linear vermelha, que foi escolhida por ser a que melhor se ajusta aos pontos e devido à suposição de relação linear entre as duas grandezas. Já a linha de cor laranja mostra a vazão de combustível no combustor (aquecedor e câmara de combustão), que em essência é igual ao primeiro segmento de reta trasladado de um valor aproximadamente igual a 0,01 kg/s para baixo. Este valor é a vazão na linha de combustível quando a pressão após o registro é equivalente a 2 bar, conforme pode-se deduzir pela equação da linha vermelha. Desta maneira, este valor representa a queda de vazão que ocorre quando o combustível entra nos combustores.
<span id="page-72-0"></span>

| Grau de abertura, | Porcentagem<br>de  | Pressão posterior | Vazão<br>linha<br>na                   |
|-------------------|--------------------|-------------------|----------------------------------------|
| $(^\circ)$        | abertura, $(\%)$   | à válvula, (bar)  | combustível,<br>$\mathrm{d}\mathrm{e}$ |
|                   |                    |                   | (kg/s)                                 |
| 0,00              | 0,00               | 0,0000            | 0,0000                                 |
| 5,00              | 5,56               | 0,5451            | 0,0010                                 |
| 7,00              | 7,78               | 0,6501            | $-0,0053$                              |
| 9,00              | 10,00              | 0,7718            | 0,0000                                 |
| 10,00             | 11,11              | 0,8243            | 0,0013                                 |
| 11,00             | 12,22              | 0,8694            | 0,0106                                 |
| 12,00             | 13,33              | 0,8838            | 0,0015                                 |
| 13,00             | 14,44              | 0,9467            | 0,0058                                 |
| 14,00             | 15,56              | 1,0303            | 0,0068                                 |
| 15,00             | 16,67              | 1,1089            | $-0,0023$                              |
| 16,00             | 17,78              | 1,1662            | $-0,0002$                              |
| 17,00             | 18,89              | 1,2232            | 0,0038                                 |
| 18,00             | 20,00              | 1,2924            | 0,0060                                 |
| 20,00             | 22,22              | 1,4064            | 0,0055                                 |
| 22,00             | 24,44              | 1,5365            | 0,0151                                 |
| 24,00             | 26,67              | 1,6394            | 0,0042                                 |
| 26,00             | $\overline{28,89}$ | 1,7134            | 0,0128                                 |
| 27,00             | 30,00              | 1,7981            | 0,0123                                 |
| 29,00             | 32,22              | 1,9462            | 0,0052                                 |
| 31,00             | 34,44              | 2,0412            | 0,0059                                 |
| 38,00             | 42,22              | 2,3246            | 0,0036                                 |
| 51,00             | 56,67              | 2,6928            | 0,0100                                 |
| 64,00             | 71,11              | 2,9579            | 0,0100                                 |
| 77,00             | 85,56              | 3,0288            | 0,0155                                 |
| 90,00             | 100,00             | 3,5468            | 0,0376                                 |

Tabela 10 – Pressão posterior à válvula (bar) e vazão na linha de combustível (kg/s) para cada nível de abertura

#### 5.3 Cálculos analíticos do processo de combustão

Estes cálculos foram feitos por meio de um código no software MATLAB, que se encontra no apêndice A deste trabalho, e validados por meio de simulações no software CEA [\(MCBRIDE; GORDON,](#page-82-0) [1996\)](#page-82-0), executadas em trabalhos paralelos. Esta seção explica detalhadamente a metodologia empregada.

Neste trabalho, escolheu-se simular um voo a  $M = 3$  e 15 km de altitude acima do nível do mar, na qual a temperatura e pressão estáticas do ar são iguais a 216,66 K e 0,12112 bar, respectivamente [\(ANDERSON,](#page-82-1) [2016\)](#page-82-1).

O escoamento de ar, ao sair do tanque que o armazena até chegar ao aquecedor e câmara de combustão, foi considerado isentrópico. Desta forma, a temperatura inicial nestes componentes é igual à temperatura de estagnação no armazenante de ar [\(ANDER-](#page-82-1)

<span id="page-73-0"></span>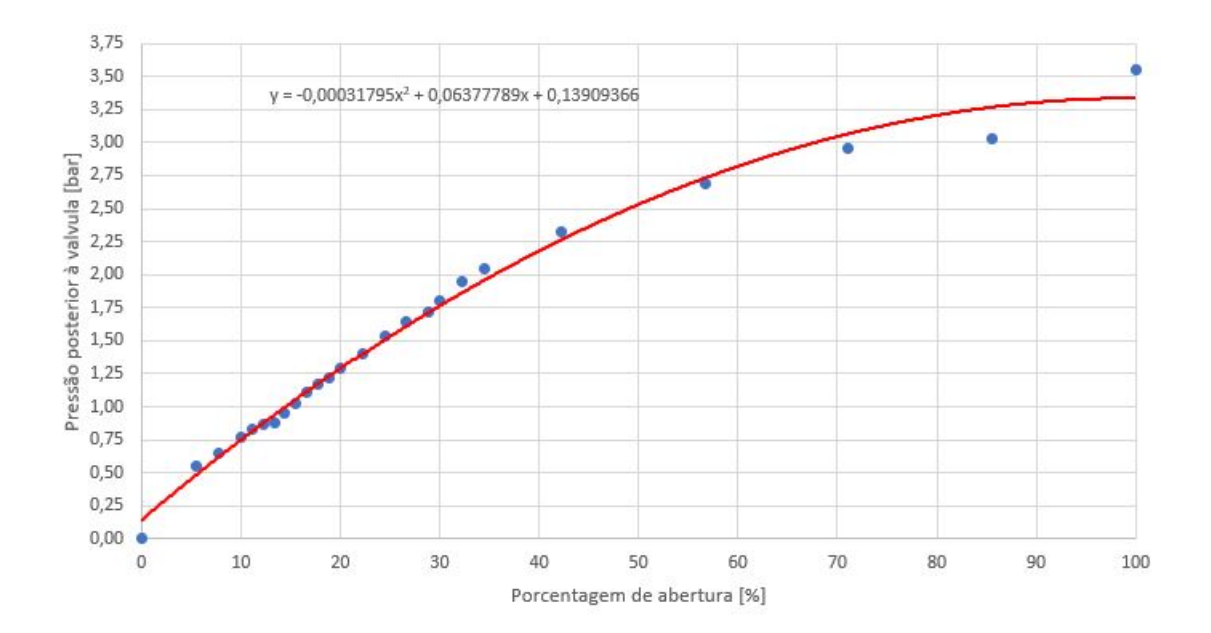

Figura 28 – Pressão após a válvula de controle de vazão de combustível (bar) como função de sua porcentagem de abertura (%). Fonte: Autoria própria

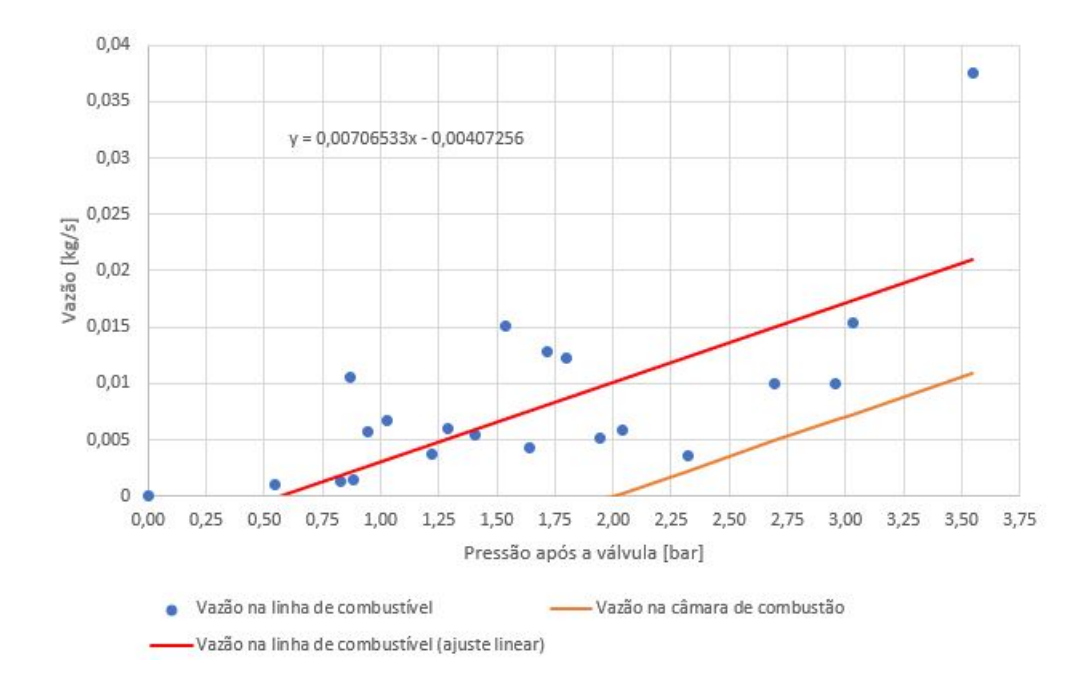

Figura 29 – Vazão de combustível na tubulação de propano e na câmara de combustão (kg/s) como função da pressão posterior à válvula (bar). Fonte: Autoria própria

[SON,](#page-82-1) [2016\)](#page-82-1), pois considera-se que há condições de estagnação nos combustores. Essa temperatura é aproximadamente igual a 297,25 K, conforme pôde ser constatado nos testes a frio.

Com a injeção de propano em cada um dos injetores da instalação de testes e sua ignição, altera-se o valor das propriedades que foram mensuradas nos testes a frio. Esta substância possui entalpia de combustão de 2,220 MJ/mol [\(THE ENGINNERING](#page-84-0)

<span id="page-74-0"></span>[TOOLBOX,](#page-84-0) [2019\)](#page-84-0) e sua massa molar é igual a 44,1 g/mol [\(NATIONAL INSTITUTE](#page-83-0) [OF STANDARDS AND TECHNOLOGY,](#page-83-0) [2019\)](#page-83-0). Desta forma, em termos de massa, sua entalpia de combustão é igual a 50,34 MJ/kg.

Como requisito de projeto, a vazão de combustível no aquecedor deve ser tal que a temperatura nesta parte seja igual a 560 K. Isso é devido à consideração feita de que este componente simula o difusor de um motor completo. A compressão de fluxo de ar em voo ocorre por meio de ondas de choques oblíquas e uma última normal, o que também aumenta a temperatura do escoamento [\(SHYNKARENKO et al.,](#page-84-1) [2019\)](#page-84-1). A Figura 30 abaixo ilustra a temperatura e pressão como função do número de mach e altitude. Podese notar que, para as condições de operação citadas, tem-se 560 K e 3 bar ao final do difusor.

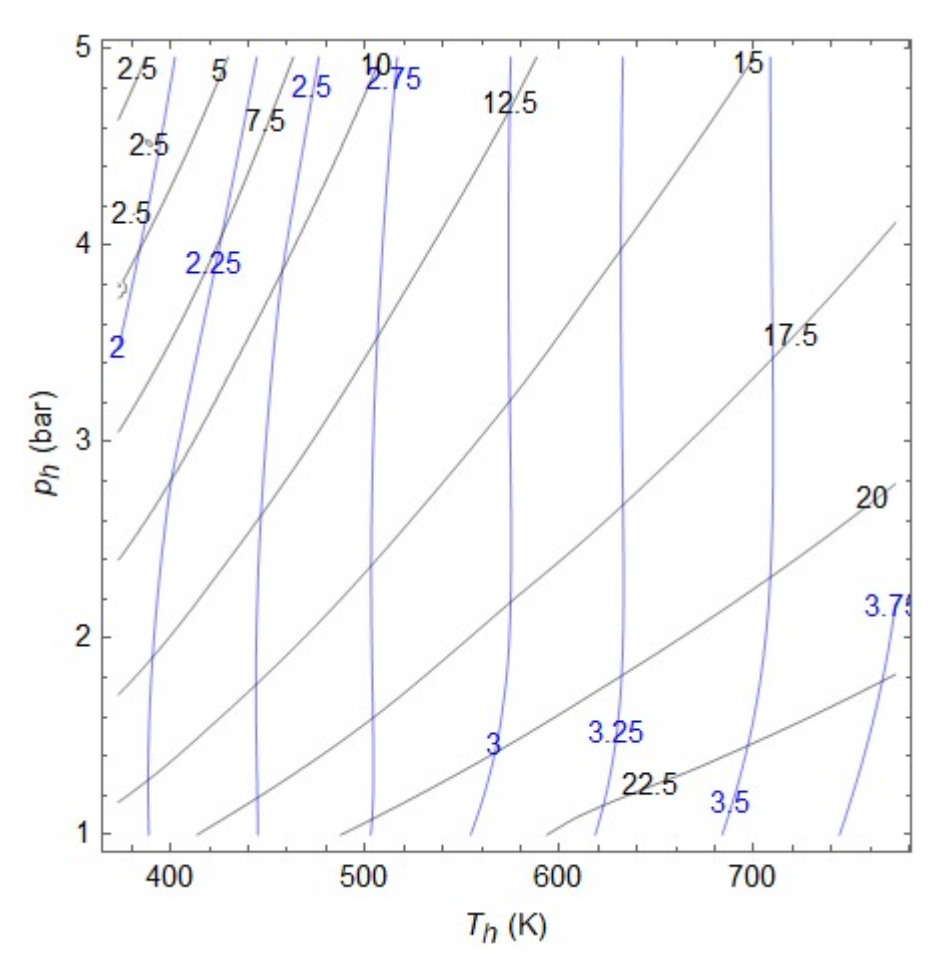

Figura 30 – Propriedades em um difusor ótimo como função das condições de operação do ramjet. Fonte: [\(SHYNKARENKO et al.,](#page-84-1) [2019\)](#page-84-1)

Pela simulação no CEA, constatou-se que a vazão de combustível no aquecedor que produz essa temperatura é igual a 1,35 g/s (SHYNKARENKO, 2019). Pela equação da Figura 29 e considerando a queda de vazão de aproximadamente 0,01 kg/s ilustrado nela, a pressão posterior à válvula da linha de combustível nesta condição de fluxo é aproximadamente igual a 2,19 bar. Pela equação da Figura 28, a válvula deve ter um grau

<span id="page-75-2"></span>de abertura de aproximadamente 40,22% para garantir esse fluxo.

Já vazão de propano na câmara de combustão deve ser a máxima, ou seja, a que ocorre quando se tem 100% do registro aberto. Pela curva de cor laranja da Figura 29, o valor máximo do fluxo é de aproximadamente 10,93 g/s. Isso é feito com o objetivo de se analisar o maior valor de energia de combustão possível neste componente, que corresponde à condição de operação mais crítica do motor.

Ao se somar as duas vazões descritas anteriormente e multiplicar esse valor pela entalpia de combustão, encontra-se uma potência de combustão de 0,62 MW.

Após o cálculo deste valor, que assume-se como constante, tem-se início um processo iterativo que tem o objetivo de encontrar as seguintes propriedades na câmara de combustão: vazão mássica de ar, temperatura e densidade. A pressão absoluta neste componente é conhecida e igual a 3 bar (soma da pressão manométrica de 2 bar com a pressão atmosférica de 1 bar), assim como no aquecedor. Esse valor é assumido como constante

Na primeira iteração, as propriedades na câmara de combustão são as mesmas das que foram medidas no tanque de ar, pois o fluxo é adiabático e isentrópico entre essas duas partes, quando há escoamento frio, e assume-se condições de estagnação em ambos [\(ANDERSON,](#page-82-1) [2016\)](#page-82-1). A vazão de ar inicial é a mesma que foi obtida no teste a frio (0,33 kg/s). Já a densidade e temperatura características (quando o número de mach é igual a 1 [\(ANDERSON,](#page-82-1) [2016\)](#page-82-1)) na garganta do bocal, que possui 34 mm de diâmetro, podem ser calculadas pelas equações [2.3](#page-31-0) e [2.4,](#page-32-0) respectivamente. A velocidade do som característica pode ser calculada pela seguinte equação [\(ANDERSON,](#page-82-1) [2016\)](#page-82-1):

<span id="page-75-1"></span>
$$
a^* = \sqrt{\gamma RT^*} \tag{5.1}
$$

Sendo  $T^*$  a temperatura característica.

Na segunda iteração, deve-se recalcular os valores das propriedades do fluxo na câmara e garganta do bocal. Neste ponto, também se considera a adição de propano nos dois injetores, que altera os valores das propriedades em relação aos testes a frio. A temperatura neste componente deve ser calculada por meio da seguinte equação:

<span id="page-75-0"></span>
$$
E = c_p (m_{ar} + m_f)(T - T_0)
$$
\n(5.2)

Sendo  $E$  a entalpia de combustão do propano,  $T_0$  a temperatura inicial, que é a mesma do tanque de ar conforme já mencionado,  $m_f$  é a vazão de combustível total, considerada constante;  $m_{ar}$  é a vazão de ar, que assim como a temperatura, também será recalculada a cada iteração, conforme será visto mais adiante e  $c_p$  é o calor específico do ar a pressão constante, que devido à considerável variação de temperatura esperada é assumido variável de acordo com o seguinte polinômio [\(NINOVA,](#page-83-1) [2010\)](#page-83-1):

<span id="page-76-0"></span>
$$
c_p = a_1 T^4 + a_2 T^3 + a_3 T^2 + a_4 T + a_5 \tag{5.3}
$$

<span id="page-76-2"></span>Sendo que os valores dos coeficientes são:  $a_1 = 1,9327 * 10^{-10}, a_2 = -7,9999 * 10^{-7},$  $a_3 = 1,1407 * 10^{-3}, a_4 = -4.4890 * 10^{-1}$  e  $a_5 = 1,0575 * 10^3$ .

A equação [5.3](#page-76-0) juntamente com a [5.2](#page-75-0) resultam em um polinômio do quinto grau, que, conforme pôde ser visto no script do MATLAB, possui apenas uma raiz real, que é o valor de  $T$  procurado. Com esse valor de temperatura, deve-se recalcular o  $c_p$ , por meio da equação [5.3,](#page-76-0) e a razão de calores específicos  $\gamma$  segundo a equação [5.4](#page-76-1) [\(ANDERSON,](#page-82-1) [2016\)](#page-82-1).

<span id="page-76-1"></span>
$$
\gamma = \frac{c_p}{c_p - R} \tag{5.4}
$$

Após isso, também deve-se recalcular as seguintes propriedades: densidade, por meio da equação [2.1,](#page-30-0) lembrando que  $\rho = m/V$ ; temperatura e velocidade do som características na garganta, mediante as equações [2.3,](#page-31-0) [2.4](#page-32-0) e [5.1,](#page-75-1) respectivamente e por fim, a vazão de ar, utilizando-se a seguinte equação, que considera o fluxo na garganta:

$$
m_{air} = a^* \rho^* A^* - m_f \tag{5.5}
$$

Sendo que a área da garganta  $(A^*)$  foi medida como sendo igual a 907,92 mm<sup>2</sup>, pois seu diâmetro é igual a 34 mm.

Nas iterações seguintes, deve-se repetir o que foi feito na segunda iteração até que seja encontrada convergência nos cálculos. Neste trabalho, considerou-se que isso acontecerá quando o erro relativo entre dois valores consecutivos de vazão de ar e temperatura no aquecedor forem menores que 0,01%.

As Figuras 31, 32 e 33 mostram a variação da temperatura, vazão de ar e densidade, respectivamente em cada iteração. É possível notar a convergência, que ocorreu após 9 iterações.

A Tabela 11 mostra uma comparação entre os valores finais encontrados no presente trabalho, pelo código do MATLAB, com os valores encontrados pelo CEA (SHYN-KARENKO, 2019).

Pela Tabela 11, pode-se observar que os dados obtidos pelo MATLAB ficaram bastante próximos aos do CEA. O Valor que apresentou a maior discrepância foi o calor específico à pressão constante  $(c_n)$ . Isso é devido à seguinte simplificação feita no código: considerou-se apenas o  $c_p$  do ar e não da mistura dessa substância com o combustível. Entretanto, ao se observar a ordem de grandezas das vazões de propano e ar, tem-se que

<span id="page-77-0"></span>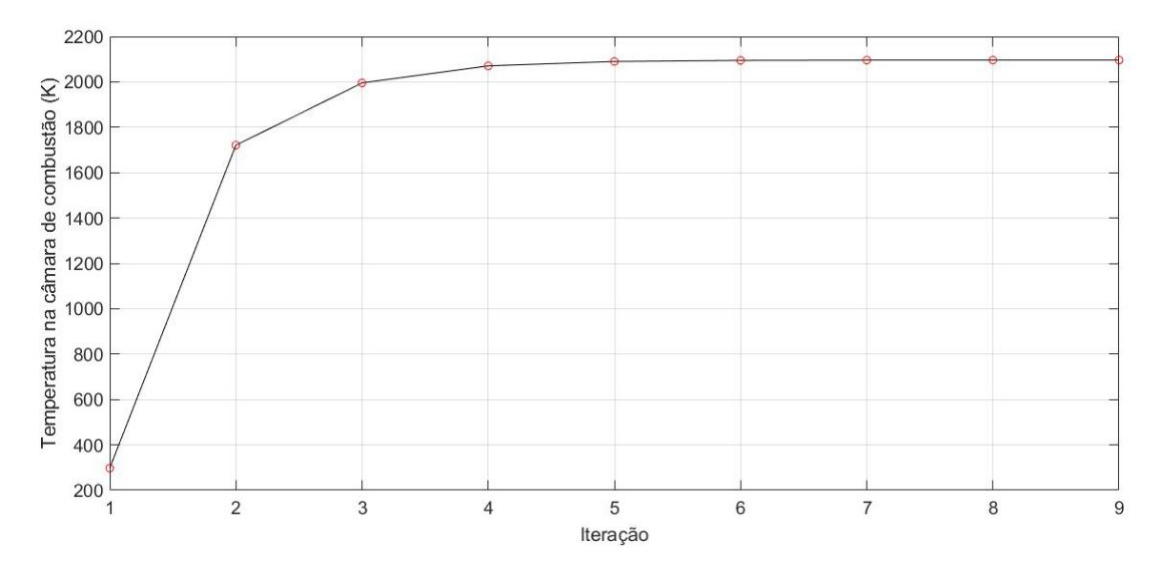

Figura 31 – Temperatura na câmara de combustão (K) em cada iteração. Fonte: Autoria própria

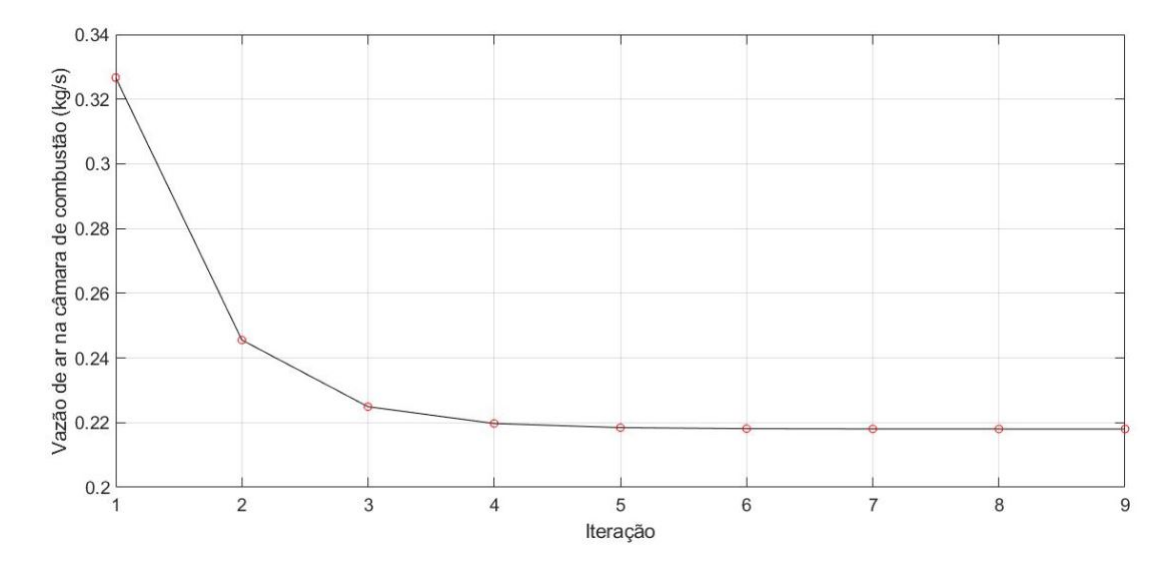

Figura 32 – Vazão de ar na câmara de combustão (kg/s) em cada iteração. Fonte: Autoria própria

a fração daquele na mistura é de aproximadamente 5,62%. Dessa forma, tal consideração é razoável e não produz grandes prejuízos à exatidão dos resultados.

#### 5.4 Cálculo do empuxo e impulso específico

A expansão no bocal idealmente deve ocorrer de maneira isentrópica. Assim, utilizando as equações [2.4](#page-32-0) e [2.5,](#page-32-1) calcula-se a temperatura e a pressão na saída deste componente como sendo iguais a 1.251 K e 0,17664 bar, respectivamente. Como a pressão de saída ficou mais alta que a de entrada, tem-se nestas condições, um bocal subexpandido [\(ANDERSON,](#page-82-1) [2016\)](#page-82-1).

<span id="page-78-0"></span>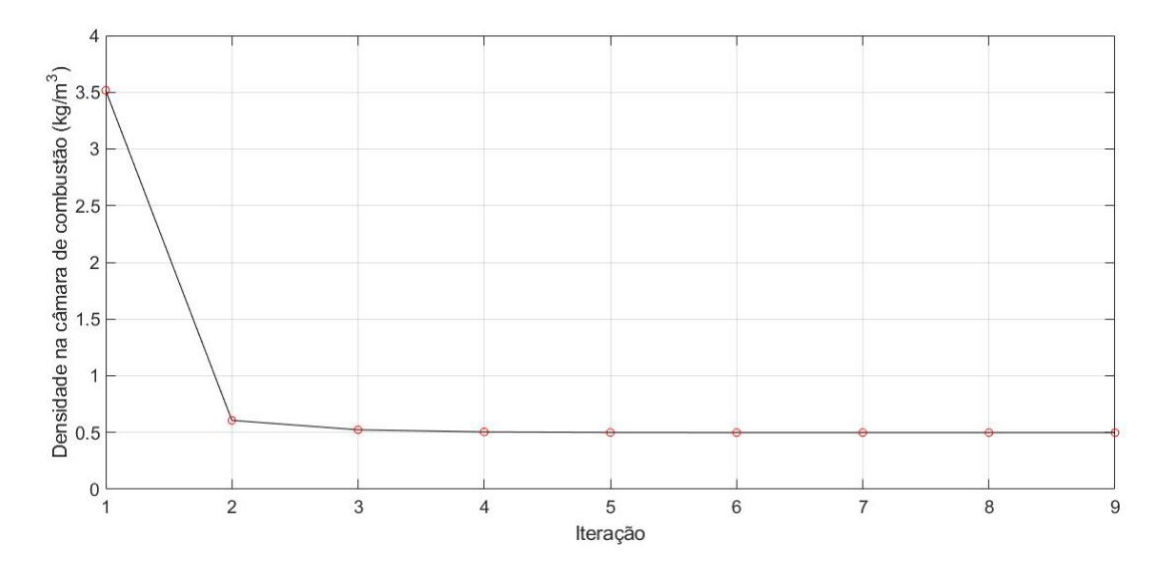

Figura 33 – Densidade do fluxo na câmara de combustão  $\rm(kg/m^3)$  em cada iteração. Fonte: Autoria própria

| Propriedades na câ-  | <b>MATLAB</b> | <b>CEA</b> | Erro relativo $(\%)$ |
|----------------------|---------------|------------|----------------------|
| mara de combustão    |               |            |                      |
| Temperatura $(K)$    | 2.096         | 2.103      | 0,33                 |
| Vazão de ar $(kg/s)$ | 0,2180        | 0,2288     | 4,7                  |
| Densidade $(kg/m^3)$ | 0,4987        | 0,4884     | 2,11                 |
| Calor específico à   | 1.492         | 1.605      | 7,04                 |
| pressão constante    |               |            |                      |
| (J/(kg·K))           |               |            |                      |
| Razão de calores es- | 1,2382        | 1,2310     | 0,58                 |
| pecíficos            |               |            |                      |
| Constante do gás     | 287           | 292        | 1,71                 |

Tabela 11 – Comparação entre as duas metodologias de cálculo

O empuxo que o motor pode gerar nestas condições operacionais pode ser calculado mediante a seguinte fórmula[\(PHILIP; PETERSON,](#page-84-2) [1992\)](#page-84-2) :

$$
\tau = \dot{m}_{ar}[(1+f)u_e - u] + (p_e - p_a)A_e \tag{5.6}
$$

Sendo que  $f$  é a razão entre a vazão de combustível e a vazão de ar, que é igual a 0,0563;  $u_e$  é a velocidade de saída do bocal, que é calculada utilizando-se primeiramente do número de Mach na saída, calculado por meio da equação [2.6](#page-33-0) como sendo igual a 2,47. Multiplicando-se este valor à velocidade do som calculada mediante a equação [5.1](#page-75-1) com o valor da temperatura na saída, tem-se essa velocidade, que é igual a 1.623 m/s.

O motor possui uma velocidade de voo, que é igual a  $u$ . Este valor é calculado multiplicando-se o número de Mach operacional, que é igual a 3, pela velocidade do som nestas condições, novamente calculada por meio da equação [5.1](#page-75-1) com  $T = 216,66K$ . Obtêm-se o valor de 885,15 m/s.

<span id="page-79-0"></span>Com todos esses valores, obteve-se 196,02 N de empuxo.

Um outro parâmetro de interesse é o impulso específico, que pode ser calculado pela seguinte expressão [\(CANTWELL,](#page-82-2) [2019\)](#page-82-2):

$$
I_{sp} = \frac{\tau}{\dot{m}_f g} \tag{5.7}
$$

Considerando-se as vazões de propano no aquecedor e câmara de combustão, temse um impulso específico de 1.629 s.

## 6 Conclusão

Os resultados obtidos nos testes a frio possibilitaram validar o funcionamento dos sensores e do DAQ. Por meio deles, também foi possível encontrar o melhor controle possível da válvula de controle, pois a pressão no tubo posterior a ela ficou razoavelmente estável e próxima do valor desejado de 2 bar.

Além disso, foi possível realizar uma grande quantidade de testes a frio, variando os parâmetros PID em cada um deles, com este sistema de aquisição de dados. Isso tornou possível a verificação de como cada parâmetro influencia na resposta do sistema.

Embora não tenha sido instalada a linha de combustível até o presente momento e feitos testes com combustão, que permitiriam testar por completo a integridade da bancada de testes, o cálculo analítico possibilitou a visualização segura das condições severas a que o motor estará submetido quando tais ensaios forem realizados, especialmente em relação à temperatura na câmara de combustão, que não deve ultrapassar o valor do ponto de fusão do material do qual é fabricada.

Por fim, também foi possível realizar uma simulação do funcionamento do motor em voo e calcular parâmetros de interesse como empuxo e impulso específico.

Como sugestão para trabalhos futuros está a realização de testes a quente com o presente motor de bancada, visando à validação experimental dos resultados encontrados no presente trabalho.

### Referências

ANDERSON, J. J. D. *Modern Compressible Flow With Historical Perspective*. 3rd edition. ed. New York, NY: McGraw-Hill, 2003. Citado 2 vezes nas páginas [29](#page-30-1) e [30.](#page-31-1)

<span id="page-82-1"></span>ANDERSON, J. J. D. *Fundamentals of Aerodynamics*. 6th edition. ed. New York, NY: McGraw-Hill, 2016. Citado 12 vezes nas páginas [15,](#page-16-0) [29,](#page-30-1) [30,](#page-31-1) [31,](#page-32-2) [32,](#page-33-1) [54,](#page-55-0) [55,](#page-56-0) [71,](#page-72-0) [72,](#page-73-0) [74,](#page-75-2) [75](#page-76-2) e [76.](#page-77-0)

ASSOCIAÇÃO BRASILEIRA DE NORMAS TÉCNICAS. *NBR 16035-3* : Caldeiras e vasos de pressão — requisitos mínimos para a construção parte 3: Conforme asme code, section viii, division 1. Rio de Janeiro, 2012. 12 p. Citado na página [52.](#page-53-0)

<span id="page-82-2"></span>CANTWELL, B. J. *Aircraft and Rocket Propulsion*. Stanford, California: Department of Aeronautics and Astronautics of Stanford University, 2019. Citado na página [78.](#page-79-0)

DANFOSS. *Core Industrial Products for Distributors and Wholesalers*. Nordborg, Denmark, 2016. 177 p. Disponível em: [<http://files.danfoss.com/technicalinfo/dila/04/](http://files.danfoss.com/technicalinfo/dila/04/IC.PK.DIC.D4.02.EMA1U_Dila.pdf) [IC.PK.DIC.D4.02.EMA1U\\_Dila.pdf>.](http://files.danfoss.com/technicalinfo/dila/04/IC.PK.DIC.D4.02.EMA1U_Dila.pdf) Citado na página [42.](#page-43-0)

DANFOSS. *Pressure transmitter for general purpose. Type MBS 1700 and MBS 1750*. Nordborg, Denmark, 2016. 6 p. Disponível em: [<https://assets.danfoss.com/documents/](https://assets.danfoss.com/documents/DOC201586425036/DOC201586425036.pdf) [DOC201586425036/DOC201586425036.pdf>.](https://assets.danfoss.com/documents/DOC201586425036/DOC201586425036.pdf) Citado na página [42.](#page-43-0)

EMERSON AUTOMATION SOLUTIONS. *Control Valve Hanbook*. 5th edition. ed. Marshalltown, USA: Fisher Controls International, 2017. Citado 2 vezes nas páginas [53](#page-54-0) e [54.](#page-55-0)

ESIRGEN, B. *Numerical And Experimental Investigation Of Direct Connected Ramjet Test Facility*. Dissertação (Mestrado) — Middle East Technical University, Ancara, Turquia, 2014. Citado 5 vezes nas páginas [15,](#page-16-0) [27,](#page-28-0) [34,](#page-35-0) [37](#page-38-0) e [38.](#page-39-0)

FRADEN, J. *Handbook of modern sensors: physics, designs, and applications*. 3rd edition. ed. San Diego, USA: Springer, 2003. Citado 6 vezes nas páginas [15,](#page-16-0) [39,](#page-40-0) [40,](#page-41-0) [41,](#page-42-0) [42](#page-43-0) e [43.](#page-44-0)

FRY, R. S. A century of ramjet propulsion technology evolution. *Journal of Propulsion and Power*, v. 20, n. 1, p. 27–58, 2004. Citado 3 vezes nas páginas [17,](#page-18-0) [25](#page-26-0) e [26.](#page-27-0)

INMAN, D. J. *Engineering Vibration*. 4th edition. ed. Ney Jersey, NJ, USA: Pearson, 2014. Citado na página [53.](#page-54-0)

JUNIOR, L. P. de O. *ANÁLISE EXPERIMENTAL E TEÓRICA DE UM SISTEMA DE IGNIÇÃO TIPO TOCHA BASEADO NA COMBUSTÃO CH4/O2*. 97 p. — Universidade de Brasília, 2017. Citado 3 vezes nas páginas [15,](#page-16-0) [32](#page-33-1) e [33.](#page-34-0)

<span id="page-82-0"></span>MCBRIDE, B. J.; GORDON, S. Computer program for calculation of complex chemical equilibrium compositions and applications. 1996. Citado na página [71.](#page-72-0)

MEASUREMENT COMPUTING. *Data Acquisition Handbook*. 3rd edition. ed. USA: Measurement Computing, 2012. Citado 5 vezes nas páginas [15,](#page-16-0) [43,](#page-44-0) [44,](#page-45-0) [45](#page-46-0) e [46.](#page-47-0)

MEGYESY, E. F. *Pressure Vessel Handbook*. 12th edition. ed. Tulsa, Oklahoma: Pressure Vessel Publishing, Inc, 2001. Citado 3 vezes nas páginas [34,](#page-35-0) [35](#page-36-0) e [52.](#page-53-0)

MOURITZ, A. P. *Introduction to aerospace materials*. 1st edition. ed. Philadelphia, PA, USA: Woodhead Publishing, 2012. Citado na página [53.](#page-54-0)

<span id="page-83-0"></span>NATIONAL INSTITUTE OF STANDARDS AND TECHNOLOGY. *Propane*. 2019. Disponível em: [<https://webbook.nist.gov/cgi/cbook.cgi?ID=C74986&Mask=1>.](https://webbook.nist.gov/cgi/cbook.cgi?ID=C74986&Mask=1) Citado na página [73.](#page-74-0)

NATIONAL INSTRUMENTS. *O que é PXI?* 2014. Disponível em: [<http:](http://www.ni.com/tutorial/4811/pt/) [//www.ni.com/tutorial/4811/pt/>.](http://www.ni.com/tutorial/4811/pt/) Citado na página [39.](#page-40-0)

NATIONAL INSTRUMENTS. *Datasheet NI 9401*. Austin, Texas, 2015. 10 p. Disponível em: [<http://www.ni.com/pdf/manuals/374068a\\_02.pdf>.](http://www.ni.com/pdf/manuals/374068a_02.pdf) Citado na página [46.](#page-47-0)

NATIONAL INSTRUMENTS. *NI 9265 Datasheet*. Austin, Texas, 2015. 10 p. Disponível em: [<http://www.ni.com/pdf/manuals/374067a\\_02.pdf>.](http://www.ni.com/pdf/manuals/374067a_02.pdf) Citado na página [46.](#page-47-0)

NATIONAL INSTRUMENTS. *Datasheet NI 9208*. Austin, Texas, 2016. 10 p. Disponível em: [<http://www.ni.com/pdf/manuals/375170b\\_02.pdf>.](http://www.ni.com/pdf/manuals/375170b_02.pdf) Citado na página [47.](#page-48-0)

NATIONAL INSTRUMENTS. *NI cDAQ-9171/9174/9178 User Manual*. Austin, Texas, 2016. 105 p. Disponível em:  $\langle \text{http://www.ni.com/pdf/manuals/372838e.pdf}\rangle$ . Citado 3 vezes nas páginas [44,](#page-45-0) [45](#page-46-0) e [46.](#page-47-0)

NATIONAL INSTRUMENTS. *Datasheet NI 9213*. Austin, Texas, 2017. 14 p. Disponível em: [<http://www.ni.com/pdf/manuals/378021a\\_02.pdf>.](http://www.ni.com/pdf/manuals/378021a_02.pdf) Citado na página [47.](#page-48-0)

NATIONAL INSTRUMENTS. *Product Flyer Compact DAQ Chassis*. Austin, Texas, 2017. 7 p. Disponível em: [<http://www.ni.com/pdf/product-flyers/compactdaq-chassis.pdf>.](http://www.ni.com/pdf/product-flyers/compactdaq-chassis.pdf) Citado na página [46.](#page-47-0)

NATIONAL INSTRUMENTS. *Explicando a Teoria PID*. 2019. Disponível em: [<http://www.ni.com/pt-br/innovations/white-papers/06/pid-theory-explained.html>.](http://www.ni.com/pt-br/innovations/white-papers/06/pid-theory-explained.html) Citado 4 vezes nas páginas [15,](#page-16-0) [48,](#page-49-0) [49](#page-50-0) e [60.](#page-61-0)

<span id="page-83-1"></span>NINOVA. *Specific Heat of Air vs. Temperature*. 2010. Disponível em: [<https:](https://ninova.itu.edu.tr/tr/dersler/ucak-uzay-fakultesi/965/uck-421/ekkaynaklar?g96160) [//ninova.itu.edu.tr/tr/dersler/ucak-uzay-fakultesi/965/uck-421/ekkaynaklar?g96160>.](https://ninova.itu.edu.tr/tr/dersler/ucak-uzay-fakultesi/965/uck-421/ekkaynaklar?g96160) Citado na página [74.](#page-75-2)

OGATA, K. *Modern Control Engineering*. 5th edition. ed. New Jersey, USA: Prentice Hall, 2010. Citado na página [48.](#page-49-0)

OMEGA ENGINNERING. *Revised Thermocouple Reference Tables*. 2019. Disponível em: [<https://assets.omega.com/resources/z218-220.pdf>.](https://assets.omega.com/resources/z218-220.pdf) Citado na página [43.](#page-44-0)

OMEGA ENGINNERING. *Super OMEGACLAD XL Thermocouple Probes*. 2019. Disponível em:  $\langle \text{http://www.farnell.com/datasheets}/2339514.pdf?$  ga=2.86072792. [1195691312.1558880891-348011024.1556721191>.](http://www.farnell.com/datasheets/2339514.pdf?_ga=2.86072792.1195691312.1558880891-348011024.1556721191) Citado na página [43.](#page-44-0)

OMEGA ENGINNERING. *What is a thermocouple and how does it work?* 2019. Disponível em: [<https://www.omega.com/en-us/resources/thermocouples#](https://www.omega.com/en-us/resources/thermocouples#articleBody) [articleBody>.](https://www.omega.com/en-us/resources/thermocouples#articleBody) Citado na página [43.](#page-44-0)

<span id="page-84-2"></span>PHILIP, H.; PETERSON, C. *Mechanics and Thermodynamics of Propulsion*. 2nd edition. ed. Dorling Kindersley, India: Pearson Education, 1992. Citado 5 vezes nas páginas [15,](#page-16-0) [25,](#page-26-0) [26,](#page-27-0) [31](#page-32-2) e [77.](#page-78-0)

SANDMEYER STEEL COMPANY. *Specification Sheet: Alloy 316/316L*. 2019. Disponível em: [<https://www.sandmeyersteel.com/images/316-316l-317l-spec-sheet.](https://www.sandmeyersteel.com/images/316-316l-317l-spec-sheet.pdf) [pdf>.](https://www.sandmeyersteel.com/images/316-316l-317l-spec-sheet.pdf) Citado na página [42.](#page-43-0)

SARISIN, M. N. *Design of a Connected Pipe Test Facility for Ramjet Applications*. Dissertação (Mestrado) — Middle East Technical University, Ancara, Turquia, 2005. Citado 7 vezes nas páginas [15,](#page-16-0) [26,](#page-27-0) [27,](#page-28-0) [34,](#page-35-0) [35,](#page-36-0) [36](#page-37-0) e [54.](#page-55-0)

SARISIN, M. N.; TINAZTEPE, H. T. Conceptual design of a connected pipe test facility for ramjet applications. *Journal of Propulsion and Power*, v. 20, n. 1, p. 1–11, 2006. Citado na página [27.](#page-28-0)

SAVVATIMSKIY, A. I. Measurements of the melting point of graphite and the properties of liquid carbon (a review for 1963–2003). *Carbon*, v. 43, n. 6, p. 1115–1142, 2005. Citado na página [55.](#page-56-0)

<span id="page-84-1"></span>SHYNKARENKO, O. et al. Experimental investigation of hydrocarbon based fuels in solid fuel ramjet propulsion. 2019. Citado 2 vezes nas páginas [16](#page-17-0) e [73.](#page-74-0)

SHYNKARENKO, O. et al. Preliminary research of gas torch ignition system for the hybrid rocket motor. 2015. Citado na página [33.](#page-34-0)

SOUZA, N. S. de. *Síntese e Estudo das Propriedades Físicas de Grafite Ferromagnético Fluido Nanoestruturado*. Tese (Doutorado) — Universidade Federal de São Carlos, São Carlos, SP, 2014. Citado na página [55.](#page-56-0)

SUTTON, G. P.; BIBLARZ, O. *Rocket Propulsion Elements*. 8th edition. ed. Hoboken, New Jersey: John Wiley Sons, 2010. Citado na página [31.](#page-32-2)

THE AMERICAN SOCIETY OF MECHANICAL ENGINEERS. *2015 ASME Boiler and Pressure Vessel Code*: Section ii, part a ferrous material specifications. New York, NY, 2015. Citado na página [52.](#page-53-0)

<span id="page-84-0"></span>THE ENGINNERING TOOLBOX. *Heat of combustion*. 2019. Disponível em: [<https:](https://www.engineeringtoolbox.com/standard-heat-of-combustion-energy-content-d_1987.html) [//www.engineeringtoolbox.com/standard-heat-of-combustion-energy-content-d\\_1987.](https://www.engineeringtoolbox.com/standard-heat-of-combustion-energy-content-d_1987.html) [html>.](https://www.engineeringtoolbox.com/standard-heat-of-combustion-energy-content-d_1987.html) Citado na página [73.](#page-74-0)

UNIVERSITY OF MICHIGAN. *Introduction: PID Controller Design*. 2019. Disponível em: [<http://ctms.engin.umich.edu/CTMS/index.php?example=Introduction&section=](http://ctms.engin.umich.edu/CTMS/index.php?example=Introduction§ion=ControlPID) [ControlPID>.](http://ctms.engin.umich.edu/CTMS/index.php?example=Introduction§ion=ControlPID) Citado 5 vezes nas páginas [48,](#page-49-0) [49,](#page-50-0) [61,](#page-62-0) [62](#page-63-0) e [64.](#page-65-0)

WHITE, F. M. *Fluid Mechanics*. 7th edition. ed. New York, NY: Mcgraw-Hill, 2011. Citado 3 vezes nas páginas [15,](#page-16-0) [53](#page-54-0) e [54.](#page-55-0)

XIAO, Y. et al. Experimental investigation of the effects of chamber length and boron content on boron-based gel fuel ramjet performance. *Acta Astronautica*, v. 160, p. 101–105, 2019. Citado 3 vezes nas páginas [15,](#page-16-0) [38](#page-39-0) e [39.](#page-40-0)

SHYNKARENKO, O. "Calculation of combustion process inside a heater of the ramjet test motor", (2019). doi: 10.6084/m9.figshare.10537820.v1. Nenhuma citação no texto.

SHYNKARENKO, O. "Calculation of a heat balance due to the combustion process inside a ramjet test motor", (2019). doi: 10.6084/m9.figshare.10536074.v1. Nenhuma citação no texto.

## Apêndices

# APÊNDICE A – Código MATLAB - Cálculo analítico do processo de combustão

clear,clc

 $R = 287$ :  $\text{gamma}_{ch}(1) = 1.4; cp_{ch}(1) = \text{gamma}_{ch}(1) * R / (\text{gamma}_{ch}(1) - 1);$  $T_{amb} = 24.276229 + 273;$  $D_{th} = 34 * 10^{-3}$ ;  $A_{th} = pi * D_{th}^{2}/4$ ;

 $M_{air} = 29*10^{-3}$ ;  $M_{propane} = 44.1*10^{-3}$ ;  $H_{mol} = 2220*10^{3}$ ;  $H = H_{mol}/M_{propane}$ ;  $m f_{ch} =$  $0.0109288776615271 + 0.00135; E = mf_{ch}*H;$ 

 $p0_{ch} = 3 * 10^5;$  $T0_{ch}(1) = T_{amb};$ 

a1 = 1.9327E-10; a2 = -7.9999E-07; a3 = 1.1407E-03; a4 = -4.4890E-01; a5 = 1.0575E+03;

$$
\text{rho0}_{ch}(1) = p0_{ch}/(R * T0_{ch}(1)); m_{air}(1) = 0.32666;
$$
\n
$$
m_t(1) = m_{air}(1) + m f_{ch};
$$
\n
$$
\text{rho}_{th}(1) = rho0_{ch}(1) * (2/(gamma_{ch}(1) + 1))^(1/(gamma_{ch}(1) - 1)); T_{th}(1) = T0_{ch}(1) * 2/(gamma_{ch}(1) + 1); a(1) = sqrt(gama_{ch}(1) * R * T_{th}(1));
$$
\n
$$
\text{syms } T; \text{ cp} = a1 * T^4 + a2 * T^3 + a3 * T^2 + a4 * T + a5;
$$
\n
$$
\text{for } i = 2:50 \text{ m}(i - 1) = 0;
$$

 $raizes_T = eval(vpassolve(E - cp * m_t(i - 1) * (T - T_{amb}) == 0, T));$ 

 $f(x; i) = 1:4$  if  $\text{imag}(\text{raizes}_{T}(j)) == 0(\text{raizes}_{T}(j) \leq 3000)T0_{ch}(i) = \text{raizes}_{T}(j); cp_{ch}(i) = 0$  $a1 * (T0_{ch}(i))^4 + a2 * (T0_{ch}(i))^3 + a3 * (T0_{ch}(i))^2 + a4 * (T0_{ch}(i)) + a5; \text{gamma}_{ch}(i) =$  $\frac{p_{ch}(i)}{p_{ch}(i) - R}$ ;  $m(i - 1) = m(i - 1) + 1$ ; end

end

$$
\text{rho0}_{ch}(i) = p0_{ch}/(R * T0_{ch}(i));
$$
  
\n
$$
\text{rho0}_{th}(i) = rho0_{ch}(i) * (2/(gamma_{ch}(i) + 1))^{(1/(gamma_{ch}(i) - 1))};
$$
  
\n
$$
T_{th}(i) = T0_{ch}(i) * 2/(gamma_{ch}(i) + 1)
$$

$$
1);
$$

$$
a(i) = \operatorname{sqrt}(\operatorname{gamma}_{ch}(i) * R * T_{th}(i));
$$
  

$$
m_{air}(i) = a(i) * rho_{th}(i) * A_{th} - mf_{ch}; m_t(i) = m_{air}(i) + mf_{ch};
$$

if  $(((\text{abs}(m_{air}(i) - m_{air}(i - 1)))/m_{air}(i - 1)) < 0.0001)((\text{abs}(T0_{ch}(i) - T0_{ch}(i 1))$ )/ $T0_{ch}(i-1)$ ) < 0.0001) break; end end  $k=1:i;$ grid on  $plot(k, T0_{ch}, '*)$ pause  $plot(k,m_{air}, '*)$ pause  $plot(k,rho0_{ch}, '*)$ pause  $f = mf_{ch}/m_{air}(end);$  $\text{Mach}_{op} = 3;$  $Ta = 216.66;$  $u = \text{Mach}_{op} * sqrt(1.4 * R * Ta);$  $D_e = 60 * 10^{-3}$ ;  $A_e = pi * D_e^2/4$ ; syms Me  $Me = eval(vpassolve((A_e/A_{th})^2 - (1/Me^2)*(2/(gamma_{ch}(end)+1)*(1+(gamma_{ch}(end)-1))$  $(1)/2 * (Me^{2}))((\text{gamma}_{ch}(end)+1)/( \text{gamma}_{ch}(end)-1)), Me, [1Inf])),$ 

 $\text{Te} = \text{T0}_{ch}(end)/(1 + (gamma_{ch}(end) - 1)/2 * Me^2); ue = Me * sqrt(gama_{ch}(end) *$  $R * Te;$ 

pa = 1.2112\*10<sup>4</sup> ; pe = p0*ℎ/*((1 + (*ℎ*() − 1)*/*2 \* <sup>2</sup> ) (*ℎ*()*/*(*ℎ*()−1))); g = 9.8; Thrust = m() \* ((1 + ) \* − ) + ( − ) \* ; Isp = Thrust./(m \* );